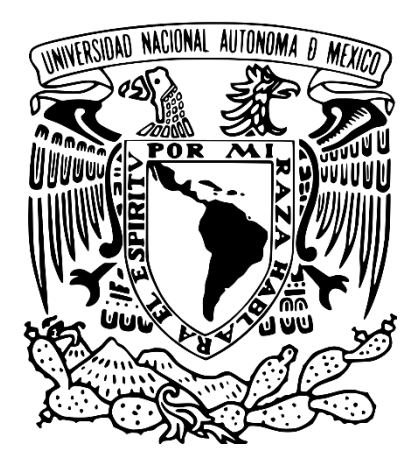

# UNIVERSIDAD NACIONAL AUTÓNOMA DE MÉXICO POSGRADO EN CIENCIA E INGENIERÍA DE LA COMPUTACIÓN

Instituto de Investigaciones en Matemáticas Aplicadas y en Sistemas

# **SISTEMA DE SEGUIMIENTO DE MOVIMIENTO DE LAS EXTREMIDADES SUPERIORES BASADO EN SENSORES INERCIALES PARA REHABILITACIÓN EN REALIDAD VIRTUAL**

**TESIS** QUE PARA OPTAR POR EL GRADO DE MAESTRO EN CIENCIA E INGENIERÍA DE LA **COMPUTACIÓN** 

# PRESENTA: **DAVID SAMUEL GARCÍA VICENCIO**

TUTOR: DR. MIGUEL ANGEL PADILLA CASTAÑEDA ICAT, UNAM

CIUDAD DE MÉXICO, ENERO DE 2020

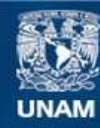

Universidad Nacional Autónoma de México

**UNAM – Dirección General de Bibliotecas Tesis Digitales Restricciones de uso**

#### **DERECHOS RESERVADOS © PROHIBIDA SU REPRODUCCIÓN TOTAL O PARCIAL**

Todo el material contenido en esta tesis esta protegido por la Ley Federal del Derecho de Autor (LFDA) de los Estados Unidos Mexicanos (México).

**Biblioteca Central** 

Dirección General de Bibliotecas de la UNAM

El uso de imágenes, fragmentos de videos, y demás material que sea objeto de protección de los derechos de autor, será exclusivamente para fines educativos e informativos y deberá citar la fuente donde la obtuvo mencionando el autor o autores. Cualquier uso distinto como el lucro, reproducción, edición o modificación, será perseguido y sancionado por el respectivo titular de los Derechos de Autor.

#### **AGRADECIMIENTOS**

A la Universidad Nacional Autónoma de México por darme oportunidad de realizar mi posgrado y facilitarme sus instalaciones e institutos.

Al posgrado en Ciencia e Ingeniería de la Computación y a todo el personal administrativo que sin duda me ayudaron en muchas situaciones, mi agradecimiento eterno con ustedes.

Al a cada uno de los ciudadanos y al CONACYT, que primero con sus aportaciones me permitieron obtener un apoyo durante mis estudios de Maestría.

A la Dirección General de Asuntos del Personal Académico en el Programa de Apoyo a Proyectos de Investigación e Innovación Tecnológica con el proyecto TAI00218.

Al Dr. Miguel Ángel Padilla Castañeda, por aceptarme como su asesorado y por toda la paciencia (que si fue bastante) y apoyo. Gracias por la guía durante estos años.

A los sinodales que dedicaron su tiempo para revisar este trabajo.

A mis padres David y Abigail que gracias a su amor, dedicación y apoyo, no estaría hasta donde me encuentro hoy.

A mi hermana Nena siempre tuvo ese consejo en los momentos más difíciles.

A mi novia Nancy es mi sustento para no caer en todo momento. Te amo

A mis amigos, Beto, Kevin, Emma y José que agracias a ellos, en los momentos más estresantes estuvieron para oírme, aconsejarme o simplemente hacerme reír.

# **DEDICATORIA**

*A mis padres: David García y Abigail Vicencio que principalmente por su amor y apoyo pude llegar hasta donde estoy y que a pesar de la distancia siempre estuvieron conmigo. Por ustedes todo esto es posible. Los* 

*amo.*

# Índice General

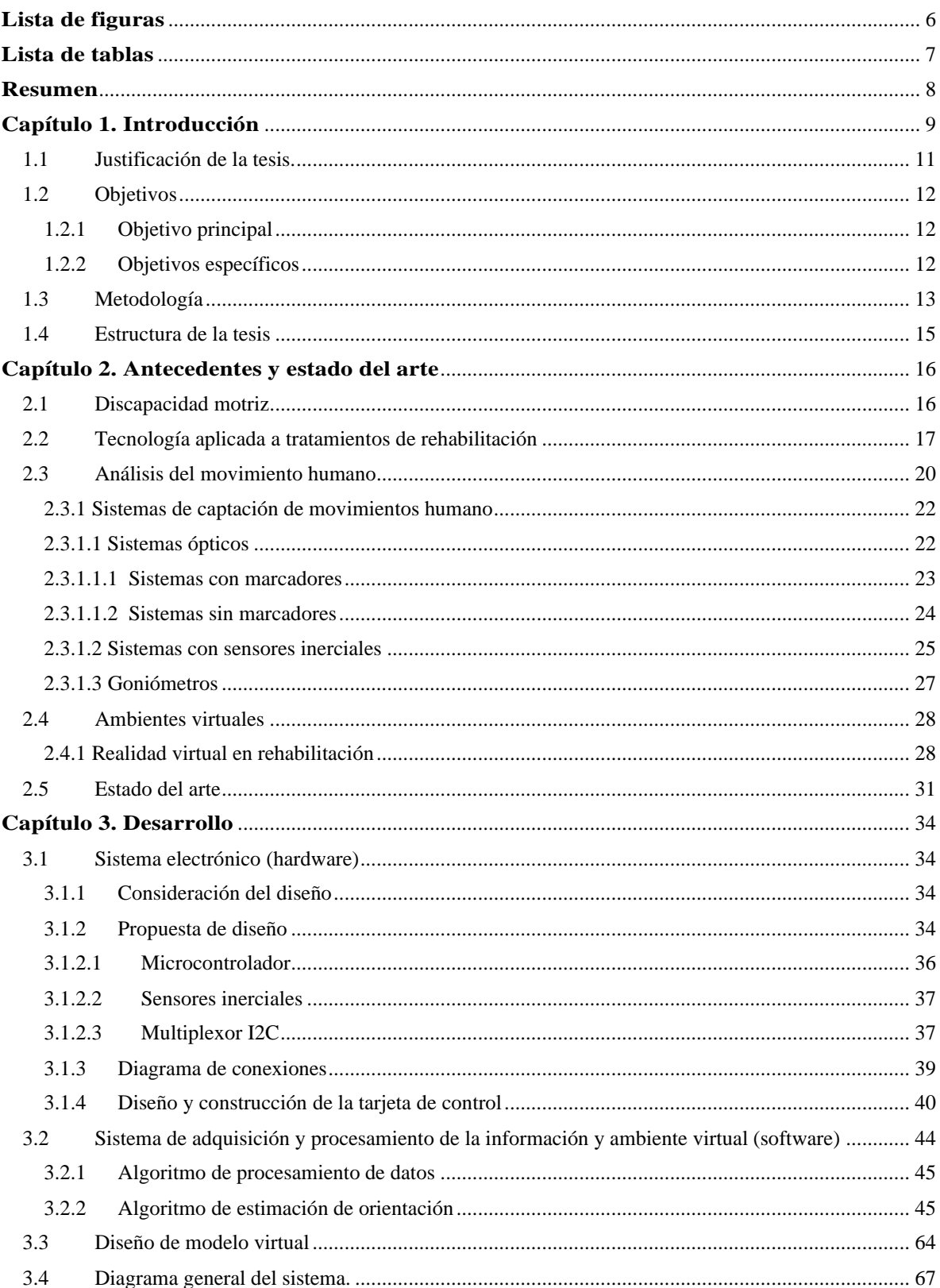

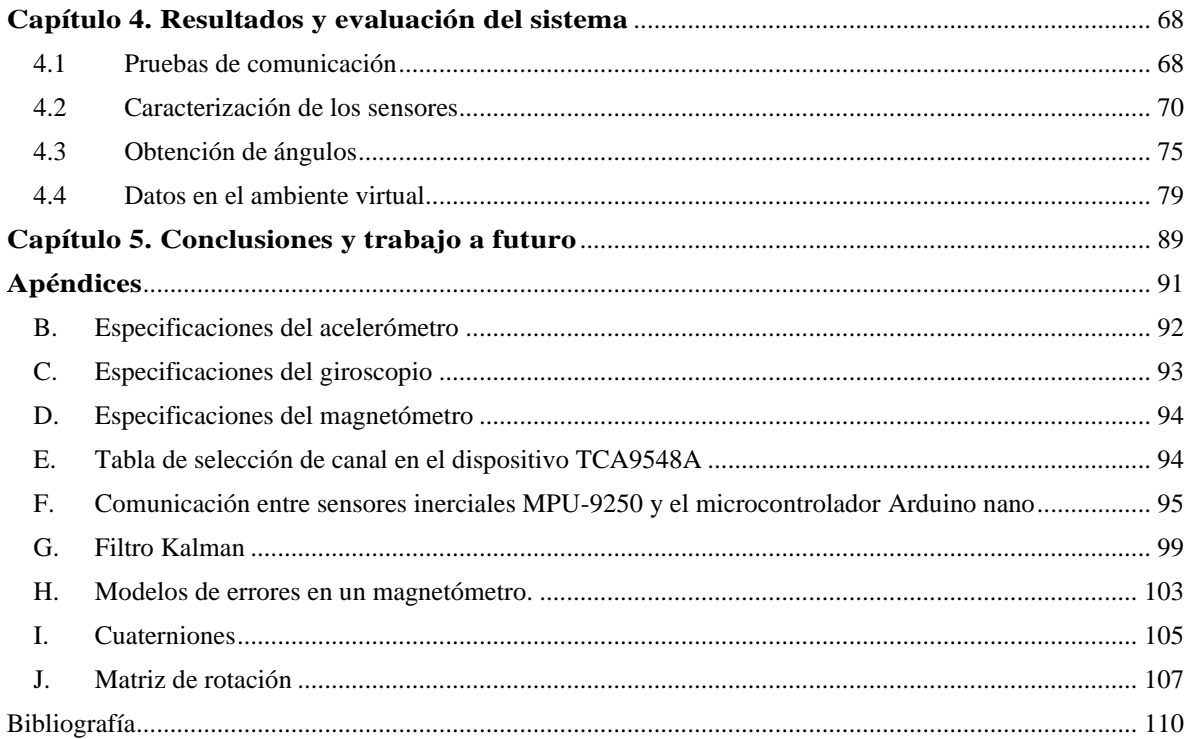

# <span id="page-6-0"></span>Lista de figuras

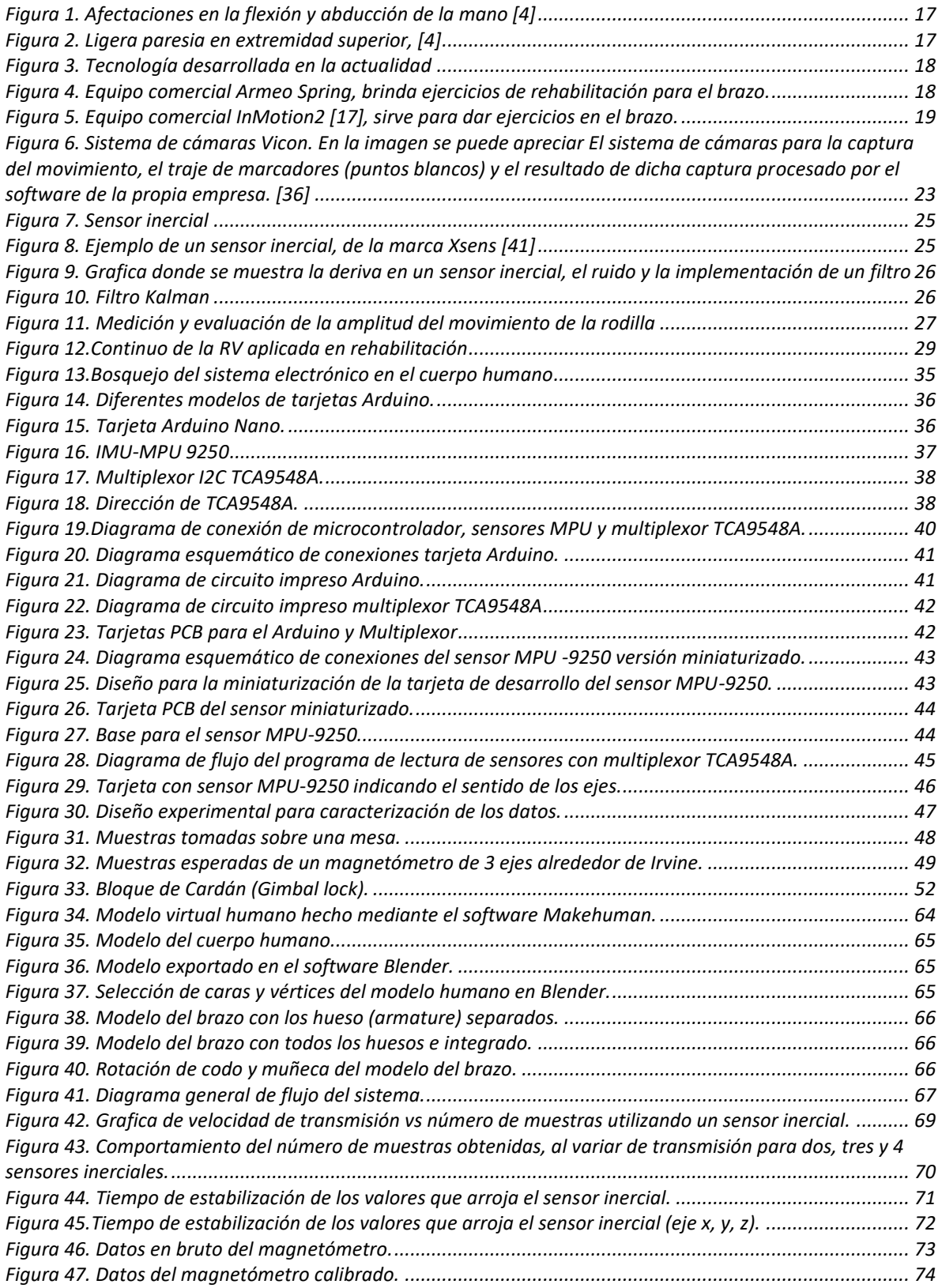

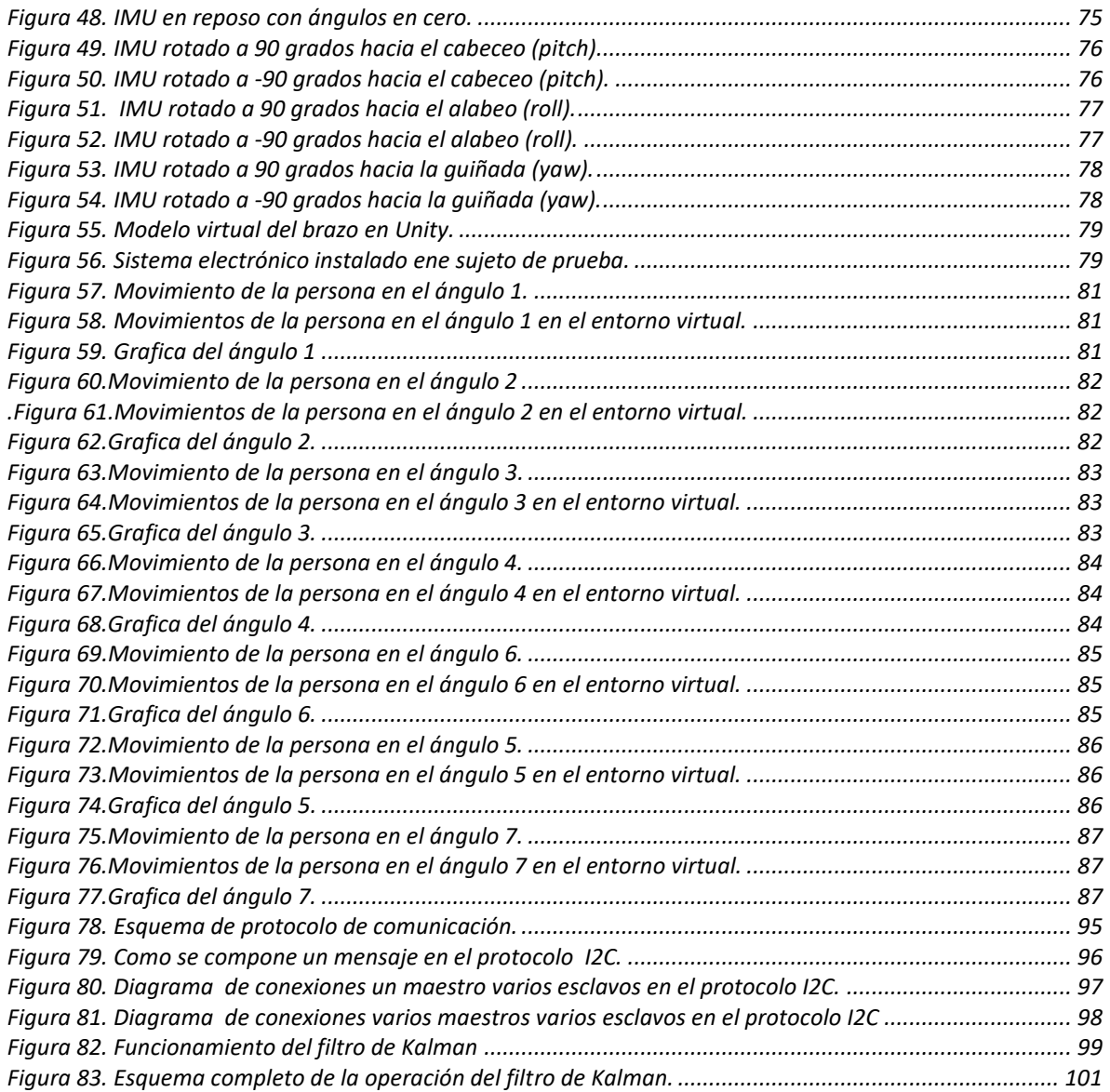

# <span id="page-7-0"></span>Lista de tablas

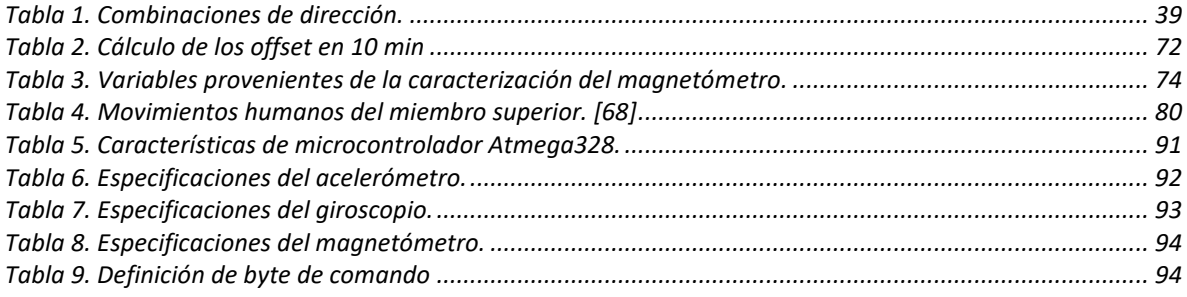

# <span id="page-8-0"></span>Resumen

En este trabajo de tesis se hace la propuesta de desarrollar un sistema completo que consiste tanto de hardware y software basado en sensores inerciales que pueda ser utilizado para estimar la orientación de articulaciones del cuerpo humano, en este caso del brazo; cada sensor contiene tres acelerómetros, tres giroscopios y tres magnetómetros, integrados en una unidad de medición inercial IMU (Inertial Measurement Unit). El acelerómetro es un sensor que mide la aceleración lineal, el giroscopio mide la velocidad angular y el magnetómetro mide la dirección del campo magnético de la tierra, al utilizar algoritmos de corrección de deriva es viable crear cadenas cinemáticas que por consecuencia se obtiene la orientación y posición en un IMU.

El diseño del hardware, se creó un sistema electrónico que admite que se pueda utilizar una serie de sensores inerciales (previamente realizados) y estos trasfieran sus mediciones a algún dispositivo (computadora, app, sistema embebido) para que sean procesados.

En el diseño del software se desarrolló dos algoritmos, uno de procesamiento de datos y el otro de estimación de orientación mediante un filtro Kalman extendido para analizar los datos obtenidos por el sistema electrónico y así realizar el seguimiento de los ángulos que forman el hombro, codo y muñeca al realizar algún movimiento.

Una vez obtenido los ángulos de orientación, estos se envían al ambiente virtual, el cual simula los movimientos realizados del brazo.

El presente trabajo es la base para el desarrollo a corto plazo de un sistema completo de seguimiento de movimientos humanos, ergonómico y de bajo costo, basado en sensores inerciales, con potencial en aplicaciones clínicas en medicina física y rehabilitación.

# <span id="page-9-0"></span>Capítulo 1. Introducción

El seguimiento del movimiento humano es un tema de plena actualidad en el campo de la interacción hombre-máquina debido a su amplia gama de aplicaciones y al desarrollo de la tecnología Micro-Electro-Mechanical Systems (MEMS) que da lugar a sensores de movimiento más pequeños y baratos.

Actualmente, la mayoría de las aplicaciones están en la realidad virtual, como los videojuegos. Por ejemplo, las consolas Nintendo Wii, Microsoft Xbox 360 y la Sony PlayStation 3 tienen juegos basados en sistemas de reconocimiento y seguimiento del movimiento. Según datos de VGChartz, el total de ventas de estos tres productos alcanzan los 60, 28 y 29 millones de consolas en los últimos tres años. Se espera un aumento de estas cifras cada vez que aparece un nuevo videojuego.

Otro rubro a destacar es con respecto al seguimiento del movimiento humano, ya que es una técnica prometedora en cuanto a rehabilitación y cuidados a distancia. Con esta técnica, el paciente puede ser atendido y ayudado por un médico que no se encuentre con él a través de Internet en una interacción en tiempo real. El paciente puede hacer en casa los ejercicios que el doctor le pida. En un terminal remoto, el médico puede diagnosticar y aconsejar basándose en el movimiento del paciente en tiempo real. Aporta, por lo tanto, una gran comodidad al paciente.

De acuerdo con la biomecánica, el cuerpo humano puede ser dividido en al menos 15 partes independientes como cabeza, región de la clavícula, región de las caderas, parte superior de las piernas, parte inferior de las piernas, pies, parte superior de los brazos, parte inferior de los brazos y manos. Cada parte está modelada como un cuerpo rígido en un espacio 3D. De este modo, el movimiento humano puede ser capturado mediante el seguimiento de las posiciones de cada una de estas partes rígidas. Para determinar la posición de cada una de las partes rígidas en un escenario 3D, se tienen en cuenta dos indicaciones: la orientación y el desplazamiento. La orientación puede ser deducida de las rotaciones, tales como cabeceo(pitch), alabeo(roll) y guiñada(yaw), mientras que el desplazamiento es la distancia relativa desde el punto base. Por ejemplo, si la región del torso y clavícula es tomada como punto base, todos los desplazamientos de las demás partes rígidas se deciden de acuerdo con su orientación y longitud. Por lo tanto, la función crítica para el seguimiento de un cuerpo rígido es determinar su orientación.

Para registrar el movimiento humano existen diferentes mecanismos, como el seguimiento mecánico, el seguimiento magnético, el seguimiento por vídeo, el seguimiento óptico, y los sistemas de seguimiento inerciales/magnéticos. Cada uno de estos mecanismos tiene sus ventajas, pero también sus defectos. El seguimiento mecánico es preciso pero bastante engorroso al hacer los movimientos inflexibles. El seguimiento magnético es más flexible, pero en él interfieren fácilmente los objetos metálicos próximos. El seguimiento por vídeo u óptico es flexible, pero requiere que haya suficiente luz y cámaras alrededor del escenario donde se encuentra el objeto a seguir. El desarrollo reciente de sensores MEMS supera la mayoría de los obstáculos mencionados al fijar los sensores al cuerpo a seguir. La tecnología MEMS permite la creación de dispositivos electromecánicos muy pequeños usando técnicas de fabricación de semiconductores. Un giroscopio MEMS de 3 ejes es un dispositivo inercial para detectar la rotación en el espacio 3D mediante la medición del ángulo de giro, pero tiene un problema inherente de deriva progresiva y ello limita su uso independiente. Para combatirlo, se puede usar de forma complementaria un acelerómetro de 3 ejes y un magnetómetro de 3 ejes. El acelerómetro funciona basándose en la segunda ley de Newton (F=ma, donde F es la fuerza, m es la masa, y a es la aceleración).

En condiciones de equilibrio o casi equilibrio, la salida puede ser aproximada por la gravedad, por lo que es posible usar un acelerómetro de 3 ejes para la estimación de la inclinación. Sin embargo, no resulta posible realizar la estimación del acimut usando ese mismo acelerómetro, para lo cual es necesario añadir un magnetómetro de 3 ejes, que funciona midiendo la dirección del campo magnético de la tierra.

### <span id="page-11-0"></span>1.1 Justificación de la tesis.

Con base investigaciones y trabajos previos desarrollados en la Unidad de Investigación y Desarrollo Tecnológico del ICAT se han encontrado diferentes necesidades, una de ellas es en el área de rehabilitación, con problemas de movilidad en los pacientes, en específico, personas con reumatismo, geriatría y problemas cerebrovasculares.

Por lo tanto, desarrollar un sistema que pueda estimar el movimiento del paciente en las articulaciones del brazo sería de mucha relevancia, por ello se propone realizar un sistema que permita evaluar el movimiento de pacientes, de manera eficaz.

Parte de la contribución de este trabajo es poder ayudar a los pacientes a que puedan finalizar sus terapias ocupacionales de una manera eficiente, debido a que con base en las investigaciones realizadas, hay un alto índice de deceso en las terapias y/o frustraciones con los pacientes aunado a que los ejercicios realizados no dan garantía que al regresar a sus labores cotidianas puedan realizarlos de manera correcta, por ello, desarrollar un ambiente virtual que simule alguna actividad de la vida cotidiana en conjunto con algún ejercicio terapéutico-cognitivo que ayude al paciente a que al finalizar el conjunto de terapias, pueda en primer lugar saber cuánto fue su avance de movilidad con ayuda del sistema de estimación y en segunda que al regresar a sus actividades diarias pueda hacerlo de una mejor manera debido al ambiente virtual.

# <span id="page-12-0"></span>1.2 Objetivos

### <span id="page-12-1"></span>1.2.1 Objetivo principal

Estimar el movimiento del usuario en las articulaciones del brazo con base en la orientación de los sensores inerciales, para su integración en esquemas de interacción humano-computadora en ambientes virtuales.

# <span id="page-12-2"></span>1.2.2 Objetivos específicos

- 1. Integrar un algoritmo de monitoreo y procesamiento de los datos de n sensores inerciales.
- 2. Diseñar una tarjeta electrónica capaz de leer n sensores inerciales.
- 3. Ejecutar el algoritmo de procesamientos de datos que estime la orientación de cada sensor inercial en conjunto con su caracterización; basado en un filtro Kalman que ayude a corregir los errores en la estimación.
- 4. Elaboración del ambiente gráfico para su integración con los datos obtenidos de los sistemas inerciales.

# <span id="page-13-0"></span>1.3 Metodología

#### 1. Identificar una necesidad

Los avances tecnológicos en medicina, muy especialmente también en el campo de la fisioterapia, han permitido la aparición de nuevas y mejores herramientas de diagnóstico clínico y tratamientos más rápidos, precisos y con mejores garantías, todo gracias a la utilización de nuevas técnicas de trabajo y materiales biocompatibles menos invasivos que han propiciado menos molestias y una recuperación más rápida para el paciente con déficits de movilidad asociadas a condiciones neuromotoras o musculo-esqueléticas [1], por lo tanto hay un interés en aplicar estas nuevas herramientas y técnicas en apoyo de la medicina.

2. Investigación de campo en el hospital

Realizar una investigación donde se recolectan datos acerca de cómo se hacen las terapias ocupacionales, cuáles son las patologías que tienen los pacientes que llegan a las terapias, el procedimiento que conllevan las terapias en cuanto a tiempo, cuantas son, cómo programan que actividad realizar con base en el avance del paciente y cómo realizan el expediente de cada uno de los participantes, con la finalidad de observar cuáles son los fundamentos para dar de alta a un paciente y ver cuál fue su recuperación.

3. Investigación de estados del arte

Buscar contenido relevante como base fundamental para el desarrollo del sistema, tanto en artículos, libros, páginas electrónicas, etc.

4. Selección e integración de componentes

Seleccionar e integrar cada uno de los componentes que integran el sistema, como el microcontrolador como base para recolectar lo censado, los sensores inerciales de donde se obtiene los datos, el multiplexor para capturar cada uno de los sensores de manera independiente, las conexiones necesarias para el envío de datos a la computadora para su procesamiento y así determinar la orientación de cada uno de los sensores.

5. Desarrollo de algoritmos

El desarrollo de algoritmo se puede hacer en 3 partes:

- a) Caracterizar el sistema con respecto a los sensores inerciales para obtener los datos de manera eficiente.
- b) Monitorear y obtener los datos de n sensores inerciales a partir de un sistema electrónico
- c) Procesar de cada uno de los datos para obtener la información necesaria para tener la estimación de la orientación de las extremidades superiores. En esta parte también realiza la implementación del filtro Kalman.

#### 6. Implementación de modelo cinemático

Implementar un modelo cinemático de movimiento de las extremidades superiores con base en los datos obtenidos para su implementación en el ambiente virtual.

#### 7. Realización del ambiente virtual

Desarrollo de un escenario virtual en el cual pueda observar la cinemática de movimiento donde el paciente pueda interactuar y ver cada uno de sus movimientos en el entorno virtual.

#### 8. Comunicación entre hardware y software

Implementar un protocolo de comunicación que permita mandar los datos del hardware una vez procesados mediante el algoritmo y se pueda observar en el ambiente virtual en tiempo real.

#### 9. Análisis y pruebas

Integrado el sistema completo, realizar diferentes experimentos con usuarios que nos permitan observar que la información obtenida es la correcta para así poder validar los resultados.

# <span id="page-15-0"></span>1.4 Estructura de la tesis

#### 1. ANTECEDENTES

En el capítulo 2, se hace un desglose completo sobre los diferentes temas a tratar, en la primera parte se habla acerca de la discapacidad motriz que existen, así como las consecuencias por las que surgen y algunas técnicas de rehabilitación. Después se hace la introducción a los sensores y al seguimiento del movimiento humano con este tipo de sensores. Posteriormente se toca el tema de los ambientes virtuales y algunas aplicaciones en el área de la rehabilitación. En la parte final se mencionan algunos trabajamos como parte del estado del arte.

#### 2. DESARROLLO DEL SISTEMA

En el capítulo 3 se expone como se realizó el desarrollo para obtener del sistema, desde la consideración del diseño, la realización de la placa eléctrica, la creación del ambiente virtual y el desarrollo del algoritmo de estimación de la orientación en los sensores inerciales, que en conjunto nos dan los ángulos que forman las articulaciones en el brazo.

#### 3. RESULTADOS

En el capítulo 4 se muestran los resultados obtenidos con el sistema.

#### 4. CONCLUSIONES Y TRABAJO A FUTURO

En el capítulo 5 se muestran las conclusiones y se realizan unas observaciones de las expectativas del trabajo a futuro.

# <span id="page-16-0"></span>Capítulo 2. Antecedentes y estado del arte

# <span id="page-16-1"></span>2.1 Discapacidad motriz

La discapacidad motriz se define como aquél que presenta alguna alteración motriz, transitoria o permanente, debido a un mal funcionamiento del sistema osteoarticular, muscular y/o nervioso y que, en grado variable, supone ciertas limitaciones a la hora de enfrentarse a algunas de las actividades propias de su edad [2].

Ocurre cuando hay alteración en músculos, huesos o articulaciones, o bien, cuando hay daño en el cerebro que afecta el área motriz y que le impide a la persona moverse de forma adecuada o realizar movimientos finos con precisión [3]. La discapacidad motriz se clasifica en los siguientes trastornos:

#### **TRASTORNOS NEUROLÓGICOS**

Significan el daño originado en el área del cerebro (corteza motora cerebral) encargada de procesar y enviar la información de movimiento al resto del cuerpo. Origina dificultades en el movimiento, y en el uso, sensaciones y control de ciertas partes del cuerpo. Los más comunes son la parálisis cerebral, los traumatismos craneoencefálicos y los tumores localizados en el cerebro.

#### **TRASTORNOS FÍSICOS PERIFÉRICOS**

Afectan huesos, articulaciones, extremidades y músculos. Se presentan desde el nacimiento (por ejemplo, algunas malformaciones de los huesos), o bien, son consecuencias de enfermedades en la infancia (como la tuberculosis ósea articular). Algunos accidentes o lesiones en la espalda dañan la médula espinal e interrumpen la comunicación de las extremidades (brazos y piernas) hacia el cerebro y viceversa. Algunas de estos trastornos serían: la monoplejía (parálisis motora de una extremidad) (**Figura 1**), diplejía (parálisis que afecta a partes simétricas del cuerpo), paraplejia (parálisis de la mitad inferior del cuerpo), tetraplejia (parálisis conjunta de las cuatro extremidades del cuerpo), diparesia, monoparesia, paraparesia, tetraparesia y pentaparesia (**Figura 2**).

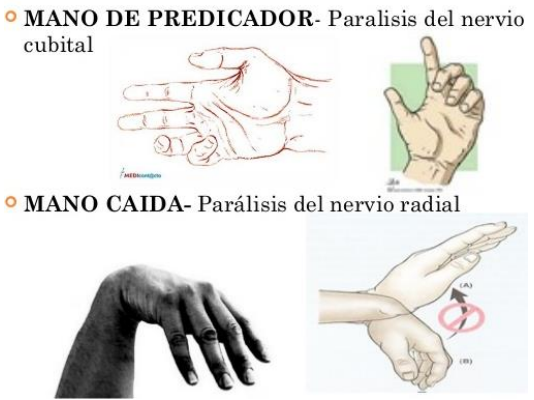

*Figura 1. Afectaciones en la flexión y abducción de la mano [4]*

<span id="page-17-1"></span>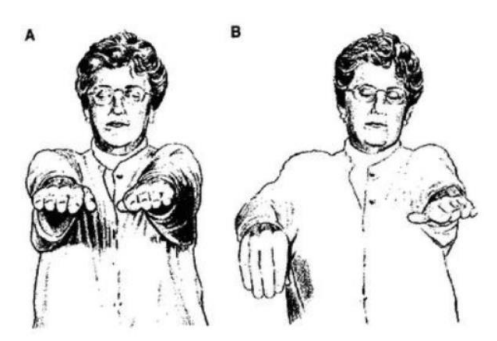

*Figura 2. Ligera paresia en extremidad superior, [4]*

# <span id="page-17-2"></span><span id="page-17-0"></span>2.2 Tecnología aplicada a tratamientos de rehabilitación

Las denominadas tecnologías en rehabilitación hacen parte de las estrategias que facilitan la integración de la persona en situación de discapacidad. Su comprensión demanda aproximaciones conceptuales básicas sobre tecnología, ingeniería y salud, puesto que estos campos confluyen en su área de estudio.

En la actualidad, hay diferentes sistemas que en la robótica [5] [6] [7] [8], la realidad virtual [8] [9] [10] [11], el seguimiento humano [12] y estimulación háptica [13] [14] [15]; no solo son dan asistencia, sino también analizan el movimiento del usuario, gracias a esto, se crea un ambiente virtual donde el usuario puede interactuar y al mismo tiempo, recibir sensaciones hápticas mientras realiza la actividad física [5] (**Figura 3**).

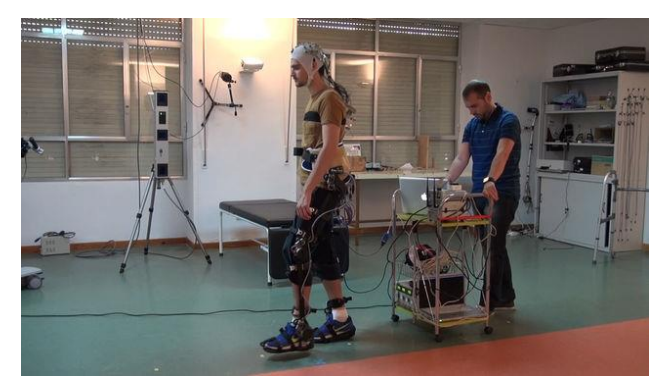

*Figura 3. Tecnología desarrollada en la actualidad*

<span id="page-18-0"></span>Algunos dispositivos encaminados a rehabilitación física son: Armeo Spring es un sistema que incorpora sensores de fuerza y ángulo que evalúan el estado del paciente, la precisión de sus movimientos y su evolución a lo largo de las terapias. Por su mecanismo de soporte de peso de brazo total, es utilizado en pacientes con nulo movimiento de la extremidad(**Figura 4**) [16].

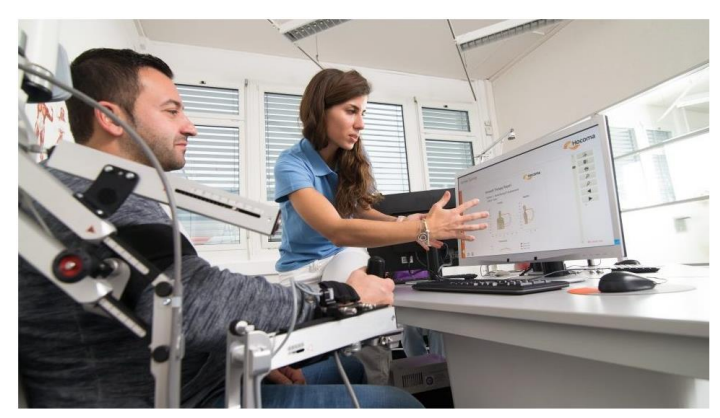

*Figura 4. Equipo comercial Armeo Spring, brinda ejercicios de rehabilitación para el brazo.*

<span id="page-18-1"></span>Otro dispositivo es el brazo robótico InMotion2 [17] (**Figura 5**), este utiliza para la rehabilitación intensiva del miembro superior en cuanto movimiento, fuerza, sensibilidad, etc. Las intervenciones con el InMotion 2 se basan en el principio de neuroplasticidad, la extraordinaria capacidad del cerebro para formar redes nuevas o modificar las existentes de forma constante, como resultado de la interacción del individuo con el entorno. Es la base de la memoria y el aprendizaje e implica una visión dinámica de los mecanismos cerebrales.

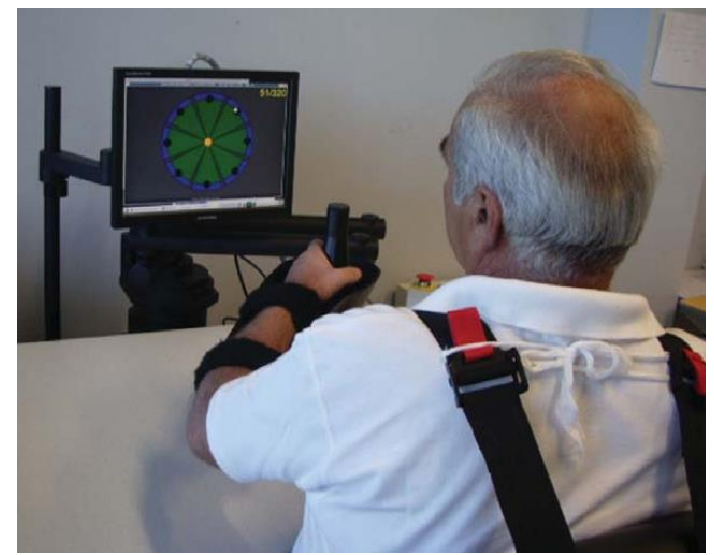

*Figura 5. Equipo comercial InMotion2 [17], sirve para dar ejercicios en el brazo.*

<span id="page-19-0"></span>Los dispositivos tecnológicos y técnicas de rehabilitación ofrece ciertas ventajas que ayudan a las personas a recuperar o mejorar sus funciones después de una lesión o una enfermedad. Algunos ejemplos incluyen ventajas que depende del dispositivo empleado, a continuación se mencionan algunos:

Dispositivos robótico: los robots o dispositivos electromecánicos complejos, normalmente en forma de exoesqueletos o brazos con efector-final que permiten obtener información sobre la forma en que se lleva a cabo el ejercicio de terapia manual, con esto ayudan a las personas a recuperar y mejorar la función de los brazos o las piernas después de un derrame cerebral por ejemplo. [5] [6] [8] [18] [19].

Dispositivos hápticos: estos dispositivos tiene la finalidad que basado en los movimientos del usuario, puedan tener una retroalimentación táctil que le provoque un estímulo con el objetivo de que se pueda realizar una corrección del movimiento o una respuesta a dicho estimulo [13].

Dispositivos inalámbricos: gracias a estos dispositivos es posible que el usuario pueda hacer sus ejercicios de manera remota y virtual en su hogar, además de que puedan ser monitoreados por un terapista en línea (internet), con esto es posible reducir costos, así como la posibilidad de aumentar la duración y periodicidad de las sesiones [12].

Dispositivos de realidad virtual: es una alternativa terapéutica y que permite simular un entorno real solicitando los criterios deseados para un entrenamiento funcional, considerando así las características necesarias para entrenar las limitaciones presentes en el individuo además que ayuda a que la terapia sea entretenida y motivacional. A través de ciertos métricas como un rango de movimiento o resultados de juegos que se puedan almacenar en la computadora como base de la simulación. Gracias a esto es posible proporcionar al usuario ambientes de entrenamiento simples y/o personalizados, donde se aplique una actividad motrices o también algún desafío cognitivo [8] [10] [19]. Estos dispositivos se pueden incorporar con otros sistemas, como los que se mencionaron anteriormente.

# <span id="page-20-0"></span>2.3 Análisis del movimiento humano

El análisis de movimiento humano tiene como propósito cuantificar la función y estructura del sistema músculo esquelético durante la realización de una tarea de movimiento específica. El tipo de información proporcionada puede incluir la antropometría del sujeto, el consumo energético, la actividad eléctrica muscular y la cinética o cinemática de los segmentos anatómicos y articulaciones involucradas en la realización de dicha tarea. Esta información es útil para identificar y cuantificar alteraciones o limitaciones motoras en las personas. Los factores más importantes para el empleo de este análisis como herramienta clínica son la confiabilidad de las mediciones y métodos de procesamiento empleados, y la rapidez y claridad en la generación de reportes para su posterior interpretación por el personal clínico. [20].

Para generar toda esta información es necesario emplear diferentes equipos cada uno con una tecnología de medición (en la siguiente sección se mencionaran algunas de estas tecnologías) y metodología propias. Estas metodologías incluyen el uso de marcos de referencia, convenciones y protocolos de instrumentación específicos. Los errores dentro del análisis de movimiento humano pueden provenir de los instrumentos, los procedimientos de captura y procesamiento de información y la variabilidad intrínseca de los sujetos de medición. La falta de estimación de estos errores puede hacer cuestionable el uso de los resultados, esto puede solucionarse a través de métodos de calibración, procesamiento de información y entrenamiento de usuarios. Antes de poder ser interpretado por el clínico, la información del análisis requiere ser procesada, para aislar los movimientos de interés, evaluar la consistencia de los datos, clasificar y comparar al sujeto y su movimiento contra una referencia. Por ello siempre es útil contar con un conjunto de datos de referencia para cada movimiento. Obtener este conjunto de datos de referencia puede ser difícil para un solo laboratorio o institución sin embargo compartir información entre laboratorios puede ser difícil debido a la falta de estándares en muchas áreas. La comprensión de los resultados del análisis del movimiento humano requiere de experiencia y de conocimientos que involucran disciplinas como medicina e ingeniería.

Con respecto al área de la medicina, el análisis del movimiento humano provee instrumentos y metodologías que ayudan al médico y/o al investigador a adquirir una evaluación cuantitativa de parámetros del movimiento de los usuarios, para encontrar alguna anomalía.

En biomecánica, se considera que cualquier movimiento parte de una posición anatómica. Una posición anatómica es aquella en la que una persona está situada de pie, con la vista hacia delante, los brazos a los laterales del cuerpo con las palmas hacia el frente, con los pies ligeramente separados en la zona de los talones y los dedos de los pies señalando hacia delante. Existen tres planos anatómicos o cardinales en la posición anatómica [21], según se describe a continuación.

El plano sagital o mediano divide el cuerpo en dos lados (derecho e izquierdo), con algunas excepciones: los movimientos de flexión (reducción del ángulo de una articulación o doblar la articulación) y de extensión (aumentar el ángulo de la articulación o extender la articulación) se producen en el plano sagital.

La segunda división del cuerpo se realiza a través del plano frontal o coronal, que distingue la parte delantera y la parte trasera del cuerpo. Una vez más, hay algunas excepciones: los movimientos de abducción (separar una extremidad de la línea central del cuerpo) y de aducción (acercar una extremidad a la línea central del cuerpo) se producen en el plano frontal.

Por último, el plano transversal u horizontal divide el cuerpo en una parte superior y una parte inferior. Los movimientos de rotación se producen en el plano transversal. Los patrones diagonales de movimiento se producen cuando los componentes de estos tres planos cardinales de movimiento se combinan al mismo tiempo [22].

Con lo anterior es posible decir que para lograr el seguimiento de cada parte del cuerpo, se cuenta con dos partes: la orientación y posición. La orientación se puede deducir con base en las rotaciones, tales como cabeceo(pitch), alabeo(roll) y guiñada(yaw), y la posición se consigue mediante desplazamiento desde un punto base [23].

### <span id="page-22-0"></span>2.3.1 Sistemas de captación de movimientos humano

En el plano de la Ingeniería Biomédica, la captura de movimientos suscita un gran interés, tanto en terapias de rehabilitación como en el estudio del efecto de la edad sobre el cuerpo humano [24] [25]. Por ejemplo, el estudio de los patrones de marcha y movimiento de una persona sana (sin patologías), permite la obtención de un patrón "promedio" de movimientos sanos. De esta manera, se puede analizar el movimiento de personas con patologías y observar las diferencias respecto a la marcha de una persona sana. Para llevar a cabo esta comparación, se han desarrollado diferentes métodos [26] [27] [28] [29]. La captura de movimientos también es de gran utilidad en el ámbito de la ciencia y la medicina deportiva. Los sistemas más usados para la captación de movimientos son los sistemas ópticos, los sistemas basados en sensores inerciales y los goniómetros. Se va a presentar el funcionamiento de los tres sistemas.

#### <span id="page-22-1"></span>2.3.1.1 Sistemas ópticos

Los sistemas ópticos ofrecen una precisión muy alta en la captura de los movimientos humanos [30]. El funcionamiento de estos sistemas se basa en el reconocimiento de puntos específicos del cuerpo humano, a través de varias cámaras. Cada una de las cámaras envía una lectura diferente de la localización del punto, combinando las medidas de todas las cámaras, se triangula la posición de cada punto estudiado y se obtiene su posición en el espacio 3D. El número de cámaras usadas en estas aplicaciones depende del uso. Por norma general, un mayor número de cámaras aporta una mayor calidad y resolución de la captura, aunque también aumenta el coste económico y computacional. Aunque este número varía según la aplicación, cuando se habla de captura de movimiento humano, el número mínimo se suele situar entre 6-8. Existen ciertas diferencias en el método de reconocimiento de los puntos, lo que permiten distinguir unos métodos de otros. Una primera distinción podría ser el uso o no de marcadores a la hora de captar las imágenes.

### <span id="page-23-0"></span>2.3.1.1.1 Sistemas con marcadores

Los métodos basados en marcadores usan el contraste relativo de luminosidad de los marcadores frente al entorno en el que se encuentran para marcar la posición de dichos marcadores. Estos marcadores pueden ser pasivos o activos.

Los marcadores pasivos consisten en pequeñas esferas o tiras reflectantes adheridas a la superficie del cuerpo humano a medir. Se emite una luz en espectro infrarrojo y se recoge a través de las cámaras el reflejo producido por los marcadores. Se pueden ver ejemplos del uso de estos sistemas en [31] [32]. Estos sistemas suelen ser los de mayor precisión, y son los más utilizados actualmente.

Los marcadores activos son marcadores que emiten algún tipo de luz o señal, por ejemplo leds o diodos emisores de luz [33] [34]. Estos sistemas tienen la ventaja de tener una alta velocidad de procesamiento, pero tiene las desventajas de necesitar de un equipo de telemetría y de que los leds pueden tener reflejos que introducen errores no corregibles en las medidas [35].

Algunos de los sistemas comerciales más populares son: Qualys, Vicon (**Figura 6**) y OptiTrack. Uno de los problemas existentes de los métodos con marcadores es que durante las rotaciones se pueden producir solapamientos entre partes del cuerpo que impidan reconocer algunos de los marcadores [36].

<span id="page-23-1"></span>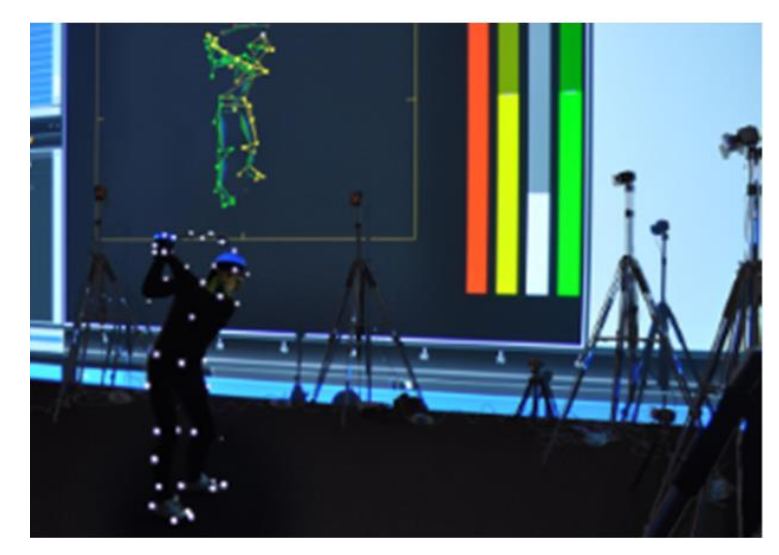

*Figura 6. Sistema de cámaras Vicon. En la imagen se puede apreciar El sistema de cámaras para la captura del movimiento, el traje de marcadores (puntos blancos) y el resultado de dicha captura procesado por el software de la propia empresa. [36]*

#### <span id="page-24-0"></span>2.3.1.1.2 Sistemas sin marcadores

Los métodos que no usan marcadores, recogen la imágenes directamente y las procesan para crear el modelo biomecánico del cuerpo humano. Para ello reconocen, a través de algoritmos, las superficies del cuerpo humano y las descomponen para analizar el movimiento de cada parte.

Algunos métodos se basan en el diseño de un modelo 3D de las partes implicadas en la captación. K. Rhor [37] [38], utiliza un modelo de procesamiento de una secuencia de imágenes 2D para crear el modelo 3D del cuerpo humano. Franck Marzani [38], va más lejos, creando un modelo 3D del cuerpo humano a través del procesamiento directo de imágenes 2D de varias secuencias superpuestas.

Los métodos basados en marcadores tienen una mayor precisión y fiabilidad que los que no usan marcadores. Sin embargo esta precisión está limitada a una serie de puntos característicos, aquellos puntos en los que hay marcadores. Además los resultados obtenidos así son imposibles de repetir, ya que la posición de los marcadores siempre va a variar de una vez a otra, aunque sea ligeramente [38]. En este sentido, los procedimientos que no usan marcadores tienen una mayor repetitividad de los experimentos y su conocimiento del movimiento no se limita a puntos determinados, sino a toda la persona.

Los sistemas ópticos tienen en general la desventaja de tener un coste elevado además de no ser ambulatorios. Están normalmente limitados a un laboratorio o espacio experimental determinado, debido al volumen del material necesario y la sensibilidad de las cámaras en lo que se refiere a la calibración, ya que una vez calibradas, una pequeña desviación en su posición u orientación puede corromper los resultados. Además, los sistemas ópticos que usan marcas dependen de la diferencia de brillo entre la marca y el entorno.

Una tecnología que está ganando popularidad últimamente es la tecnología Kinect de Microsoft. A pesar de estar diseñada inicialmente para ser usada en videojuegos, su bajo coste y su facilidad de uso están haciendo que se use cada vez más en el campo de la Ingeniería Biomédica. Sin embargo su verdadera utilidad está todavía en disputa: algunos experimentos como el de Gabel [39], defienden su utilidad y practicidad, mientras que otros experimentos como el de Pfister [40] , concluyen en que el sistema no posee la suficiente precisión y robustez para el uso clínico.

### <span id="page-25-0"></span>2.3.1.2 Sistemas con sensores inerciales

Los sistemas con sensores inerciales ofrecen una solución comparativamente más barata y mucho más flexible [41]. Estos sensores se basan en el uso de acelerómetros, giróscopos y magnetómetros (**Figura 7**) para medir aceleración lineal, velocidad angular y campos magnéticos respectivamente. Estos sensores son de pequeño tamaño por lo que son fácilmente transportables y al no depender de la luz externa, su uso no está limitado a espacios experimentales controlados [42] (**Figura 8**).

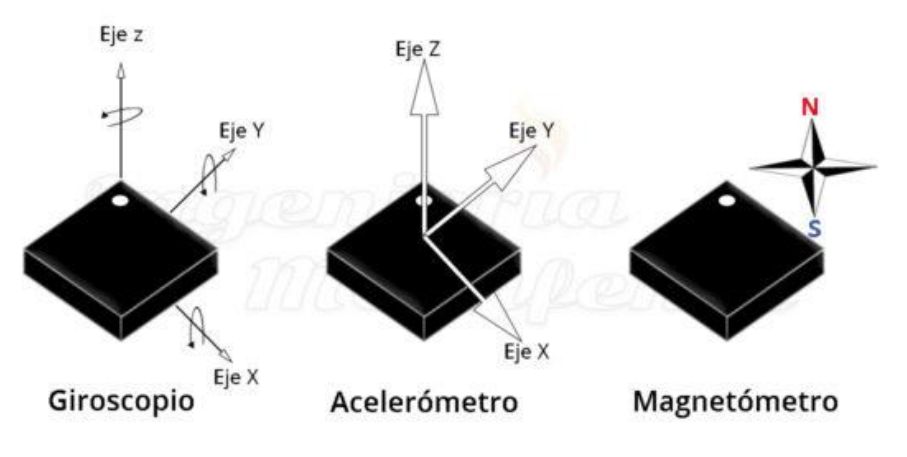

*Figura 7. Sensor inercial*

<span id="page-25-1"></span>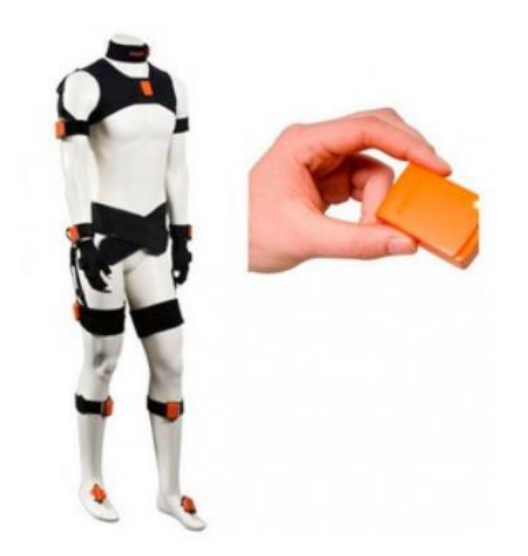

*Figura 8. Ejemplo de un sensor inercial, de la marca Xsens [41]*

<span id="page-25-2"></span>Puesto que los diferentes sensores existentes son bastante parecidos en cuanto a funcionamiento, los métodos se distinguen en el algoritmo usado para calcular el modelo biomecánico [42]. Los sistemas inerciales normalmente usan un método de integración de la

velocidad y la aceleración proporcionada por los sensores para calcular la posición [43]. Este método es fiable si la aceleración que sufren los sensores es mucho menor que la gravedad [41], lo cual suele ser aceptable en situaciones de marcha normal. Sin embargo esta doble integración puede provocar problemas de deriva en las medidas (**Figura 9**). Algunos estudios como el de Favre [44] o el de Tong [45] han diseñado métodos para reducir esta deriva, pero estos métodos también eliminan parte de la información estática y de baja frecuencia, lo que los hace poco viables para el procesamiento en tiempo real.

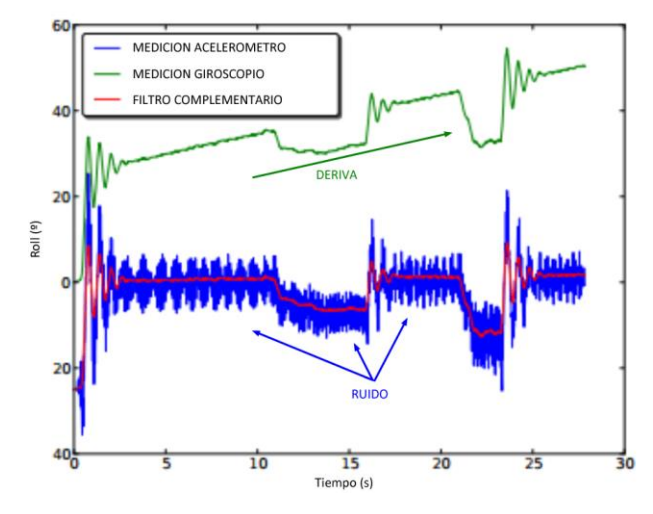

<span id="page-26-0"></span>*Figura 9. Grafica donde se muestra la deriva en un sensor inercial, el ruido y la implementación de un filtro*

Roetenberg [46] ideó un sistema con un algoritmo que fusionaba las señales de acelerómetro, giróscopo y magnetómetro junto con un filtro Kalman (más adelante se abordara con más detalle este filtro) (**Figura 10**) .

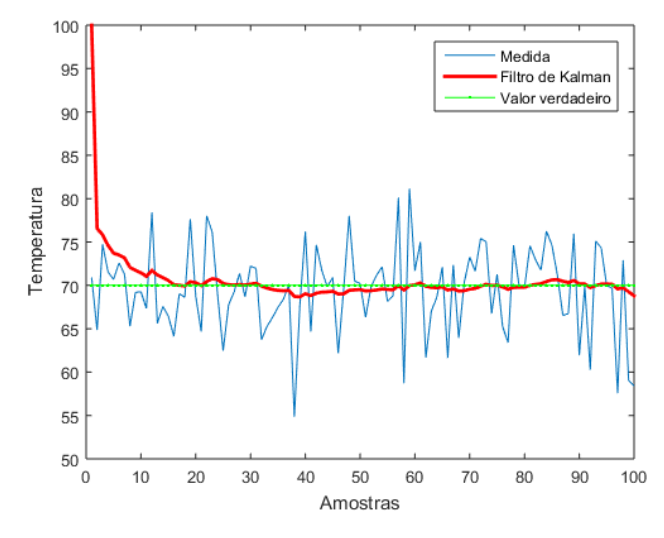

<span id="page-26-1"></span>*Figura 10. Filtro Kalman*

En [47], se usa una combinación de acelerómetro y giróscopo que combina la ausencia de deriva de los acelerómetros con la precisión de los giróscopos para conseguir una señal de gran precisión. Al no usar los magnetómetros, estos sistemas son más robustos e inmunes al ruido magnético que puede producirse en interiores debido a materiales ferromagnéticos o motores en funcionamiento. En [48] se propone un método usando parejas de sensores inerciales unidos por una barra fija para cada articulación. En este método calculando las derivadas segundas de la posición de cada pareja de sensores, calcula la aceleración y el ángulo girado. Una ventaja de este método es que elimina la deriva asociada a la doble integración que se hace en otros métodos. En los sistemas inerciales el número de sensores solo influye en la cantidad de articulaciones posibles a medir. Normalmente, se suele colocar un sensor por cada segmento corporal del cuerpo (una articulación une dos segmentos corporales). De esta manera, una articulación en solitario requiere dos sensores pero si se encadenan varias articulaciones con segmentos corporales en común, el ratio sensor/articulación va decreciendo: para 1 articulación se necesitan 2 sensores, para 2 articulaciones encadenadas se necesitan 3 sensores. Para hacer un estudio completo del cuerpo humano se necesitarían 16 sensores [49]. Así pues, al contrario que los sistemas ópticos no es necesario un mayor número de dispositivos para obtener una mayor resolución. Los sistemas basados en sensores inerciales generalmente presentan una menor precisión que los sistemas ópticos [47]. Sus soluciones pueden ser menos robustas ya que a veces sufren problemas de ruido y deriva, principalmente causadas por interferencias electromagnéticas [50] [51].

### <span id="page-27-0"></span>2.3.1.3 Goniómetros

Los goniómetros permiten medir el ángulo comprendido entre dos elementos unidos por una articulación (**Figura 11**).

<span id="page-27-1"></span>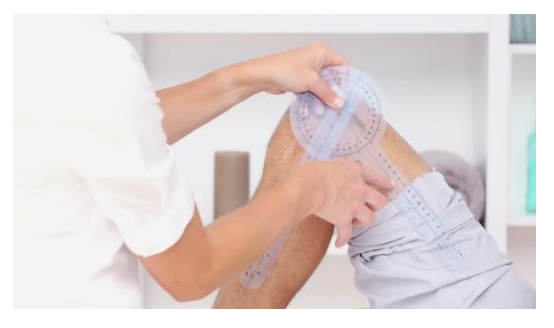

*Figura 11. Medición y evaluación de la amplitud del movimiento de la rodilla*

Los goniómetros permiten obtener la medida angular directamente, sin necesidad de tratamiento software. Existen goniómetros que miden 1 solo ángulo y goniómetros 3D que miden los tres ángulos de la rotación [52]. Su precisión no es tan elevada como los métodos ópticos y los sensores inerciales, pero su bajo precio y portabilidad los ha hecho ser utilizados en diversas pruebas con buenos resultados [52] [53] [54].

## <span id="page-28-0"></span>2.4 Ambientes virtuales

Burdea en 1996, define a la realidad virtual como "una compleja interfaz de usuario que engloba simulaciones e interacciones en tiempo real a través de múltiples canales sensoriales" [55]

El entorno de simulación de mundos virtuales es generado por una computadora donde los usuarios pueden entrar físicamente e interactuar desplazándose por su interior. Dentro del programa se crean niveles de inmersión para generar la percepción de que el usuario ha entrado en el espacio virtual construido por un sistema de estímulos similares a los reales [56].

Guerrero en 1996, la define a la realidad virtual como el medio que proporciona una visualización participativa en tres dimensiones y la simulación de mundos virtuales, siendo dichos mundos el elemento fundamental de un sistema de realidad virtual como entorno generado por un ordenador en el que los participantes puede entrar físicamente e interactuar con él desplazándose por su interior o modificándolo de cualquier forma.

Por lo que los campos en que la aplicación puede resolver determinado problema o en que la simulación funciona, depende mucho de la imaginación del operador.

### <span id="page-28-1"></span>2.4.1 Realidad virtual en rehabilitación

La realidad virtual es una alternativa terapéutica y que nos permite simular un entorno real solicitando los criterios deseados para un entrenamiento funcional, considerando así las características necesarias para entrenar las limitaciones presentes en el individuo. Además. permite generar multitud de estímulos gracias a la facilidad de adaptación del entorno virtual, de forma que podemos realizar cuatro tipos de estímulos importantes de RV: mediante estímulos visuales, mediante estímulos auditivos, mediante estímulos somatosensoriales y mediante otro tipo de estímulos (olfativos, estimulación galvánica del sistema vestibular, etc.). Así podemos abordar las alteraciones presentes en el sujeto de una forma multifactorial.

La realidad virtual supone una intervención terapéutica muy novedosa, existen multitud de estudios acerca de su acción sobre el cuerpo humano [6] [57] [58] [59], valorando la posibilidad de trabajar de forma terapéutica la función motora, la funcionalidad, la coordinación, el equilibrio, etc. Muchos de estos estudios se han realizado en personas con patología de tipo neurológica, y han mostrado efectos positivos sobre los campos abordados, si bien es cierto que se desconocen algunos criterios de los parámetros de intervención o los efectos neurofisiológicos que produce la terapia a nivel cerebral.

De esta forma, estamos ante una terapia adaptable a las características de cada individuo que tiene la capacidad de incorporar aspectos básicos de neuroplasticidad como son la repetición, la intensidad y entrenamiento orientado a tareas específicas, que resultan de interés para trabajar terapéuticamente la reorganización cortical y lograr así la recuperación de la funcionalidad de los pacientes.

#### **Características técnicas**

Se puede hablar de un "continuo" respecto de los sistemas de realidad virtual aplicados a rehabilitación (**Figura 12**). Esto se refiere fundamentalmente a la progresión en términos de tecnología, complejidad de las plataformas, costos y posibilidad de inmersión de los distintos sistemas utilizados actualmente en la práctica clínica.

<span id="page-29-0"></span>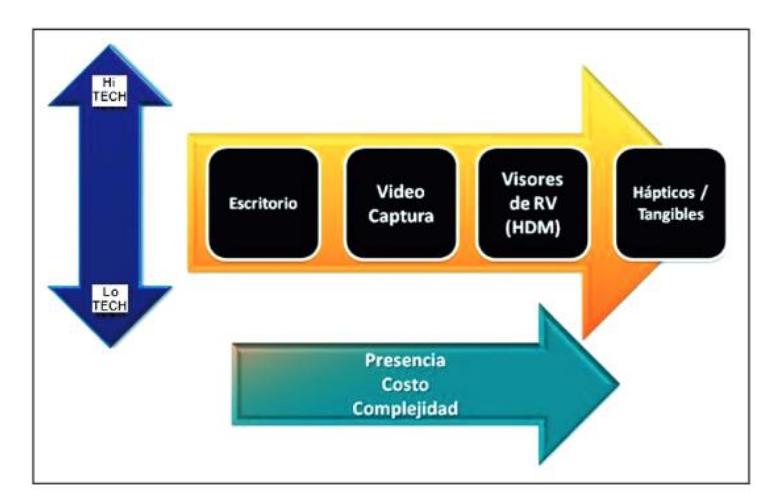

*Figura 12.Continuo de la RV aplicada en rehabilitación*

Las plataformas de escritorio, cuyo nombre se refiere a que la interfaz es básicamente la que se establece a través de un dispositivo señalador y un teclado, como en un computador de escritorio, es la más simple en términos tecnológicos, ya que se desarrolla fundamentalmente como un juego de rol (un ejemplo claro es el juego Second Life®) en que el usuario interactúa con el ambiente virtual modificando su entorno de acuerdo a sus propios requerimientos, los del sistema y/o la tarea asignada). Tienen una menor posibilidad de inmersión ya que el paciente no se siente realmente dentro de la situación virtual, pero, además de su costo, tiene la ventaja de ser fácilmente reproducible en computadores domésticos, ser sistemas poco complejos y por lo tanto muy intuitivos.

Las plataformas de video captura [60] son en términos sencillos, plataformas en las que el paciente se posiciona delante de una cámara de video, la cual está conectada a un dispositivo informático (computador, consola de juegos) y que permite que sea su propio cuerpo o parte de él, que efectúe las modificaciones al ambiente virtual dependiendo de la tarea asignada. Dos herramientas de este tipo han sido utilizadas con más frecuencia en rehabilitación. El Eye Toy® de Sony, interfaz que se conecta a la consola PlayStation II o III y el IREX®.

El primero más barato y accesible funciona como una cámara web conectada a la consola; si bien no hay programas diseñados exclusivamente para la práctica clínica, los juegos permiten una interacción bastante intuitiva por parte del paciente [61].

El segundo, más caro ya que implica una mayor tecnología, está basado en el sistema Chroma Key® en el que se utiliza un fondo de un color que no esté presente en las ropas del paciente, delante del cual se posiciona éste, a la vez que se visualiza en tiempo real en una pantalla ubicada frente a él. El computador crea un ambiente o fondo virtual donde el paciente se desplaza y modifica los elementos que están a su alrededor.

Experiencias innovadoras se han efectuado en el Laboratory of Innovations in Rehabilitation Technology (LIRT) de la Universidad de Haifa, Israel, donde el grupo liderado por Patrice Weiss, ha creado un software llamado Virtual Mall [62], basados en plataforma de videocaptura IREX® y desarrollado exclusivamente para terapias de rehabilitación, dejando de lado el mundo de los videojuegos. Una de las grandes ventajas de IREX® respecto de otras plataformas como Eye Toy® o incluso Wii®(Nintendo), utilizado en diversos centros en nuestro país, es que los parámetros son modificables fácilmente por el terapeuta, generando diferentes niveles de dificultad de acuerdo a la capacidad del paciente.

Si bien la interacción con los sistemas de video captura se desarrolla en dos dimensiones, presentan una alta inmersibilidad debido a que el usuario se ve a sí mismo ejecutando las acciones, sin que su posición o postura interfiera con el trabajo realizado por el terapeuta, con un costo bastante menor respecto a sistemas más complejos y sin cables entre paciente y consola. Aumentando en complejidad de los sistemas de interacción y mayor tecnología, se encuentran las plataformas basadas en visores de RV, es decir, dispositivos montados en la cabeza o simplemente, cascos de RV (HDM, sigla en inglés de Head Mounted Devices). En general estos visores se asocian a dispositivos hápticos, como guantes que a través de medios vibratorios generan la sensación de estar tocando los objetos virtuales. Las imágenes generadas por estos aparatos son tridimensionales, creando una sensación de profundidad similar a la encontrada en la vida real, lo que sumado a la sensación táctil permite que la presencia del usuario sea mucho mayor a la generada por otros sistemas. Son plataformas más caras y en general aún están conectados a través de cables, aunque la tecnología inalámbrica ha permitido disminuir esta situación; por otra parte, la cercanía de la pantalla del visor con los ojos del paciente, produce muchos movimientos de convergencia y divergencia generando un mayor número de reacciones adversas.

Una mención aparte merece el sistema Wii®. Si bien fue desarrollado como una plataforma de videojuegos y no corresponde en estricto rigor a un sistema de RV, se ha utilizado en rehabilitación [63] ya que la interacción de sus dispositivos controladores permite emular gestos que se efectuarían en una situación real (básicamente gestos técnicos deportivos).

# <span id="page-31-0"></span>2.5 Estado del arte

El problema de estimar la orientación de un cuerpo en el espacio basado en sensores inerciales ha sido estudiado extensamente en la literatura de control, ingeniería aeroespacial, robótica y en diferentes áreas donde es importante conocer la orientación de un sistema en el espacio con respecto a un marco de referencia conocido, por ejemplo en los vehículos aéreos no tripulados la determinación de la orientación es fundamental para poder establecer sistemas de control que estabilicen y permitan el seguimiento de trayectorias, de aquí que el objetivo de estimar la orientación sea una tarea clave en muchas aplicaciones.

Con respecto a la medicina, sirve en el área de rehabilitación; ya que es necesario efectuar estudios de las capacidades de movilidad de los pacientes, además de que se puede realizar el monitoreo y cuidados a distancia..

Anteriormente se dijo que se usan un método de integración de la velocidad y la aceleración proporcionada por los sensores para calcular la posición pero este método es fiable si la aceleración que sufren los sensores es mucho menor que la gravedad por lo cual suele ser aceptable en situaciones de marcha normal, sin embargo esta doble integración puede provocar problemas de deriva en las medidas por eso es importante el desarrollo de los algoritmos que hagan la corrección de los errores debido a la deriva que presentan.

A continuación se reportan en el estado del arte tres métodos que miden orientación:

• El primero método presenta un RPMC [64] (corrección de deriva basada en magnetómetro de reposo), el cual mide la deriva a largo plazo en entornos con campos magnéticos no homogéneos. La orientación del sensor se estima integrando la velocidad angular medida por el giroscopio y corrigiendo la deriva alrededor de los ejes de cabeceo(pitch) y alabeo(roll) con la información de aceleración. Esto comúnmente conduce a una deriva a corto plazo alrededor del eje gravitacional. Aquí, durante la fase de calibración, la dirección del campo magnético local para cada sensor, y su orientación relativa al marco inercial, se registran en una pose de descanso. Se supone que los movimientos de los brazos en el espacio libre son agotadores y requieren un descanso regular. Se utiliza un conjunto de reglas para detectar cuándo el usuario ha vuelto a la pose de descanso, para luego corregir la deriva que ha ocurrido con el magnetómetro.

Las validaciones ópticas demostraron un seguimiento preciso (error cuadrático medio RMS = 6.1 °), latencia baja (0.061 segundos) de la orientación de la muñeca del usuario, en tiempo real, durante una hora completa de movimientos del brazo. La reducción en el error en relación con tres métodos alternativos implementados para la comparación fue entre 82.5% y 90.7% para el mismo movimiento y entorno.

- El segundo método propone un esquema de fusión basado en el cuaternión  $^1$  en tiempo real [65], basado en el filtro Kalman extendido, entre sensores de captura de movimiento inercial y visual, para mejorar la precisión de la estimación de los ángulos articulares. El resultado de la fusión se comparó con los ángulos medidos con un goniómetro. La salida de fusión muestra una mejor estimación, en comparación con las unidades de medida de inercia y las salidas de Kinect.
- El tercer método presenta un algoritmo de orientación diseñado para admitir un sistema de seguimiento de movimiento humano inercial computacionalmente eficiente para aplicaciones de rehabilitación. Es aplicable a las unidades de medida de inercia (IMU) que consisten en giroscopios y acelerómetros de tres ejes, y conjuntos de sensores de velocidad angular y de gravedad (MARG) que también incluyen magnetómetros de tres ejes. La implementación MARG incorpora compensación de distorsión magnética. El algoritmo utiliza cuaterniones<sup>1</sup>, lo que permite utilizar datos de acelerómetro y magnetómetro en un algoritmo de descenso de gradiente optimizado y analíticamente para calcular la dirección del error de medición del giroscopio como una derivada de cuaternión. El rendimiento se ha evaluado empíricamente utilizando un sensor de orientación disponible comercialmente y mediciones de referencia de orientación obtenidas utilizando un sistema de medición óptica. El rendimiento también se comparó con el algoritmo de sensor de orientación basado en Kalman. Los resultados indican que el algoritmo alcanza niveles de precisión que coinciden con los del algoritmo basado en Kalman; <; 0,8 ° error RMS estático, <; Error dinámico de 1.7 ° RMS.

<sup>1</sup> Los **cuaterniones** (también llamados **cuaternios**) son una extensión de lo[s números reales,](https://es.wikipedia.org/wiki/N%C3%BAmero_real) similar a la de los [números complejos.](https://es.wikipedia.org/wiki/N%C3%BAmeros_complejos) Mientras que los números complejos son una extensión de los reales por la adición de la de la unidad imaginaria i, tal que  $i^2 = -1$ , los cuaterniones son una extensión generada de manera análoga añadiendo las unidades imaginarias *i, j, y k* a los números reales tal que:  $i^2 = j^2 = k^2 = ijk = -1$ . [76]

# <span id="page-34-0"></span>Capítulo 3. Desarrollo

En el presente capítulo se decidió divide en dos partes, en la primera sección se describe la construcción del prototipo, la propuesta de diseño, componentes requeridos y el diseño de la tarjeta de control. En la segunda sección se desarrolla el algoritmo de procesamiento de información, el algoritmo de estimación de orientación y el diseño del modelo virtual.

# <span id="page-34-1"></span>3.1 Sistema electrónico (hardware)

### <span id="page-34-2"></span>3.1.1 Consideración del diseño

Uno de los propósitos de este trabajo de tesis es desarrollar un sistema electrónico de bajo costo basado en sensores, que pueda ser utilizado en las áreas de diagnóstico y rehabilitación motriz en la UIDT del ICAT en el Hospital General de México. Este sistema será capaz de monitorear los movimientos llevados a cabo por el paciente; es decir, al instalar el prototipo en una parte especifico del cuerpo, en este caso el brazo, el sistema deberá de proporcionarnos la información de los movimientos ejecutados por el miembro detectado.

El prototipo podría ser manipulado durante una terapia pero con realidad virtual, es decir, que teniendo una escena, se pueda visualizar el movimiento del brazo para que en un futuro se pueda simular los ejercicios de una terapia y que las mediciones de movimiento se realicen mediante los sensores inerciales.

Se requiere el uso de un software (segunda parte) que permia el procesamiento de la información en tiempo real y que haya una comunicación entre el dispositivo y la computadora.

### <span id="page-34-3"></span>3.1.2 Propuesta de diseño

El dispositivo diseñado constará de dos sistemas: electrónico y adquisición o procesamiento de información (segunda parte) . En la siguiente **Figura 13** se muestra un bosquejo de la propuesta del diseño.

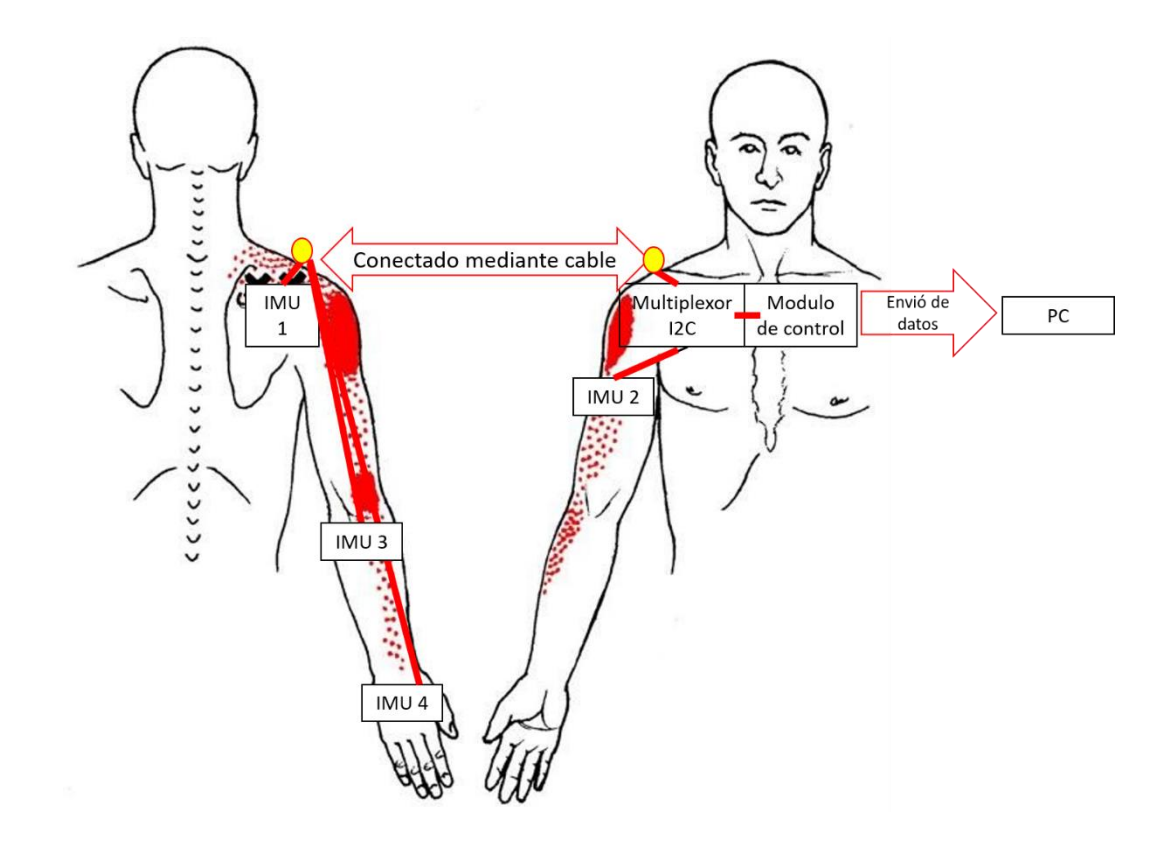

*Figura 13.Bosquejo del sistema electrónico en el cuerpo humano*

<span id="page-35-0"></span>Como se observa en la figura anterior el sistema electrónico consta de los siguientes subsistemas:

- *Sistema de alimentación*: Soportara el sistema de control, la red de sensores, el multiplexor I2C y el sistema de comunicación.
- *Módulo de control*: Tendrá un microcontrolador que sea capaz de manipular 12 puertos digitales de entrada, compatible para trabajar con protocolo I2C.
- *Multiplexor I2C*: El dispositivo constará con una tarjeta Adafruit TCA9548A que es el encargado del realizar la multiplexación de la red de los sensores inerciales**.**
- *Red de sensores inerciales:* Se implementará una red de sensores inerciales previamente realizados (MPU 9250) que cuenta con acelerómetro, giroscopio y magnetómetro en tres ejes cada uno y que tengan un protocolo de comunicación I2C.
## 3.1.2.1 Microcontrolador

Para fines de este trabajo es necesario implementar un microcontrolador que sea capaz de ejecutar todo lo necesario que va a realizar el sistema.

La tarjeta de desarrollo Arduino es una placa basada en un microcontrolador Atmega 328, el cual tiene entradas y salidas analógicas, entradas y salidas digitales, entradas y salidas para protocolos de comunicación (por ejemplo I2C), entre otras características.

En el mercado existen diferentes modelos, con diferentes características ya sea en tamaño precios, formas y/o funciones (**Figura 14**).

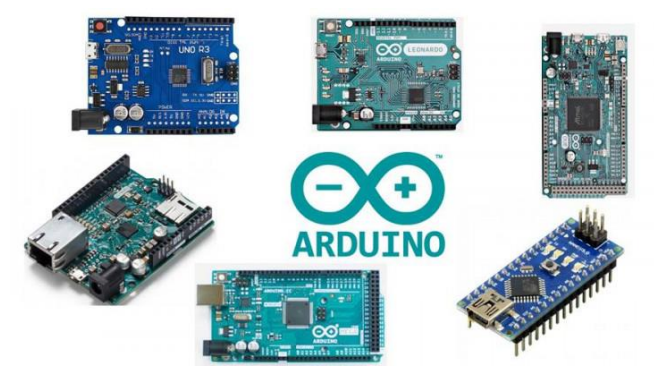

*Figura 14. Diferentes modelos de tarjetas Arduino.*

En este sistema se optó por la placa Arduino Nano (**Figura 15**), debido a su tamaño reducido y que tiene los elementos y funciones suficientes para el objetivo del proyecto.

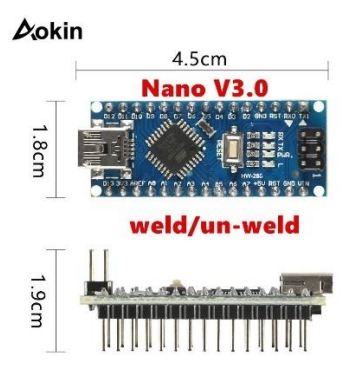

*Figura 15. Tarjeta Arduino Nano.*

En el apéndice A, se muestra una tabla con las principales características del microcontrolador Atmega 328.

### 3.1.2.2 Sensores inerciales

En la actualidad existen diferentes ejemplares de sensores inerciales IMU (Inertial Measurament Unit), gran parte de estos ejemplares contienen características muy parecidas, pero algunas de estas son diferentes como: el precio, la captura de los datos, el tamaño y el consumo de energía.

El sensor inercial que se adapta mejor a nuestras necesidades es el MPU-9250 (**Figura 16**) el cual es fabricado por InvenSense, proveedor del sistema de sensores MotionTracking. Este modelo contiene un acelerómetro, un giroscopio y magnetómetro en cada uno de los ejes  $(X,Y,Z)$ .

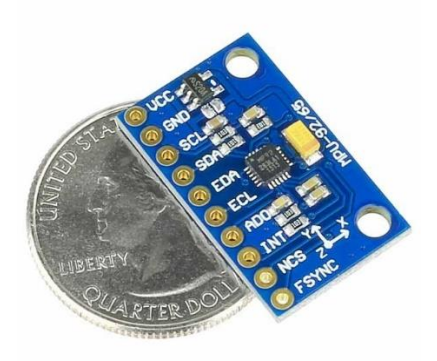

*Figura 16. IMU-MPU 9250*

El acelerómetro, giroscopio y magnetómetro tiene ciertas características las cuales se muestran en los apéndices B,C,D respectivamente.

Otra característica importante del MPU-9250 es que tiene pines de comunicación los cuales tiene los protocolos I2C y SPI, el cual, el primero obtiene una velocidad de comunicación de hasta 400 kHz y con el segundo 1 MHz.

Con base a las características anteriores el dispositivo MPU-9250, es apto para ser implementado en este trabajo.

### 3.1.2.3 Multiplexor I2C

Como parte de este proyecto es necesario tener un multiplexor de I2C (este es el protocolo de comunicación el cual se hablara más adelante) el cual consta de lo siguiente:

El dispositivo TCA9548A (**Figura 17**) tiene ocho interruptores de traducción bidireccionales que se pueden controlar a través del bus I2C, en nuestro proyecto nos ayuda para que cada uno de estos buses esté conectado a un IMU. El par de pines principales de SCL / SDA se extiende a ocho pares o canales secundarios. Se seleccionará cualquier canal SCn / SDn individual o una combinación de exploración de canales, determinada por el contenido del registro de control programable (en el apéndice E se muestra la tabla para la selección del canal). Estos escaneos de canales posteriores se utilizarán para resolver conflictos de direcciones I2C esclavos. Por ejemplo, en nuestro proyecto necesitamos diferentes canales donde puedan ir varios direcciones I2C (uno para cada IMU), ya que el acelerómetro y giroscopio van sobre una dirección (0x68 o 0x69) y el magnetómetro en otra (0x0C), para que al activarlos, estos no se sobrescriban. Al hacer varias pruebas de programas realizador en el Arduino IDE que simulaban un multiplexor, los resultaron fueron erróneos puesto que en todos los IMUs habilitados en la parte del magnetómetro todos los datos eran iguales, por lo que se concluyó que se sobrescribían. Es por esto que se necesitan conectar un sensor en cada canal: 0-7.

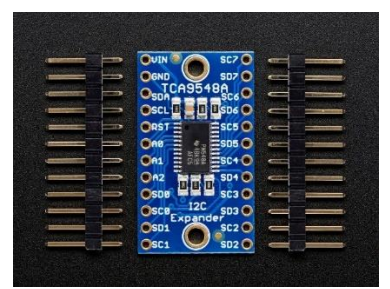

*Figura 17. Multiplexor I2C TCA9548A.*

Para definir la dirección de memoria donde va a ser habilitado el dispositivo, la **Figura 18**  muestra el byte de dirección que debe tener el multiplexor.

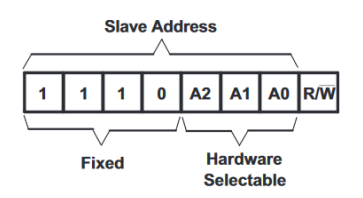

*Figura 18. Dirección de TCA9548A.*

El último bit de la dirección esclava define la operación (lectura o escritura) a realizar. Cuando es alta (1), se selecciona una lectura, mientras que baja (0) selecciona una operación

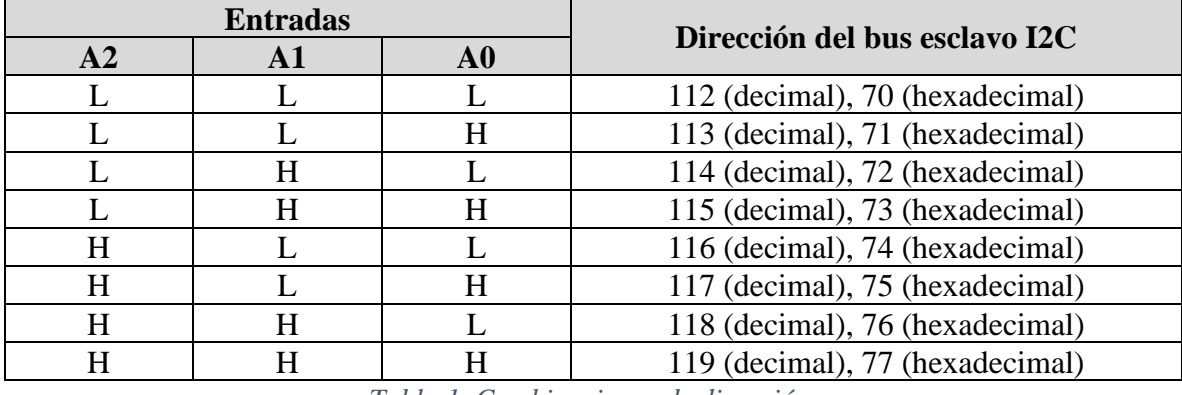

de escritura. Con respecto a la selección de la dirección ( A2, A1 y A0) la **Tabla 1** muestra las combinaciones para seleccionar la dirección en el multiplexor.

*Tabla 1. Combinaciones de dirección.*

De acuerdo a las características anteriores el multiplexor TCA9548A, es una opción apropiada para utilizar en este proyecto debido a que nos ayudara a manejar de manera individual cada uno de los sensores inerciales, evitando que cada uno se sobrescriban o se interfieran, causando datos erróneos.

## 3.1.3 Diagrama de conexiones

Antes de pasar al diagrama de conexiones, es importante entender como es la comunicación entre sensores inerciales y el Arduino, en el apéndice F se desarrolla a detalle esta como es el funcionamiento y condiciones. Teniendo en cuenta lo anterior, para implementar la red de sensores, se planteó diseñar el siguiente diagrama de conexiones. (**Figura 19**).

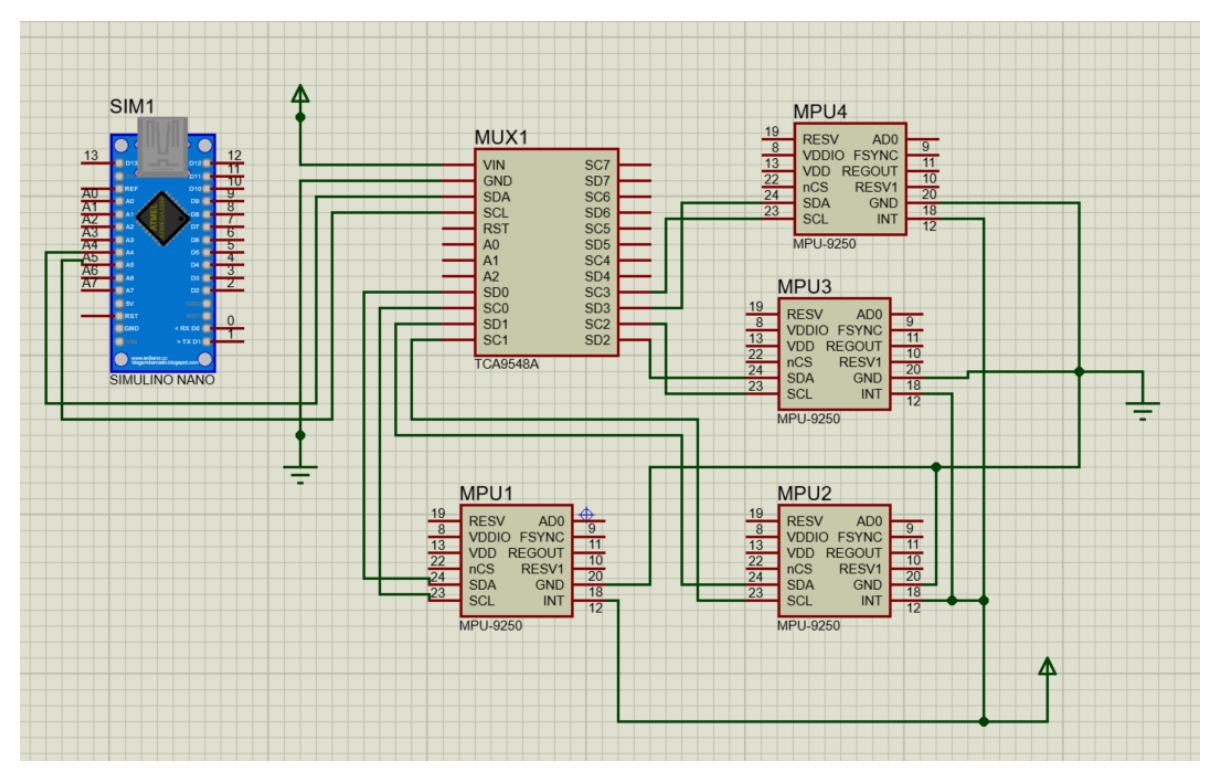

*Figura 19.Diagrama de conexión de microcontrolador, sensores MPU y multiplexor TCA9548A.*

Una vez ya implementada el diagrama de conexiones, se procede a realizar el diseño de la tarjeta de control

## 3.1.4 Diseño y construcción de la tarjeta de control

Parte de los objetivos del trabajo es lograr un dispositivo pequeño, ergonómico, y que admita leer varios sensores al mismo tiempo.

En este caso, se realizaron dos tarjetas, una de ellas estará conectada al Arduino, al multiplexor y la computadora, el cual es el encargado de alimentar el sistema y de la transferencia de los datos.

El diseño de esta primera tarjeta se realizó con ayuda del software de Eagle y pensando en poder montar las tarjetas en conjunto con los sensores en el área del pecho y hombro se intentó reducir lo más posible el tamaño final, quedando de 5 x 6.8 centímetros (**Figura 20 y Figura 21**).

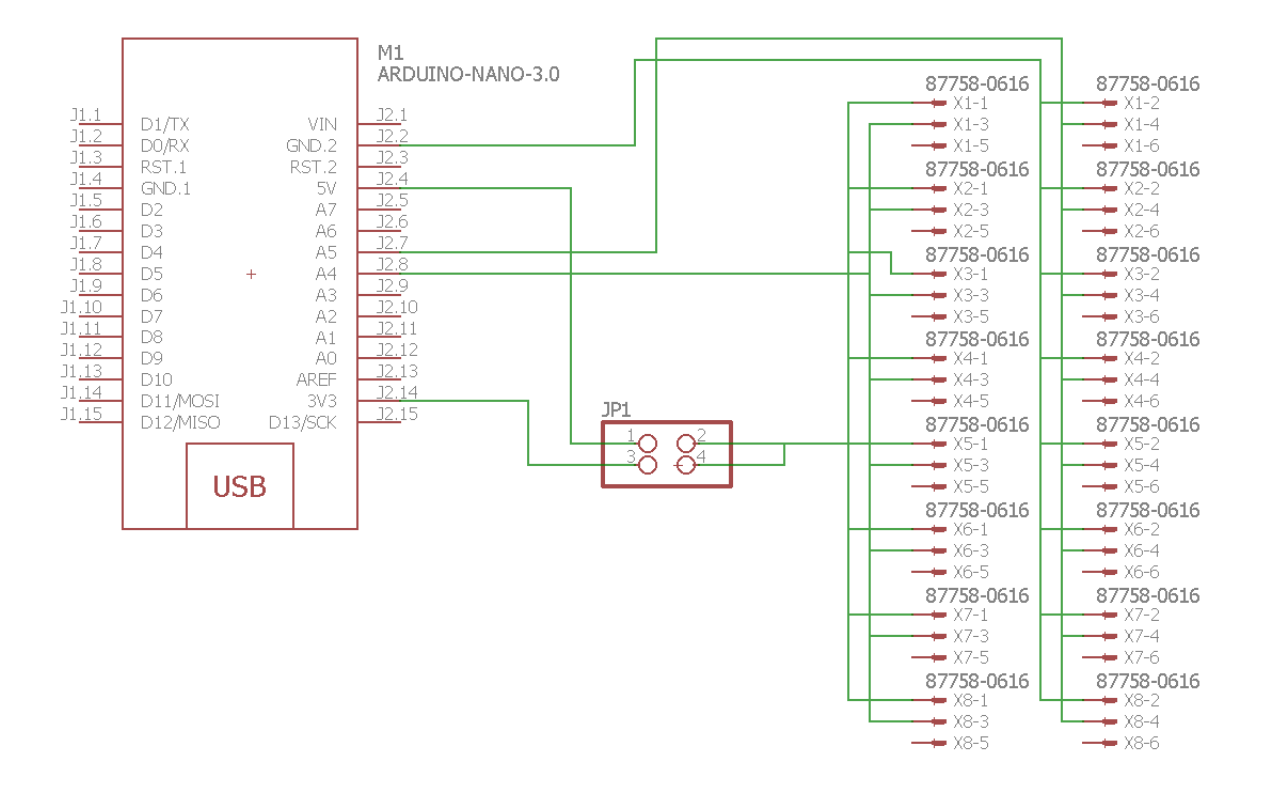

*Figura 20. Diagrama esquemático de conexiones tarjeta Arduino.*

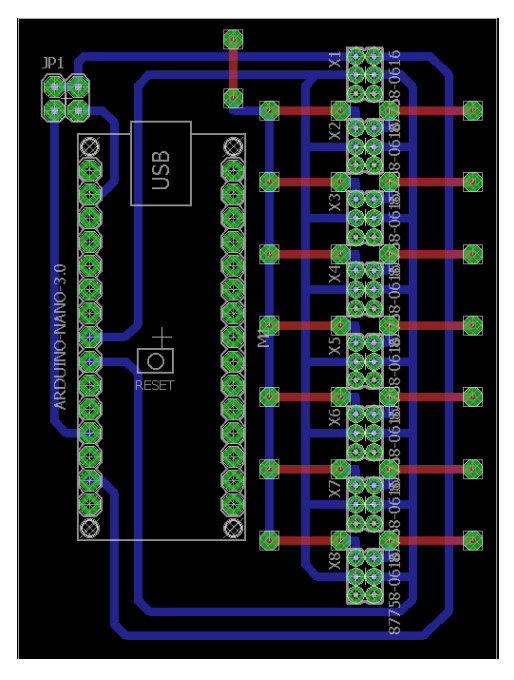

*Figura 21. Diagrama de circuito impreso Arduino.*

Esta tarjeta nos ayuda a que al conectarla el Arduino, esta nos permita tener hasta 8 salidas para poder conectar un multiplexor en cada una, en este proyecto solo estaremos utilizando una sola salida.

El diseño de la segunda tarjeta también se realizó con ayuda del software de Eagle y pensando en poder montar las tarjetas en conjunto con los sensores en el área del pecho y hombro se intentó reducir lo más posible el tamaño final, quedando de 7.7 x 6.6 centímetros (**Figura 22**).

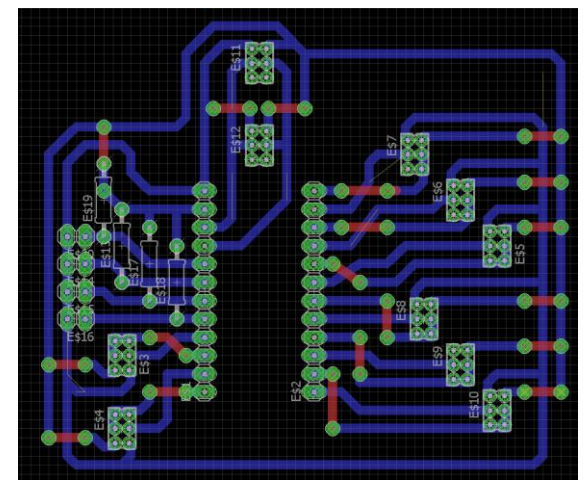

*Figura 22. Diagrama de circuito impreso multiplexor TCA9548A*

Esta tarjeta nos ayuda a que al conectarla el multiplexor TCA9548A, esta nos permita tener hasta 8 salidas para poder conectar un sensor en cada una, además también tiene una salida para conectar otro multiplexor por si es necesario; en este proyecto solo estaremos utilizando 4 salidas, es decir cuatro sensores inerciales.

Ahora, se procedió a la construcción de las tarjeta de control. Las placas de circuito impreso PCB, se mandaron a fabricar y fue ensamblada manualmente (**Figura 23**).

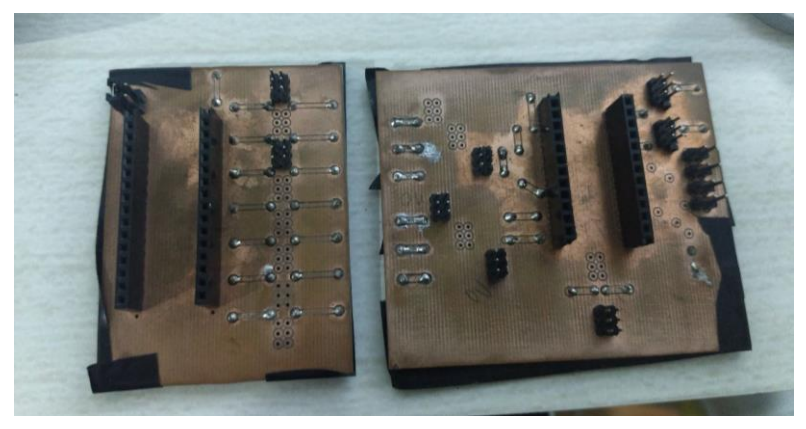

*Figura 23. Tarjetas PCB para el Arduino y Multiplexor*

Las dos tarjetas de control fueron diseñadas (como se mencionan anteriormente) para conectar un Arduino con uno u ocho multiplexores más y en la segunda tarjeta para conectar el multiplexor con uno o hasta ocho sensores inerciales.

Con respecto a los sensores inerciales, se utilizaron una versión miniaturizadas realizadas en la tesis de maestría de Adriana Martínez Hernández [66]. El diagrama esquemático de conexiones se muestra en la siguiente **Figura 24** y el diagrama de la placa de circuito impreso PCB en la **Figura 25**.

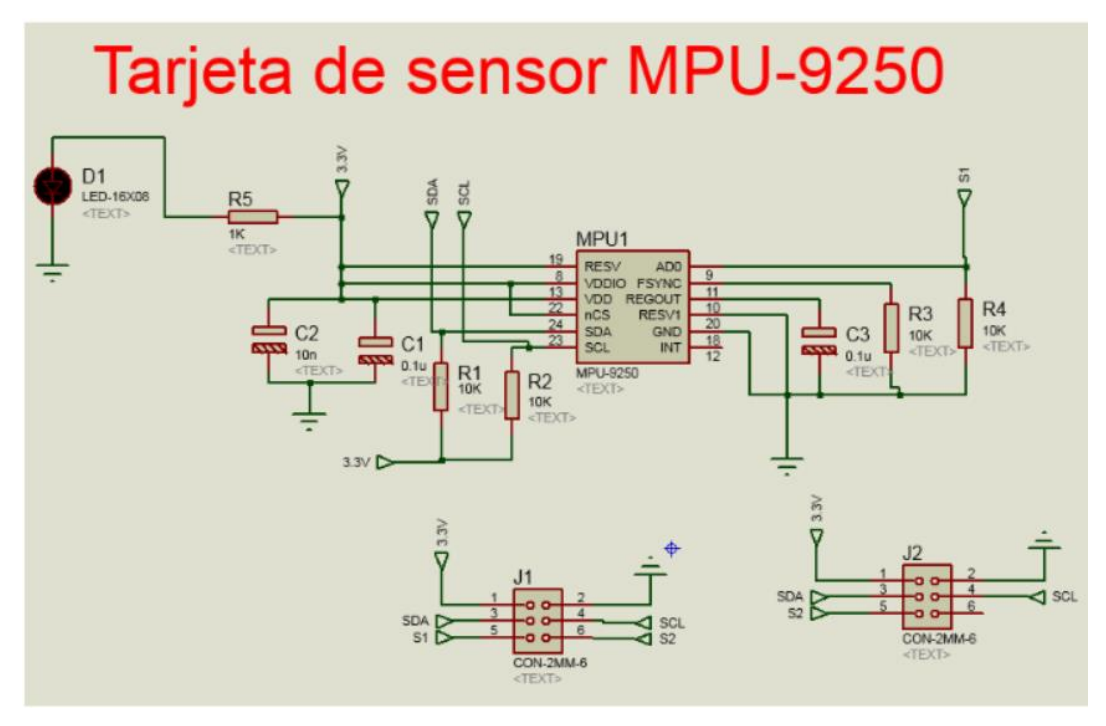

*Figura 24. Diagrama esquemático de conexiones del sensor MPU -9250 versión miniaturizado.*

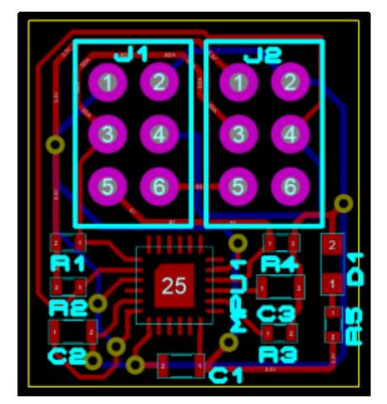

*Figura 25. Diseño para la miniaturización de la tarjeta de desarrollo del sensor MPU-9250.*

El tamaño final del diseño fue de 1.5x1.3 cm, la manufactura del circuito impreso PCB del sensor prototipo se realizó en el grupo de bioinstrumentación del ICAT. (**Figura 26**).

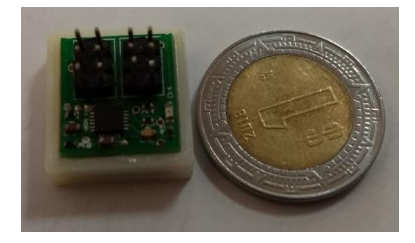

*Figura 26. Tarjeta PCB del sensor miniaturizado.*

Para finalizar, para que los sensores se pudieran colocar de manera simple sobre el brazo y tuvieran una base plana que permitiera ser adheridos sobre una superficie plana o sobre el cuerpo, se construyeron bases de plástico (**Figura 27**).

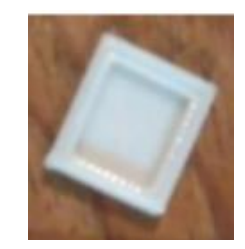

*Figura 27. Base para el sensor MPU-9250.*

# 3.2 Sistema de adquisición y procesamiento de la información y ambiente virtual (software)

Como segunda parte, el sistema de adquisición y procesamiento de la información está conformado por los siguientes subsistemas:

- *Algoritmo de procesamientos de datos*: este algoritmo permitirá la lectura del puerto serie y será capaz de manipular y guardar los datos para su uso más adelante.
- *Algoritmo de estimación de orientación*: se implementó un algoritmo el cual está basado en el filtro Kalman. Más adelante se explica cómo fue la implementación de este.
- *Desarrollo de un ambiente virtual*: se desarrolló un ambiente en el que se pudiera visualizar el movimiento del brazo

## 3.2.1 Algoritmo de procesamiento de datos

El primer algoritmo<sup>2</sup> a desarrollar es el encargado de controlar la comunicación I2C mediante el multiplexor y habilitar los canales necesarios para la lectura de los sensores inerciales con el fin de poder procesar los datos y mandarlos al adquisidor. El diagrama de flujo muestra la estructura general del programa (**Figura 28**).

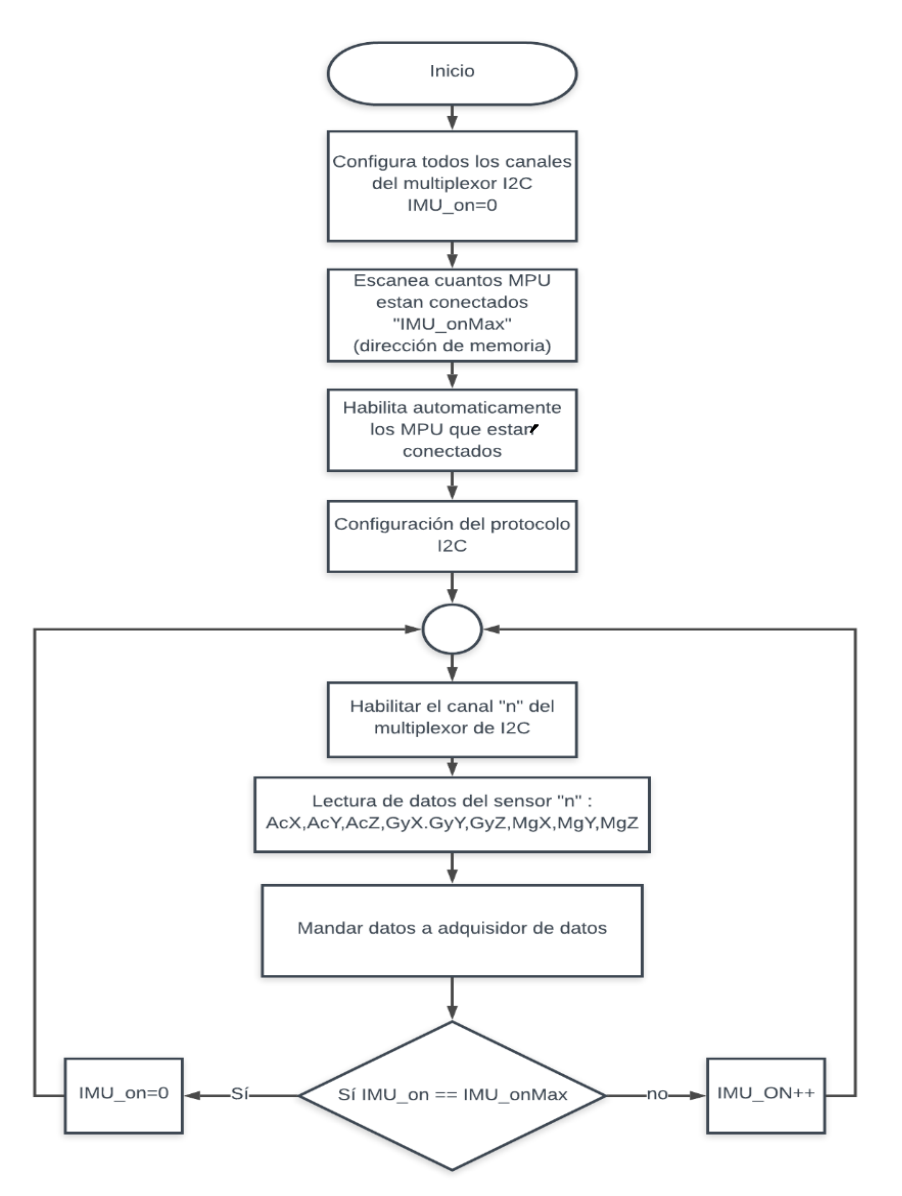

*Figura 28. Diagrama de flujo del programa de lectura de sensores con multiplexor TCA9548A.*

## 3.2.2 Algoritmo de estimación de orientación

<sup>2</sup> El algoritmo fue realizado en el lenguaje de programación de Arduino, las pruebas y resultados se muestran en el siguiente capítulo.

El segundo algoritmo a desarrollar es el de estimación de orientación, este está basado en el filtro de Kalman, en una de sus variantes el cual es el filtro de Kalman extendido (en el apéndice G se habla acerca de esto).

Es importante señalar que para el algoritmo funcione correctamente es necesario realizar una caracterización a los sensores, es por ello que a continuación se mostrara el procedimiento de caracterización del acelerómetro, giroscopio y magnetómetro (componentes que tiene los sensores inerciales).

### 3.2.2.1 Procedimiento de caracterización de los sensores

Es importante conocer que los sensores inerciales transmiten datos digitales de 16 bits, por lo que conocer el rango de valores que tiene los acelerómetros, giroscopios y magnetómetros, es importante para la caracterización ya que conocer los valores máximos, medios (offset) y mínimos de cada eje. Con valores ayuda corregir el procesamiento de los datos y a tener resultados precisos al aplicar el filtro Kalman.

## 3.2.2.1.1 Caracterización del acelerómetro y giroscopio

Los sensores inerciales funciona de tal manera que si el sensor está en una posición inmóvil sobre un plano y sin ninguna perturbación (inclinaciones o vibraciones), el acelerómetro en el eje -Z (el cual está alineado con la dirección dela fuerza de gravedad) (**Figura 29**) mostrada un dato equivalente a 1G (9.8  $\frac{m}{r^2}$  $\frac{m}{s^2}$ ), a su vez, los otros ejes perpendiculares a la dirección del eje -Z debería dar un valor de 0 (cero). De la misma manera los tres giroscopios mostraran como datos 0 (cero) al no estar sometidos a ninguna velocidad angular.

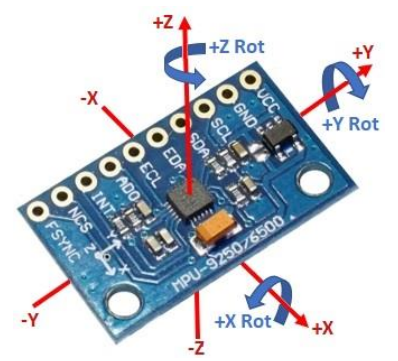

*Figura 29. Tarjeta con sensor MPU-9250 indicando el sentido de los ejes.*

Desgraciadamente, parte de las grandes desventajas de los IMUs es que no muestran lecturas precisas o exactas ya que muestran un valor de perturbaciones y oscilaciones debido al ruido. Debido a esto es necesario aplicar una corrección en el procesamiento de los datos, para así tener un resultado más preciso con respecto a la orientación. Para esto necesario realizar la caracterización de los valores.

Para caracterizar los datos es necesario alinear cada uno de los ejes del dispositivo con las direcciones XYZ y -X-Y-Z (cada una al girarlo deberá apuntar hacia la gravedad) y se tomarán muestras del sensor sin movimientos por 60 segundos a 48 Hz (velocidad obtenido que se comenta más adelante en el trabajo); este experimento se realizó varias veces (de 5 a 10 repeticiones en cada uno de los eje y sentido, modificando la orientación de los ejes perpendiculares a la gravedad [67]. Con esta caracterización se consiguen los datos digitales equivalente a 1G (9.8  $\frac{m}{c^2}$  $\frac{m}{s^2}$ ) de cada acelerómetro que a su vez es posible obtener el valor de offset del acelerómetro como del giroscopio. Se monto el sensor sobre una superficie plana y en posición vertical, apuntando en las tres ejes con respecto a la dirección de la gravedad, (**Figura 30**).

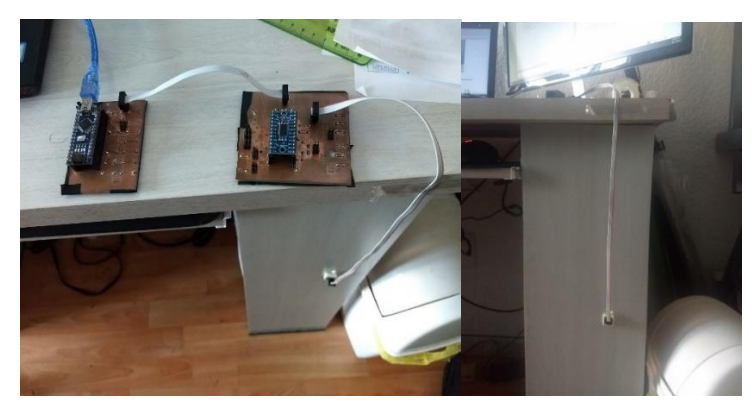

*Figura 30. Diseño experimental para caracterización de los datos.*

En la segunda parte se colocó el sensor sobre una mesa, considerando que está completamente perpendicular a la línea que apunta a la gravedad (**Figura 31**)

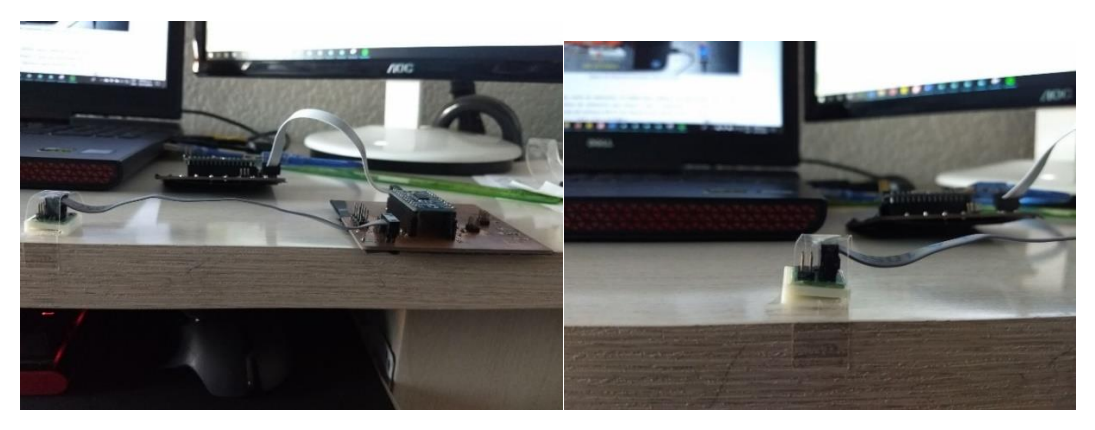

*Figura 31. Muestras tomadas sobre una mesa.*

Con esto se pudo obtener los offset de necesarios sobre el acelerómetro y giroscopio para poder agregarlo durante el filtro.

## 3.2.2.1.2 Caracterización del magnetómetro

Inicialmente, supongamos que estamos en un entorno libre de perturbaciones magnéticas y que tenemos un magnetómetro de 3 ejes ideal. En estas condiciones, un magnetómetro que lee  $h$  tomada con una orientación arbitraria será dada por:

$$
\mathbf{h} = \mathbf{R}_x \left( \phi \right) \mathbf{R}_y \left( \theta \right) \mathbf{R}_z \left( \varphi \right) \mathbf{h}_0, \tag{3.1}
$$

Donde  $h_0$  es el campo magnético local de la Tierra dado en la ecuación 3.1 y  $\mathbf{R}_x(\emptyset)$ ,  $\mathbf{R}_y(\theta)$ ,  $R_z(\varphi)$  son matrices de rotación alrededor del marco de referencia en el eje  $x$ ,  $y$ ,  $z$ , respectivamente. Se necesitarían fuentes de información complementarias para determinar la orientación. Es fácil ver que el locus de las muestras es una esfera de radio  $F$ :

$$
\mathbf{h}^T \mathbf{h} = \dots = F^2 \tag{3.2}
$$

Esta forma de ver las muestras del magnetómetro nos da una perspectiva geométrica del problema. Un ejemplo calculado se muestra en la **Figura 32** que se encuentra a continuación.

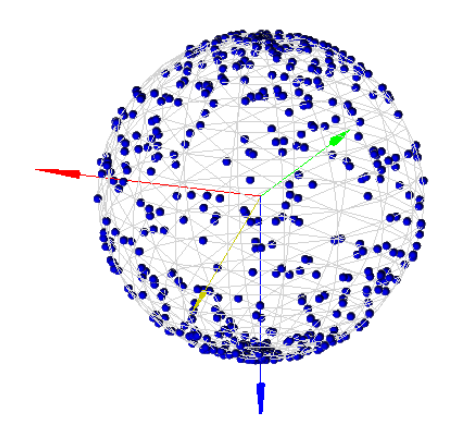

*Figura 32. Muestras esperadas de un magnetómetro de 3 ejes alrededor de Irvine.*

#### **Modelo de medición**

Usando el modelo matemático de los errores en los magnetómetros (en el apéndice H se toca acerca de este tema), el modelo de medición como tal es:

$$
h_m = SN(A_{si}h + b_{hi}) + b_m
$$

Donde:

ℎ es el campo magnético real.

 $h_m$  es la lectura de medida del magnetómetro con errores.

Al combinar algunos de los errores se obtiene una forma más simplificada:

$$
h_m=Ah+b
$$

Donde:

$$
A=SNA_{si}
$$

 $b = SNb_{hi} + b_m$ 

Realizado esto, podemos obtener el modelo final para la caracterización ya que con el modelo de medición anterior, ahora podemos manipular la ecuación para que  $h$  sea el sujeto en su lugar.

$$
h = A^{-1}(h_m - b) \tag{3.3}
$$

Donde:

ℎ es el campo magnético real.

 $h_m$  es la lectura de medida del magnetómetro con errores.

Por lo tanto, si conocen los valores de la matriz  $A^{-1}$  y b, se puede resolver el campo magnético real. Como tal, esta sección se centrará en cómo estimar los valores de la matriz  $A^{-1}$  y *b* utilizando datos de medición.

En primer lugar, hay otro conjunto de criterios que se tienen. Es decir, se tiene que establecer la magnitud del campo magnético real en 1. La ecuación matemática sería:

$$
h^T h = 1 \tag{3.4}
$$
\n
$$
\begin{bmatrix} h_x & h_y & h_z \end{bmatrix} \begin{bmatrix} h_x \\ h_y \\ h_z \end{bmatrix} = 1
$$

Sustituyendo la ecuación 3.3 en la ecuación 3.4, se obtiene la siguiente ecuación:

$$
(h_m-b)^T(A^{-1})^TA^{-1}(h_m-b)=1\\
$$

Sea  $Q = (A^{-1})^T A^{-1}$ . Por lo tanto, Q debe ser una matriz simétrica ya que es el producto de una matriz multiplicada por su transposición.

$$
(h_m-b)^TQ(h_m-b)=1
$$

Expandiendo la ecuación anterior y simplificando:

$$
h_m{}^T Q h_m - h_m{}^T Q b - b^T Q h_m + b^T Q b - 1 = 0
$$
\n<sup>(3.3)</sup>

Ya que Q es simétrica,  $b^T Q h = h^T Q b$ . Por lo tanto, se puede simplificar aún más la ecuación  $3.5:$ 

*(3. 5)*

$$
h_m^T Q h_m - 2h_m^T Q b + b^T Q b - 1 = 0 \qquad (3.6)
$$

La ecuación 3.6 ahora se puede reescribir en forma cuádrica:

$$
h_m^T Q h_m + h_m^T n + d = 0 \tag{3.7}
$$

Donde:

$$
Q = (A^{-1})^T A^{-1}
$$

$$
n = -2Qb
$$

$$
d = b^T Qb - 1
$$

Hay muchos tipos diferentes de superficies cuádricas y todas pueden verificarse matemáticamente. Sin embargo, hay una respuesta más notoria. Se supone que h es un vector de dirección de unidad, por lo que sería natural que el conjunto de todas las direcciones formara un círculo unitario. Es decir, la ecuación 3.7 debe ser la de una elipse (un círculo es un caso especial de una elipse).

### 3.2.2.2 Implementación del filtro de Kalman

Ahora, continuando con el algoritmo de estimación, una vez obtenidos los datos de los sensores ya caracterizados, es necesario proceder a realizar el procesamiento de cada uno de ellos con el objetivo poder determinar un ángulo específico, por lo consiguiente el método a utilizar es mediante ángulos de Euler<sup>3</sup>.

Si continua realizando este método, se va a encontrar un problema llamado bloque de Cardán<sup>4</sup>. (Figura 33).

<sup>&</sup>lt;sup>3</sup> Los ángulos de Euler ayudan a obtener la orientación de un cuerpo rígido ya que puede especificarse completamente considerando un sistema de coordenadas fijo a ́el

<sup>4</sup> Este consiste cuando rotas cualquier vértice o entidad en el eje Y 90/-90 grados. La consecuencia de esto es que el eje X y el Z acaban apuntando en la misma dirección, con lo que pierdes el control sobre ellos.

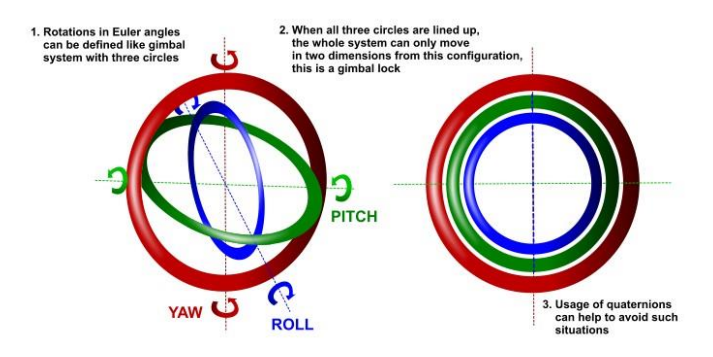

*Figura 33. Bloque de Cardán (Gimbal lock).*

Por esto, la opción que se tomó para resolverlo es usar cuaterniones (en el apéndice I se abarca con detalle la definición de un cuaternión), estos proporciona una forma de rotar un punto alrededor de un eje específico a un ángulo específico.

Con base en apéndice I, se puede escribir una vez más como una multiplicación de matrices en lugar de una multiplicación de cuaterniones.

$$
r' = Cr \tag{3.8}
$$

Donde:

$$
C=\begin{bmatrix} q_0^2+q_1^2-q_2^2-q_3^2 & 2(q_1q_2-q_0q_3) & 2(q_1q_3+q_0q_2) \\ 2(q_1q_2+q_0q_3) & q_0^2-q_1^2+q_2^2-q_3^2 & 2(q_2q_3-q_0q_1) \\ 2(q_1q_3-q_0q_2) & 2(q_2q_3+q_0q_1) & q_0^2-q_1^2-q_2^2+q_3^2 \end{bmatrix}
$$

Esta forma de matriz es importante porque nos permite hacer una comparación con la matriz de rotación derivada de los ángulos de Euler para determinar la posición (guiñada(yaw), cabeceo (pitch), alabeo (roll)) del objeto.

En esta ecuación:

$$
\dot{q} = \tfrac{1}{2} q \otimes w
$$

Donde:

$$
w=0+w_1\,\tilde{\imath}+w_2\,\tilde{\jmath}+w_3\tilde{k}
$$

 $w_1, w_2, w_3$  es la velocidad angular en la dirección x,y,z respectivamente. Esta ecuación proporciona una forma de usar los valores directamente de giroscopio para transformarlo en una rotación. Una vez más, es más intuitivo trabajar en matriz, por lo que lo mejor es convertir lo anterior en matriz. Se puede observar que la misma ecuación se puede expresar de 2 formas diferentes aquí.

$$
\dot{q} = \frac{1}{2}S(w)q = \frac{1}{2}S(q)w
$$
\n(3.9)

La ecuación 3.8 nos proporciona una matriz de rotación con cuaternión, pero en realidad podemos determinar la misma matriz de rotación con los ángulos de Euler (excepto por los puntos de singularidad encontrados durante el bloqueo de cardán). En el apéndice J se determinó la matriz de rotación.

Los estados que usaremos para la implementación del filtro de Kalman son los siguientes:

 $x = \left[\begin{matrix} q_0 & q_1 & q_2 & q_3 & b^g_1 & b^g_2 & b^g_3 \end{matrix}\right]^T$ 

Donde:

 $q_0$  es el término escalar en el cuaternión.

 $q_1$ ,  $q_2$ ,  $q_3$  es el término vectorial en el cuaternión.

 $b_1^g, b_2^g, b_3^g$  es el bias del giróscopo en la dirección x, y, z respectivamente (las unidades son iguales a la velocidad angular).

Los términos del bias se refiere a cuánto habría girado el giroscopio por unidad de tiempo. Para esta implementación, se puede escribir los estados de una manera más concisa y compacta como se muestra a continuación:

$$
\boldsymbol{x} = \begin{bmatrix} \tilde{q} \\ \tilde{b}\tilde{q} \end{bmatrix} \tag{3.10}
$$

Donde:

 $\tilde{q}$  es el cuaternión.

 $\tilde{b}^g$  es el vector del bias.

Ahora nuestra ecuación para el sistema dinámico proveniente del giroscopio como ya habíamos visto es la siguiente:

$$
\dot{q} = \frac{1}{2}S(w)q = \frac{1}{2}S(q)w
$$
\n(3.11)

Para compensar el bias del giróscopo, se debe agregar el término del bias en la ecuación 3.11 y se tiene que discretizar la ecuación para poder implementarla y que se ejecute en tiempo discreto. Aquí, simplemente se utiliza el modelo linealizado de primer orden para simplificar las cosas. Por lo tanto:

$$
\dot{q}\left(k\right)=[q(k+1)\text{--}q(k)]/T
$$

Donde:

**T** es el tiempo transcurrido entre la muestra  $k + 1 y k$ 

Con base a la ecuación 3.9 y la discretización de la misma, se puede escribir la ecuación de una manera diferente, como se muestra a continuación, de modo que será más significativo cuando se escriba en forma de matriz más adelante.

$$
q(k+1) = \frac{T}{2}S(q(k))w - \frac{T}{2}S(q(k))b^{g} + q(k)
$$
\n(3.12)

Por lo tanto, la ecuación de estado del sistema se puede escribir de la siguiente manera<sup>5</sup>.

$$
x_{k+1} = \begin{bmatrix} I_{4\times4} & -\frac{T}{2}S(q) \\ 0_{3\times4} & I_{3\times3} \end{bmatrix}_{k} x_{k} + \begin{bmatrix} \frac{T}{2}S(q) \\ 0_{3\times3} \end{bmatrix}_{k} w_{k}
$$
\n
$$
\begin{bmatrix} q \\ b^{g} \end{bmatrix}_{k+1} = \begin{bmatrix} I_{4\times4} & -\frac{T}{2}S(q) \\ 0_{3\times4} & I_{3\times3} \end{bmatrix}_{k} \begin{bmatrix} q \\ b^{g} \end{bmatrix}_{k} + \begin{bmatrix} \frac{T}{2}S(q) \\ 0_{3\times3} \end{bmatrix}_{k} w_{k}
$$
\n(3. 13)

Si se amplía la ecuación 3.13, se encontrará que la primera fila se resolverá en la ecuación 7.21, y la segunda fila simplemente dice que el bias en el momento k + 1 es el mismo que el bias en el tiempo k. Esto puede parecer que no tiene sentido al principio porque se está diciendo que el bias es constante. Sin embargo, el filtro de Kalman altera los estados de la ecuación, por lo que el valor del bias realmente cambia con el tiempo cuando se implementa el algoritmo.

Antes de pasar a la implementación real, se tiene que analizar cómo usar los datos del acelerómetro y el magnetómetro para obtener los vectores de referencia.

#### **Datos del acelerómetro**

La ecuación del acelerómetro se puede definir de la siguiente manera:

<sup>5</sup>Se quito el signo de tilde sobre las variables para que la ecuación se vea más limpia, pero se tiene que tener en cuenta que algunos de los parámetros anteriores son vectores, mientras que otros son escalares (como T)

$$
a_m{}^b = R_w{}^b(-g) + e_a{}^b + b_a{}^b \tag{3.14}
$$

Donde:

 $a_m{}^b$  es la aceleración medida en el marco de referencia del cuerpo por el acelerómetro.

 $R_w^b$  es la matriz de rotación para el marco de referencia del mundo al marco de referencia del cuerpo.

g es el vector de la gravedad en el marco de referencia del mundo,  $g = \begin{bmatrix} 0 & 0 & 1 \end{bmatrix}^T$ 

 $e_a{}^b$ es el ruido de la aceleración en el marco de referencia del cuerpo.

 $b_a^b$ es el bias de la aceleración en el marco de referencia del cuerpo.

Dado que se puede determinar todas las variables en el lado derecho (excepto el término de ruido), es posible predecir la aceleración medida. Con esta predicción se puede usar para compararla con la aceleración medida actual para determinar el error en la orientación. El filtro extendido de Kalman nos ayudará automáticamente a convertir este error en el término del bias del giróscopo.

Por ahora, se definiran algunas de las variables anteriores. A partir del cuaternión, es posible derivar la matriz de rotación con la siguiente ecuación:

$$
R_{w}^{b} = R_{w}^{b^{T}} = R(q)^{T} = \begin{bmatrix} q_{0}^{2} + q_{1}^{2} - q_{2}^{2} - q_{3}^{2} & 2(q_{1}q_{2} - q_{0}q_{3}) & 2(q_{1}q_{3} + q_{0}q_{2}) \\ 2(q_{1}q_{2} + q_{0}q_{3}) & q_{0}^{2} - q_{1}^{2} + q_{2}^{2} - q_{3}^{2} & 2(q_{2}q_{3} - q_{0}q_{1}) \\ 2(q_{1}q_{3} - q_{0}q_{2}) & 2(q_{2}q_{3} + q_{0}q_{1}) & q_{0}^{2} - q_{1}^{2} - q_{2}^{2} + q_{3}^{2} \end{bmatrix}^{T}
$$

$$
R_{w}^{b} = \begin{bmatrix} q_{0}^{2} + q_{1}^{2} - q_{2}^{2} - q_{3}^{2} & 2(q_{1}q_{2} + q_{0}q_{3}) & 2(q_{1}q_{3} - q_{0}q_{2}) \\ 2(q_{1}q_{2} - q_{0}q_{3}) & q_{0}^{2} - q_{1}^{2} + q_{2}^{2} - q_{3}^{2} & 2(q_{2}q_{3} + q_{0}q_{1}) \\ 2(q_{1}q_{3} + q_{0}q_{2}) & 2(q_{2}q_{3} - q_{0}q_{1}) & q_{0}^{2} - q_{1}^{2} - q_{2}^{2} + q_{3}^{2} \end{bmatrix} \qquad (3.15)
$$

Como se sabe que  $g = [0 \ 0 \ 1]^T$ , se puede sustituir la ecuación 3.15 en la ecuación 3.14 y luego simplificar la ecuación 3.14 para obtener la siguiente ecuación:

$$
\begin{bmatrix} a_x{}^b \\ a_y{}^b \\ a_z{}^b \end{bmatrix} = - \begin{bmatrix} 2(q_1q_3 - q_0q_2) \\ 2(q_2q_3 + q_0q_1) \\ q_0^2 - q_1^2 - q_2^2 + q_3^2 \end{bmatrix} + \begin{bmatrix} b_x{}^b \\ b_y{}^b \\ b_z{}^b \end{bmatrix} + \begin{bmatrix} e_x{}^b \\ e_y{}^b \\ e_z{}^b \end{bmatrix}
$$
(3.16)<sup>6</sup>

Se observa que en la ecuación 3.16 la matriz con términos de cuaternión no es lineal. Para usar el filtro de Kalman, se tiene que escribir la ecuación 3.16 en la forma de  $y = Cx + D$ , donde  $x$  es la matriz de estado como se muestra en la ecuación 3.10,  $y$  es el término en el lado izquierdo de la ecuación 3.16. Como se observa esto no es posible debido a la no linealidad. Una posible solución es linealizar la ecuación 3.16 cerca de su "punto de operación". Esto es exactamente lo que hace el filtro extendido de Kalman, y también la razón por la que necesita usar la forma extendida del filtro de Kalman cuando trabaja con matrices de rotación porque en su mayoría no son lineales.

Entonces, linealizando la ecuación 3.16 se puede reescribir la ecuación 3.14, en la forma no expandida de la ecuación 3.16, evaluada en el tiempo  $t$  como se muestra abajo:

$$
(a_m^{\ b})_k = -gh_a(q_k) + C_k \tag{3.17}
$$

Donde:

 $(a_m^b)_k$  es la aceleración medida en el bastidor del cuerpo mediante el acelerómetro en el paso de tiempo  $k$ .

 $g$  es la constante de gravedad (en este caso  $g$  es un escalar).

 $h_a(q_k)$  representa una función no lineal en  $q k$ , donde  $q k$  es el cuaternión en el paso de tiempo  $k$ .

 $C_k$  representa los otros términos en la ecuación (8),  $e_a{}^b + b_a{}^b$ , evaluados en el paso de tiempo  $\mathbf{k}$ 

Aclarando, los valores de  $h_a(q_k)$  a continuación son:

$$
h_a(q_k) = \left[\begin{array}{c} 2(q_1q_3\!\!-\!\!q_0q_2) \\ 2(q_2q_3+q_0q_1) \\ q_0^2\!\!-\!\!q_1^2\!\!-\!\!q_2^2+q_3^2 \end{array}\right]_k
$$

Con esto, se linealiza la función no lineal  $h_a(q_k)$ , y una forma de hacerlo es encontrar su Jacobiano (gradiente) en el tiempo  $k - 1$ . Al hacerlo, la función no lineal es

 $6$  En la ecuación 3.16, g es un escalar

aproximadamente lineal entre 2 puntos adyacentes en el tiempo. Esto también significa que la aproximación será mejor si tiene un intervalo de tiempo más corto entre sus iteraciones. Para linealizar una función, recurriremos a la expansión de Taylor como se muestra a continuación. Teniendo la forma linealizada de la ecuación no lineal, se obtiene la solución linealizada completa de la ecuación 3.16.

$$
\begin{bmatrix}^{b} a_x \\ ^{b} a_y \\ ^{b} a_z \end{bmatrix}_k = -g \begin{bmatrix} 2(q_1q_3 - q_0q_2) \\ 2(q_2q_3 + q_0q_1) \\ q_0^2 - q_1^2 - q_2^2 + q_3^2 \end{bmatrix}_{k-1} + 2 \begin{bmatrix} -q_2 & q_3 & -q_0 & q_1 \\ q_1 & q_0 & q_3 & q_2 \\ q_0 & -q_1 & -q_2 & q_3 \end{bmatrix}_{k-1} \left( \begin{bmatrix} q_0 \\ q_1 \\ q_2 \\ q_3 \end{bmatrix}_{k-1} - \begin{bmatrix} q_0 \\ q_1 \\ q_2 \\ q_3 \end{bmatrix}_{k-1} \right) + \begin{bmatrix} C_x \\ C_y \\ C_z \end{bmatrix}_{k} \tag{3.187}
$$

Teniendo en cuenta que  $q$  es un término escalar aquí.

Ahora escribamos la ecuación 3.18 en una forma de matriz más compacta para que sea más clara.

$$
y = Cx + D
$$

Ahora ya se obtuvo un sistema de ecuaciones lineales. En realidad, en la implementación del filtro Kalman, se utiliza la matriz  $C$  (la matriz Jacobiana).

#### **Datos del magnetómetro**

Una vez calibrado el magnetómetro obtendrá un vector de unidad tridimensional a partir de los datos en bruto del magnetómetro. Con base en el método se obtuvieron los valores de  $A^{-1}$ y *b* para que puedas aplicar la ecuación de caracterización de la siguiente manera:

$$
h=A^{-1}(h_m-b)
$$

Donde:

ℎ es el campo magnético real.

 $h_m$  es la lectura de medida del magnetómetro con errores.

A continuación, para eliminar 1 dimensión (el plano vertical) del vector del magnetómetro, se debe transformar las coordenadas del marco de referencia del cuerpo al marco de referencia del mundo (porque el plano vertical que se tiene que eliminar existen en el marco de referencia del mundo). Por lo tanto, se tiene que obtener la matriz de rotación que convierte

<sup>&</sup>lt;sup>7</sup>En el código fuente de Python, se notará que falta la matriz  $C_k$ . Esto se debe a que al principio se calibro el acelerómetro para tratar el bias. Es decir, se estaba trabajando con un valor de acelerómetro de bias 0, por lo que el término  $C_k$  se convierte en 0.

el marco de referencia del cuerpo en el marco de referencia del mundo real en el cuaternión. Esto se puede hacer a través de la ecuación 3.8. Donde:

$$
C=\begin{bmatrix} q_0^2+q_1^2-q_2^2-q_3^2 & 2(q_1q_2-q_0q_3) & 2(q_1q_3+q_0q_2) \\ 2(q_1q_2+q_0q_3) & q_0^2-q_1^2+q_2^2-q_3^2 & 2(q_2q_3-q_0q_1) \\ 2(q_1q_3-q_0q_2) & 2(q_2q_3+q_0q_1) & q_0^2-q_1^2-q_2^2+q_3^2 \end{bmatrix}
$$

En este caso,  $r$  será el magnetómetro calibrado por vector unidad en el cuadro del cuerpo.

Por lo tanto:

$$
r = \left[ \begin{array}{c} m_1{}^b \\ m_2{}^b \\ m_3{}^b \end{array} \right]
$$

$$
r' = \left[ \begin{array}{c} m_1{}^w \\ m_2{}^w \\ m_3{}^w \end{array} \right]
$$

Donde:

 $m_1^b$ ,  $m_2^b$ ,  $m_3^b$  son los datos calibrados del magnetómetro en la dirección x, y, z del marco de referencia del cuerpo, respectivamente.

 $m_1^{\,\,w}\!\!\!\!~~m_2^{\,\,w}\!\!\!\!~~m_3^{\,\,w}$ 

son los datos del magnetómetro calibrado en la dirección x, y, z del marco de referencia del mundo real respectivamente.

Ahora, se puede eliminar de forma segura el eje z de los datos al permitir que  $m_3{}^w = 0$ , la normalización del vector, de modo que permanezca como un vector unitario pero solo en 2 dimensiones. Luego, se tiene que rotar de nuevo al marco de referencia del cuerpo y usará el vector resultante (en lugar de los datos medidos calibrados reales) para la sección de actualización del filtro de Kalman más adelante.

En la sección del acelerómetro, se tiene el vector de gravedad como el vector de referencia. Por otro lado, se tiene el vector Norte como referencia para el magnetómetro. Se infiere que el vector Norte apunta exactamente en la dirección del eje negativo y cuando se coloqué el sensor en paralelo a donde se ponga, simplemente se tomé el eje negativo (en el marco de referencia del mundo) como el vector de referencia. De esta manera, todo lo que se tiene que hacer es colocar el objeto en la dirección deseada para que use la dirección como referencia para el cálculo.

Como resultado de configurar el eje y como el vector de referencia, en lugar de  $g =$  $[0 \ 0 \ 1]^T$ , se tiene  $m = [0 \ -1 \ 0]^{T_8}$ .

Continuando, una vez más, se necesita una ecuación lineal para la salida del sistema para que se pueda usar el filtro Kalman. La salida que se quiere obtener aquí es el acelerómetro y los datos del magnetómetro previos de nuestros estados de filtro Kalman (cuaternión). Una forma de hacerlo es a través de la matriz de rotación que puede derivarse de un cuaternión. De manera similar al acelerómetro, se puede usar la siguiente ecuación para convertir la lectura del magnetómetro del marco de referencia del mundo real al marco de referencia del cuerpo (de modo que se compararla con el valor real del magnetómetro medido).

$$
m_m{}^b = R_w{}^b (m_r{}^w) + e_{mag}{}^b + b_{mag}{}^b \tag{3.19}
$$

 $m_m{}^b$  es el campo magnético medido en el marco del cuerpo por el magnetómetro.

 $R_w^b$  es la matriz de rotación para el marco de referencia del mundo al marco de referencia del cuerpo.

 $m_r$ <sup>w</sup> es el vector norte magnético de referencia en el marco de referencia del mundo, donde en este caso es,  $m_r{}^w = [0 \quad -1 \quad 0]^T$ 

 $e_{mag}$ <sup>b</sup>es el ruido del magnetómetro en el marco de referencia del cuerpo.

 $b_{mag}^b$ es el bias del magnetómetro en el marco de referencia del cuerpo.

La matriz de rotación  $R_w^b$  es en realidad la misma matriz que se utiliza en el acelerómetro. A continuación se muestra la misma ecuación 3.20.

$$
R_{\mathbf{w}}^{b} = \begin{bmatrix} q_0^2 + q_1^2 - q_2^2 - q_3^2 & 2(q_1q_2 + q_0q_3) & 2(q_1q_3 - q_0q_2) \\ 2(q_1q_2 - q_0q_3) & q_0^2 - q_1^2 + q_2^2 - q_3^2 & 2(q_2q_3 + q_0q_1) \\ 2(q_1q_3 + q_0q_2) & 2(q_2q_3 - q_0q_1) & q_0^2 - q_1^2 - q_2^2 + q_3^2 \end{bmatrix} \tag{3.20}
$$

<sup>8</sup> En el código de Python, se agregó el signo negativo en el vector de referencia de la gravedad

Como sabemos que  $m_r^{\ w} = [0 \ -1 \ 0]^T$ , podemos sustituir la ecuación 3.15 en la ecuación 3.19 y luego simplificarla para obtener la siguiente ecuación:

$$
\begin{bmatrix} m_x{}^b \\ m_y{}^b \\ m_z{}^b \end{bmatrix} = - \begin{bmatrix} 2(q_1q_2 + q_0q_3) \\ q_0^2 - q_1^2 + q_2^2 - q_3^2 \\ 2(q_2q_3 - q_0q_1) \end{bmatrix} + \begin{bmatrix} b_x{}^b \\ b_y{}^b \\ b_z{}^b \end{bmatrix} + \begin{bmatrix} e_x{}^b \\ e_y{}^b \\ e_z{}^b \end{bmatrix}
$$
(3. 21)

Desde aquí, se puede ver que para obtener la matriz Jacobiana para su uso en el filtro extendido de Kalman, los pasos son exactamente los mismos que para el acelerómetro. Como tal, el valor de la matriz  $C$  es:

$$
C = -2 \begin{bmatrix} q_3 & q_2 & q_1 & q_0 \\ q_0 & -q_1 & q_2 & -q_3 \\ -q_1 & -q_0 & q_3 & q_2 \end{bmatrix}_{k-1}
$$

Aquí, se observa que si no se simplifica las ecuaciones con los valores de  $m_r$ <sup>w</sup> para la ecuación 3.20, obtendremos exactamente la misma matriz Jacobiana generalizada de la ecuación 3.21 (sin que los valores del vector g también estén sustituidos).

### 3.2.2.2.1 Implementación del filtro de Kalman extendido

El filtro Kalman extendido simplemente reemplaza una de las matrices del filtro Kalman original por la de la matriz Jacobiana, ya que el sistema ahora no es lineal.

Las ecuaciones que se van implementar son exactamente las mismas que para el filtro Kalman, como se muestra a continuación.

#### *Predicción*

$$
\hat{\mathbf{x}}_k^- = A\hat{\mathbf{x}}_{k-1} + B\mathbf{u}_k \tag{3.1k}
$$

$$
P_k^- = AP_{k-1}A^T + Q
$$
\n(3. 2*k*)

#### Donde:

 $\hat{x}_k^-$  es la estimación a priori de x en el paso de tiempo k.  $P_k^-$  es la estimación a priori del error en el paso de tiempo  $k$ .  $Q$  es la varianza del proceso. *Correción*

$$
K_k = \frac{P_k^- C^T}{CP_k^- C^T + R}
$$
\n
$$
(3.3k)
$$

$$
\hat{x}_k = \hat{x}_k^- + K_k(y_k - C\hat{x}_k^-) \tag{3.4k}
$$

$$
P_k = (I - K_k C) P_k^- \tag{3.5k}
$$

Donde:

 $y_k$  es el estado medido real del sensor.

 $\hat{x}_k$  es la estimación posteriori de  $x$  en el paso de tiempo  $k$ .

 $\mathcal{P}_k$ es la estimación posteriori del error en el paso de tiempo  $k.$ 

 $K_k$ es la ganancia de Kalman en el paso  $k$ .

 $R$  es la varianza de la medida.

Los otros parámetros en la ecuación 3.1k a 3.5k (como las constantes A, B y C) se describirán a detalle a continuación.

#### *Predicción*

#### *Ecuación 1*

$$
\hat{\mathbf{x}}_k^- = A\hat{\mathbf{x}}_{k-1} + B\mathbf{u}_k \tag{3.1k}
$$

Con base en lo visto del filtro de Kalman, se observa que ya se ha derivado esta ecuación en la parte anterior. A continuación se muestra una copia de la ecuación 3.13 de la sección de estados del filtro de Kalman, excepto que reemplazo  $k$  con  $k - 1$ .

$$
\begin{bmatrix} q \\ b^g \end{bmatrix}_k = \begin{bmatrix} I_{4 \times 4} & -\frac{T}{2}S(q) \\ 0_{3 \times 4} & I_{3 \times 3} \end{bmatrix}_{k-1} \begin{bmatrix} q \\ b^g \end{bmatrix}_{k-1} + \begin{bmatrix} \frac{T}{2}S(q) \\ 0_{3 \times 3} \end{bmatrix}_{k-1} w_{k-1}
$$
 (3. 6*k*)

A partir de la ecuación anterior, podemos determinar nuestras matrices  $A \, y \, B$ .

$$
A = \begin{bmatrix} I_{4 \times 4} & -\frac{T}{2}S(q) \\ 0_{3 \times 4} & I_{3 \times 3} \end{bmatrix}_{k-1}
$$

$$
B = \begin{bmatrix} \frac{T}{2}S(q) \\ 0_{3 \times 3} \end{bmatrix}_{k-1}
$$

Donde:

$$
S(q) = \begin{bmatrix} -q_1 & -q_2 & -q_3 \ q_0 & -q_3 & q_2 \ q_3 & q_0 & -q_1 \ -q_2 & q_1 & q_0 \end{bmatrix}
$$

Con toda esta información, ahora se puede determinar  $\hat{x}_k^-$  en la ecuación 3.1k. Una vez hecho esto, se tiene que normalizar el cuaternión en los estados de filtro Kalman inexactitudes de las cuotas en el cálculo discretizado. Lo siguiente es la ecuación 3.2k.

#### *Ecuación 2*

$$
P_k^- = AP_{k-1}A^T + Q \tag{3.2k}
$$

Esta ecuación es bastante sencilla. Sin embargo, se tiene que decidir un valor inicial para la matriz  $P$  y la matriz  $Q$ . Al implementerlo se puede ver cómo afecta esto al rendimiento general del algoritmo, es por ello que lo más sensato es una matriz  $P = 0$  y apartir de ahí, modificar el valor hasta que se obtenga un valor coherente. La matriz  $Q$  es la varianza del proceso y representa las imprecisiones del modelo que se está utilizando.

#### *Correción*

#### *Ecuación 3*

$$
K_k = \frac{P_k^- C^T}{CP_k^- C^T + R}
$$
\n
$$
(3.3k)
$$

Para implementar la ecuación 3.3k, primero se tiene que averiguar cuál es la matriz de C. La matriz C es una matriz para convertir los estados del filtro Kalman a las variables medidas. Las variables medidas son la dirección de la gravedad y el vector Norte, mientras que los estados del filtro Kalman son el cuartenión y el bias de giroscopio. Son esencialmente parámetros diferentes, por lo tanto, se tiene que encontrar una matriz  $C$  que permita convertir las variables de estado en las variables medidas.

Ahora, ya se ha derivado la matriz C en la sección de acelerómetro y magnetómetro.

Para el acelerómetro:

$$
C_a = -2 \begin{bmatrix} -q_2 & q_3 & -q_0 & q_1 \\ q_1 & q_0 & q_3 & q_2 \\ q_0 & -q_1 & -q_2 & q_3 \end{bmatrix}_{k-1}
$$
 (3. 7*k*)

La g múltiple fuera retirada porque los datos del acelerómetro están en unidades de g.

Para el magnetómetro:

$$
C_m = -2 \begin{bmatrix} q_3 & q_2 & q_1 & q_0 \\ q_0 & -q_1 & q_2 & -q_3 \\ -q_1 & -q_0 & q_3 & q_2 \end{bmatrix}_{k-1}
$$
 (3. 8*k*)

Para determinar la matriz de  $C$ , se requiere del estado del cuaternión de la iteración anterior, dado que la conversión de la matriz de cuaternión a rotación desde el marco de referencia del mundo real al marco de referencia del cuerpo es la misma para el acelerómetro y el magnetómetro, en realidad hay una forma más generalizada de la ecuación  $C$  que funcionará tanto para el acelerómetro como para el magnetómetro. La ecuación exacta que se debe implementar es la siguiente:

$$
\hat{y}_k^- = C \hat{x}_k^-
$$
\n
$$
\begin{bmatrix} \hat{a}_m \\ \hat{m}_m \end{bmatrix}_k = \begin{bmatrix} C_a & 0_{3 \times 3} \\ C_m & 0_{3 \times 3} \end{bmatrix} \begin{bmatrix} q \\ b^g \end{bmatrix}_k
$$
\n(3. 9*k*)

El último término que se tiene que determinar para implementar la ecuación 3.3k es la matriz  $R$ . Esta es la varianza de la medición y representa la precisión de los datos de medición<sup>9</sup>. Similar a la matriz  $Q$  en la ecuación 3.2k, este término es importante pero difícil de determinar. Los valores de estos términos generalmente se determinan mediante simulaciones o pruebas reales, por lo que para fines de este trabajo, se caracterizaron experimentalmente con la covarizana del ruido, como se muestra en la sección 3.2.2.1.1.

*Ecuación 4*

$$
\hat{x}_k = \hat{x}_k^- + K_k(y_k - C\hat{x}_k^-) \tag{3.4k}
$$

<sup>9</sup> Para caracterizar la matriz R se siguió la metodología de la sección 3.2.2.1.1, donde se obtiene estadísticamente la varianza del ruido.

La siguiente es la ecuación 3.4k que hasta este punto ya se tiene todos los términos excepto  $y_k$ . Estos son los valores de medición reales que se obtienen de los datos del sensor. En el código, esto se expresa como se muestra a continuación:

$$
y_k=\left[\!\begin{array}{c} a_m \\ m_m \end{array}\!\right]
$$

Como se esta agregando el cuaternión, se tiene que normalizarlo nuevamente después de este paso para mantener una unidad de cuaternión durante los cálculos.

*Ecuación 5*

$$
P_k = (I - K_k C) P_k^- \tag{3.5k}
$$

En cuanto a la ecuación 3.5k, ya se tiene todas las variables listas, por lo que su implementación no será un problema. Las ecuaciones 3.3k a 3.5k se implementan todas dentro de la etapa de correción a posteriori en el filtro de Kalman.

## 3.3 Diseño de modelo virtual

Como parte de los objetivos específicos, es realizar un ambiente virtual, el cual se encuentre un modelo de un brazo, el cual al aplicarle el movimiento de los sensores inerciales pueda simularlo.

Para poder crear el modelo del brazo humano, se realizó mediante el software Makehuman, el cual despliega un modelo completo del cuerpo humano (**Figura 34**).

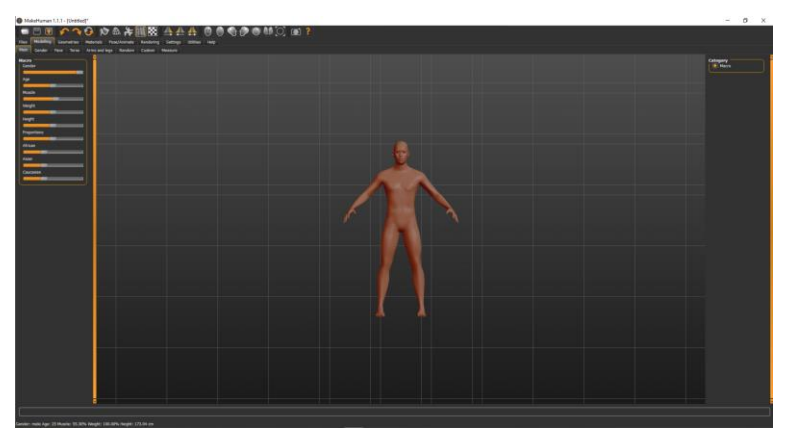

*Figura 34. Modelo virtual humano hecho mediante el software Makehuman.*

El software Makehuman es capaz a poder modificar el modelo del cuerpo humano y adaptarlo a las medidas y proporciones necesarias (**Figura 35**).

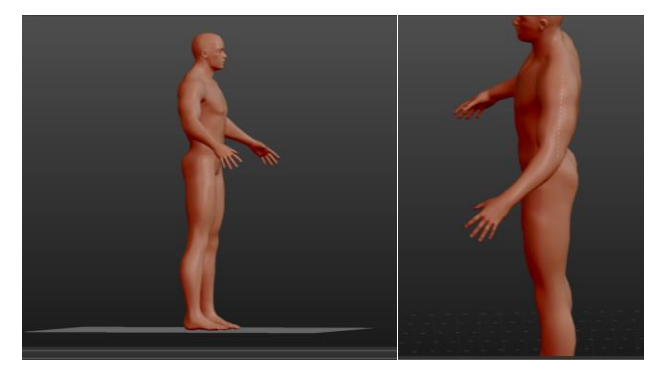

*Figura 35. Modelo del cuerpo humano.*

Una vez listo el modelo ya con las dimensiones deseas, se procede a exportarlo a otro software, con el fin de poder cortar las parte que no se requieren y solo obtener un brazo. El software a utilizar para este paso es Blender (**Figura 36**).

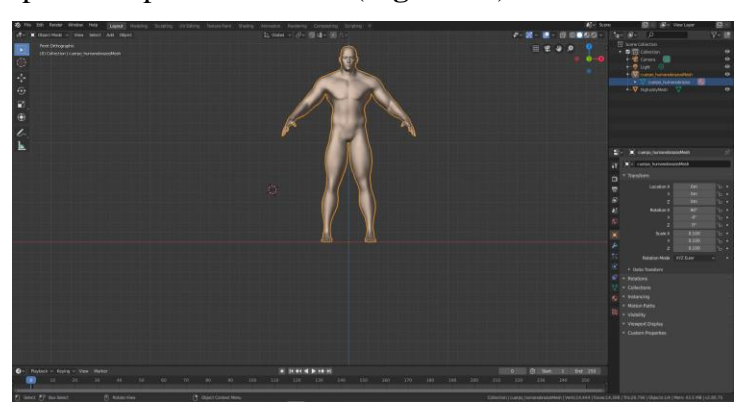

*Figura 36. Modelo exportado en el software Blender.*

A continuación es necesario cortar las partes que no se van a requerir mediante seleccionando el área a quitar y eliminando los vértices y las caras del modelo como se muestra en la **Figura 37**.

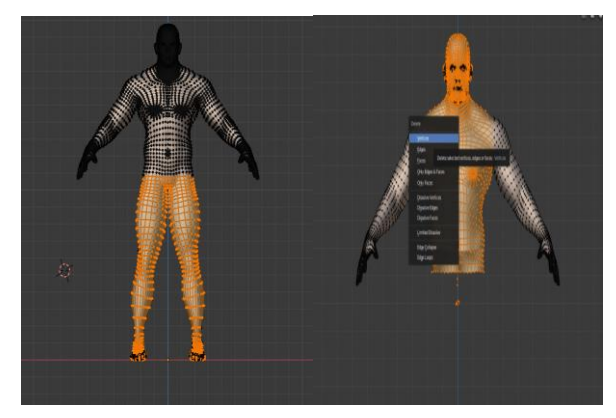

*Figura 37. Selección de caras y vértices del modelo humano en Blender.*

Con los cortes realizados, se obtiene el brazo el cual se va a necesitar para el ambiente virtual, este para logre los movimientos necesarios de flexión y extensión, es necesarios agregarle un objeto llamado "armature", que modela la cadena cinemática de la extremidad superior humana (**Figura 38**).

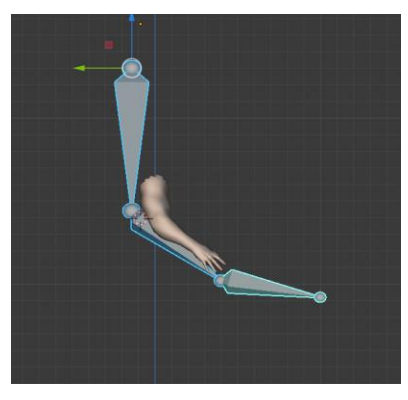

*Figura 38. Modelo del brazo con los hueso (armature) separados.*

Con esto se procede a realizar toda los huesos correspondientes al brazo para que una vez finalizado se agreguen al modelo mismo (**Figura 39**)

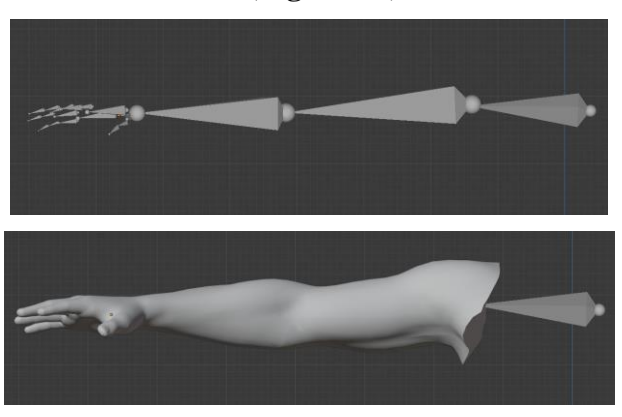

*Figura 39. Modelo del brazo con todos los huesos e integrado.*

Ya que se tiene integrado el modelo en con sus huesos, se realizan algunas pruebas de rotación para visualizar el correcto movimiento del brazo (**Figura 40**).

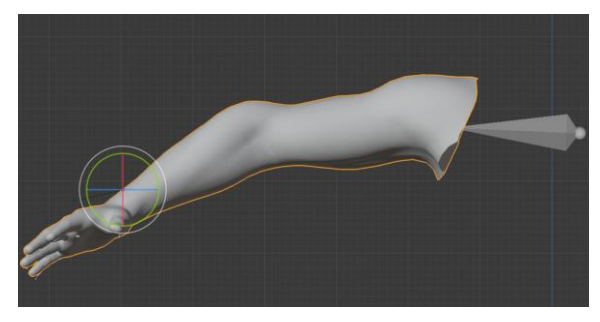

*Figura 40. Rotación de codo y muñeca del modelo del brazo.*

# 3.4 Diagrama general del sistema.

El siguiente diagrama de flujo muestra el funcionamiento general del sistema (**Figura 41**)

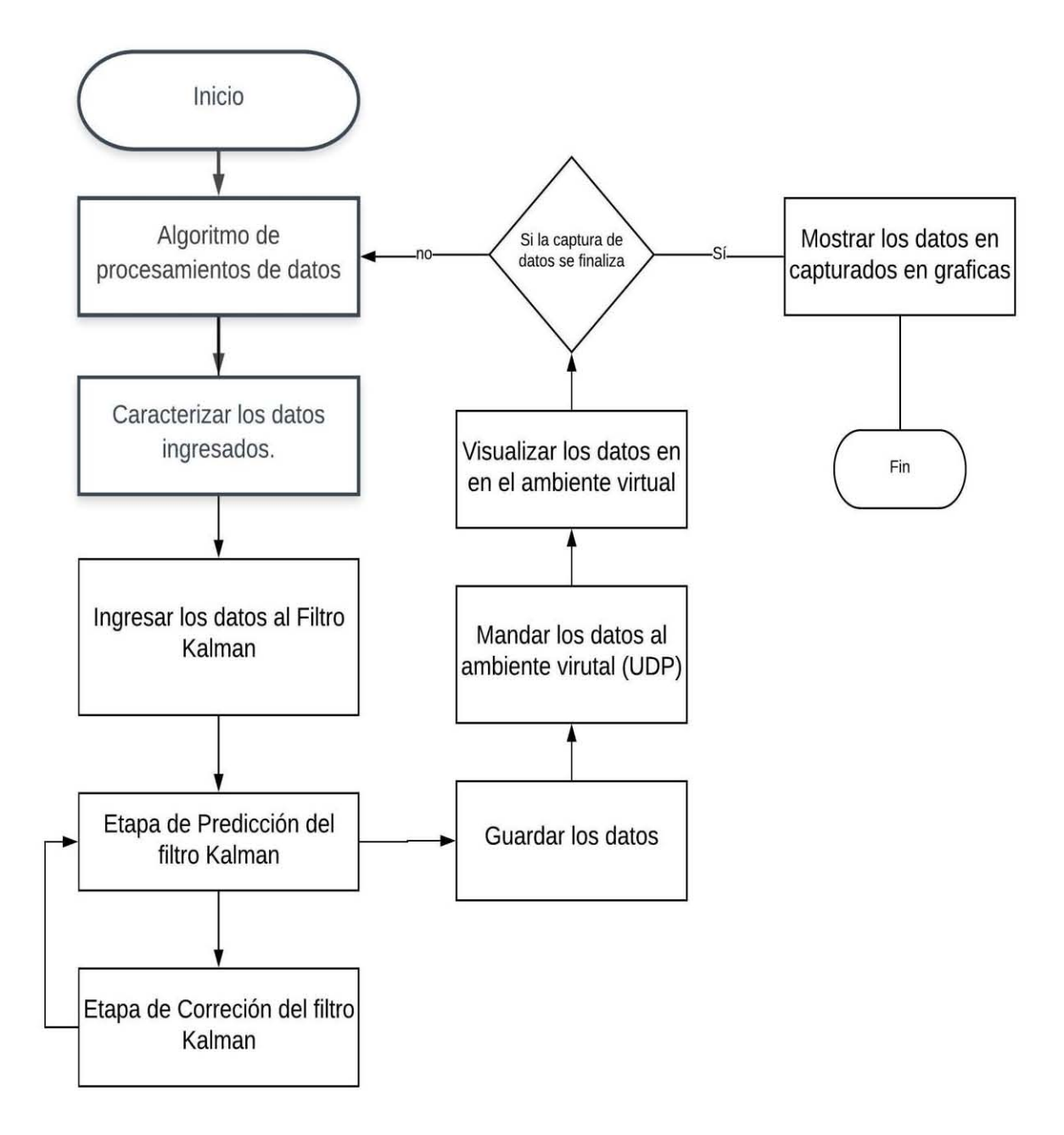

*Figura 41. Diagrama general de flujo del sistema.*

# Capítulo 4. Resultados y evaluación del sistema 4.1 Pruebas de comunicación

En la implementación del algoritmo procesamiento de datos realizado en el lenguaje de programación Python para recibir y guardar los datos enviado por los sensores, se manda 10 datos, los cuales son los siguientes:

- 1. El identificador o ID del sensor que está mandando los datos.
- 2. El valor en el eje X del giroscopio.
- 3. El valor en el eje Y del giroscopio.
- 4. El valor en el eje Z del giroscopio.
- 5. El valor en el eje X del acelerómetro.
- 6. El valor en el eje Y del acelerómetro.
- 7. El valor en el eje Z del acelerómetro.
- 8. El valor en el eje X del magnetómetro.
- 9. El valor en el eje Y del magnetómetro.
- 10. El valor en el eje Z del magnetómetro.

El algoritmo detecta y lee el puerto serie un tiempo determinado a una frecuencia determinada, este comprueba y limpia las cadenas de datos recibidas para después mandar los datos al filtro Kalman.

En este caso se recibieron 2900 cadenas de 10 datos en 60 segundos, entonces:

$$
f = \frac{m}{t} = \frac{2900}{60 \text{ [s]}} = 48.33 \approx 48 \text{ Hz}
$$

Con esta frecuencia el sistema funciona correctamente y optimate para la adquisición de datos ya que es con esto es posible capturar los movimientos naturales del cuerpo humano a una velocidad normal.

Una vez realizada esta prueba que se procedió a modificar la velocidad de transmisión; esto con el fin de mostrar cual es la capacidad de aumentar y guardar datos y por consecuente capturar movimientos más rápidos.

Para esta prueba se utilizó un programa desarrollado en lenguaje de programación Python, el cual lee el puerto serie sin filtrar las cadenas de los datos.

La siguiente gráfica muestra los resultados de la prueba desarrollada (es importante mencionar que es con un solo IMU) (**Figura 42** ). Observando un comportamiento creciente en el número de muestras al aumentar el número de baudios, desde 9600, 19200, 38400, 57600 y 74880 (el tiempo de captura es de 60 segundos).

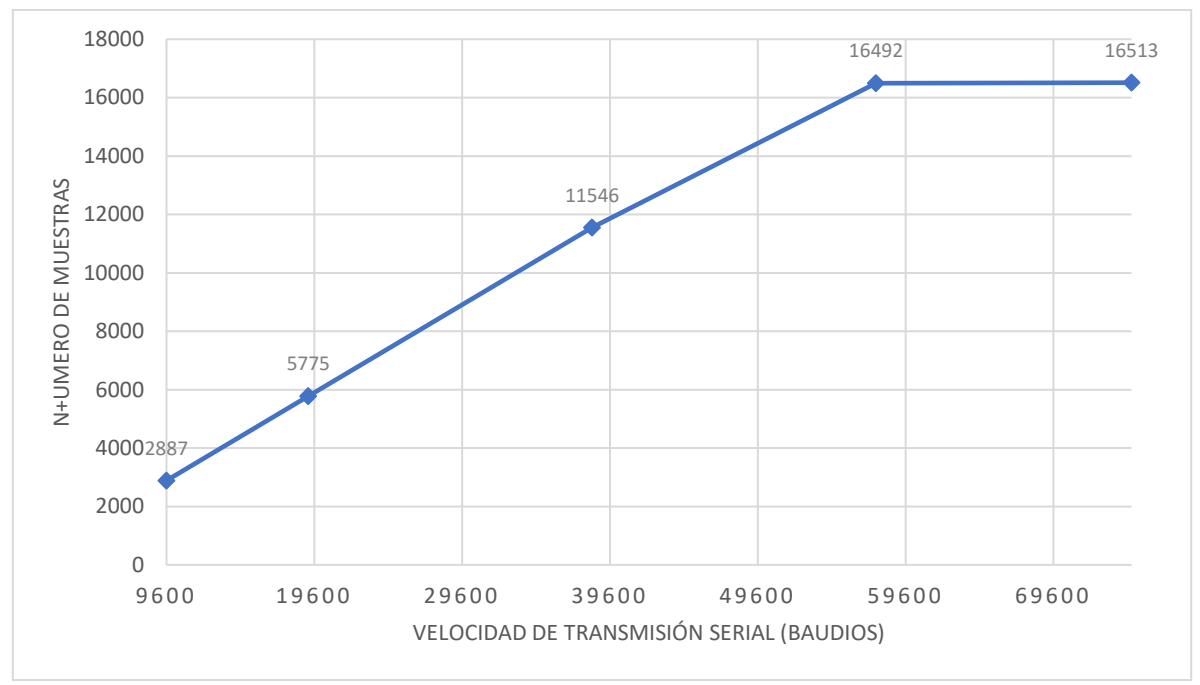

*Figura 42. Grafica de velocidad de transmisión vs número de muestras utilizando un sensor inercial.*

Parte de este trabajo realizar un sistema que pueda capturar los movimientos del brazo, para esto se necesita de una conexión con dos hasta ocho sensores.

Para poder comunicar dos o más sensores (en este sistema el máximo son 8 IMUs), se obtuvo el mismo número de muestras pero estas están repartidas entre los dos o más sensores. A continuación se muestra una gráfica de la lectura de dos, tres y cuatro sensores a las diferentes velocidades (**Figura 43**).

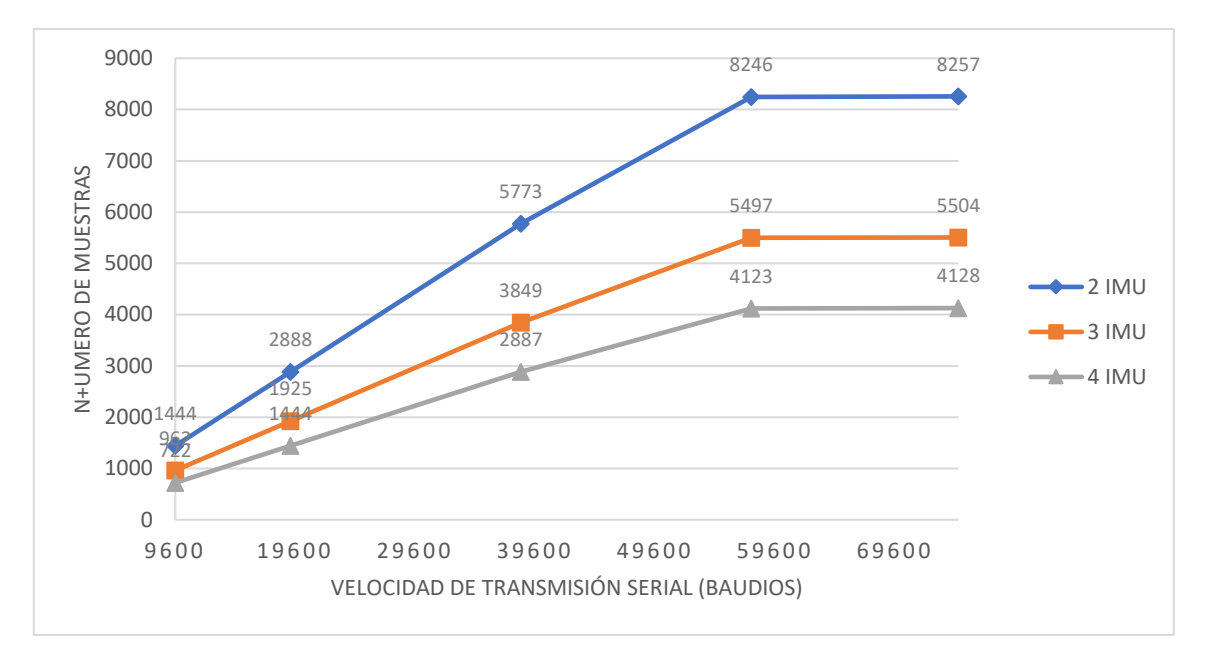

*Figura 43. Comportamiento del número de muestras obtenidas, al variar de transmisión para dos, tres y 4 sensores inerciales.*

Como se observa una disminución bastante significativa en el número de muestras, ya que cada línea de la gráfica son los datos obtenidos por un solo sensor, es decir que cuando son 2 sensores, cada uno obtiene 8257 muestras.

## 4.2 Caracterización de los sensores

Como parte de la caracterización de los sensores, se realizó una prueba para establecer el tiempo que necesita para estabilizarse cada uno de los datos del sensor. La prueba estuvo de la siguiente manera: se puso el sensor en estado estacionario sobre una superficie plana (mesa) con respecto al eje Z en el acelerómetro, partiendo del punto en el que se ejecuta el algoritmo se dejó un tiempo de 10 minutos.

En la gráfica (**Figura 44**) se muestra que el tiempo en el que el sensor se estabiliza es bastante veloz, le toma 0.009 segundos en promedio; con esto se puede concluir que el tiempo de respuesta del sensor es casi instantáneo.

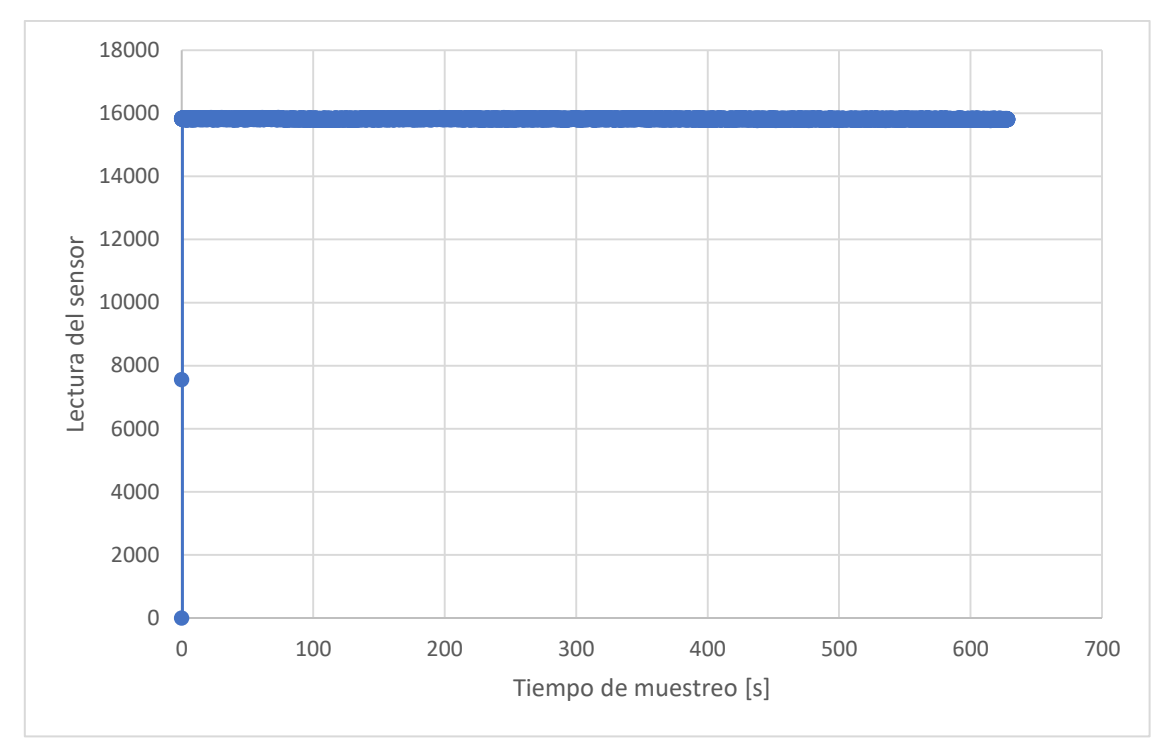

*Figura 44. Tiempo de estabilización de los valores que arroja el sensor inercial.*

En la caracterización de los acelerómetros y giroscopio se realizó la prueba del capítulo 3, en la sección de caracterización. Los resultados de las gráficas se muestran en las siguiente **Figura 45**.

El dato establecido por los acelerómetros al estar sobre la dirección de la gravedad es de aproximadamente 15835 que es el similar a la magnitud de la fuerza de gravedad 9.8  $\frac{m}{c^2}$  $rac{m}{s^2}$ .

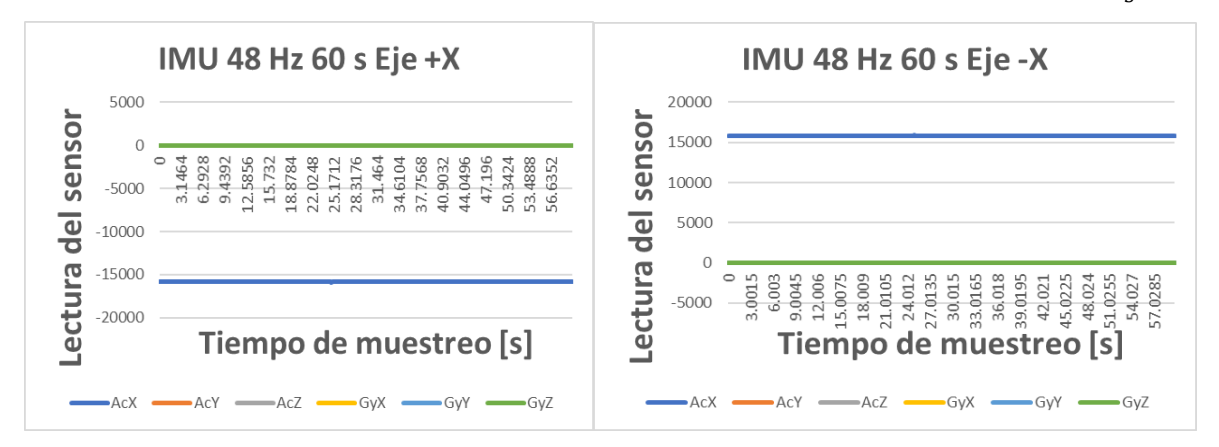
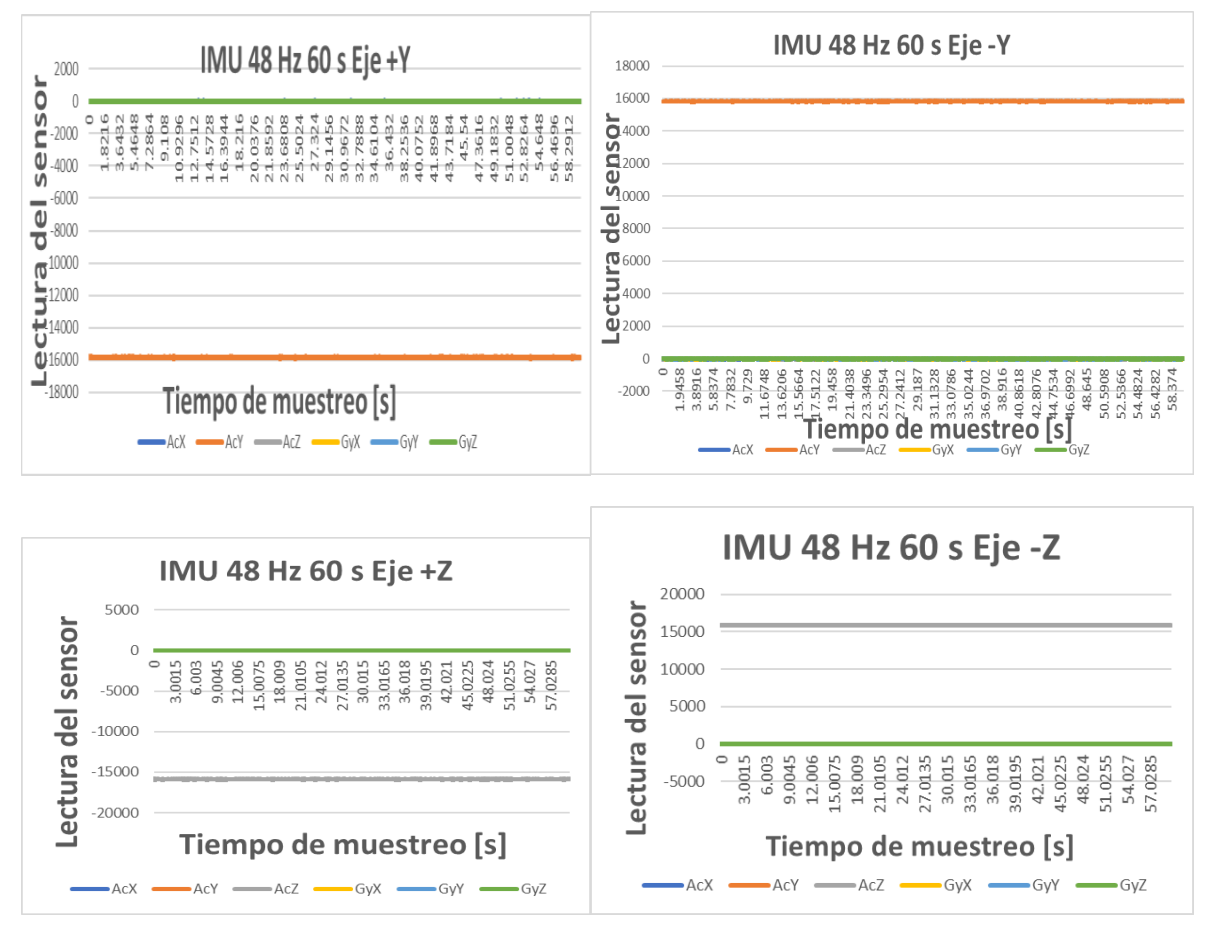

*Figura 45.Tiempo de estabilización de los valores que arroja el sensor inercial (eje x, y, z).*

Gracias las gráficas previamente mostradas se infiere que los datos arrojados por los ejes XYZ con respecto a la gravedad no llegan 0 (cero) aunque no están sometidos a alguna aceleración, esto se debe al ruido intrínseco del sensor.

De igual manera con los datos arrojados por los giroscopios, debido a que el sensor al no estar sometido a alguna velocidad angular, los datos arrojados se supondrían serían igual a cero y como se puede observar, esto no ocurre.

El offset es el valor de estos datos obtenidos y es forzoso obtener su valor promedio, el cual al ser restado a cada datos arrojados, el procesamiento de los datos se mejoran o más bien se estabiliza (es decir que se llegan a un valor a cero o muy cercano a este) para su implementación filtro Kalman.

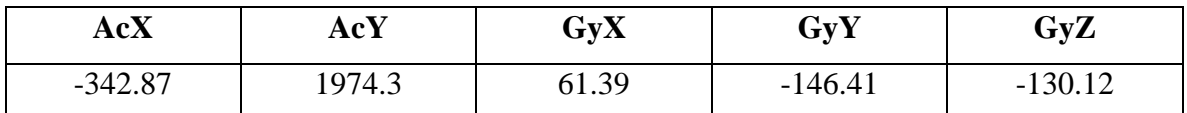

A continuación se muestran los datos obtenidos en la **Tabla 2**:

*Tabla 2. Cálculo de los offset en 10 min*

Con respecto a la caracterización del magnetómetro, con el método que se mencionó anteriormente, el objetivo principal de la caracterización es que al trazar los datos sin procesar, los punto de estos aparecerán en la superficie de una elipse que tiene un centro que tiene un desplazamiento desde el origen. Sin embargo, después de la caracterización, si se realiza un diagrama de dispersión de los datos tomados en todas las direcciones, se espera que los puntos ahora queden cerca de la superficie de un círculo unitario.

Ahora se procede a recopilar los datos crudos del magnetómetro, para esto, se hizo un programa en el lenguaje de programación Python donde se recopila los datos durante un periodo de tiempo y los guarda en un archivo en formato CSV.

La **Figura 46** muestra los datos en bruto que ha recibido el sensor, se debe mencionar que se tiene que girar el magnetómetro en todas las direcciones posibles, pero si se llega a observar un espacio en blanco es que falto que se girara en más direcciones.

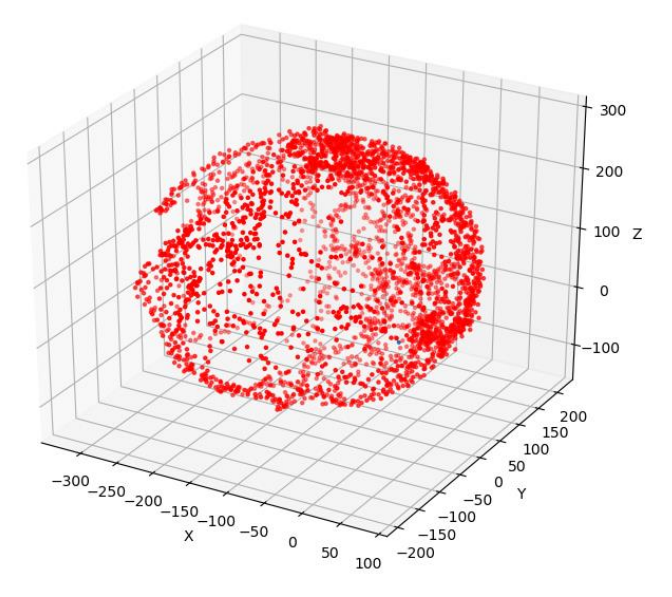

*Figura 46. Datos en bruto del magnetómetro.*

Observando detenidamente el figura anterior, se ve un pequeño punto azul en las coordenadas (0, 0, 0). En realidad, es un círculo unitario centrado en el origen, por lo que se desea que los datos se reduzcan de manera tal que queden en ese círculo azul.

A continuación, se tiene que determinar los valores de  $A^{-1}$  y b para poder aplicarlos en la ecuación del magnetómetro para realizar la caracterización. Esto se hace a través de las siguientes ecuaciones mencionadas anteriormente.

$$
b=-Q^{-1}n
$$
 
$$
A^{-1}=\frac{1}{\sqrt{n^TM^{-1}n-d}}M^{1/2}
$$

Ahora que se tienen las variables necesarias para usar la ecuación del magnetómetro, finalmente se puede realizar el método de caracterización. Lo que se tiene que hacer ahora es simplemente aplicar la ecuación del magnetómetro a todos los puntos de medición. Los datos anteriores, se obtuvo la siguiente **Figura 47**:

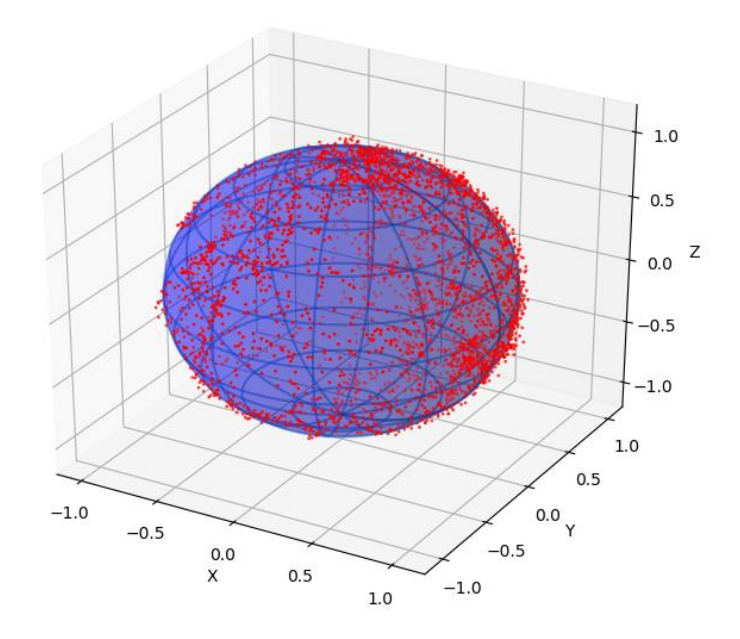

*Figura 47. Datos del magnetómetro calibrado.*

Los valores de −1 y fueron los que se muestran en la **Tabla 3**:

| $4.98568307e - 03$             | $-2.77864831e - 05$ 4.07695951e - 05 |                                   | $-9.80881414$ |
|--------------------------------|--------------------------------------|-----------------------------------|---------------|
| $\left[-2.77864831e-05\right]$ | $4.94755230e - 03$ 2.07451908e - 05  |                                   | -137.753752   |
| L $4.07695951e - 05$           | $2.07451908e - 05$                   | $4.66023239e - 03$   207.65638845 |               |

*Tabla 3. Variables provenientes de la caracterización del magnetómetro.*

# 4.3 Obtención de ángulos

Ya que se encuentra caracterizados los IMUs, se procede a hacer pruebas para visualizar que los sensores inerciales obtenga los ángulos correctos.

En la **Figura 48**, se muestra el IMU en estado de reposo, por lo que cabeceo (pitch), alabeo (roll) y guiñada (yaw) deben estar en cero (en algunos casos no marcan completamente cero ya sé porque falta una mejor caracterización y/o un offset), el sistema se valida mediante un celular que nos permite visualizar los ángulos que corresponde dependiendo su orientación. En la **Figura 49**, se observa el IMU rotado 90 grados hacia el cabeceo (pitch), y esto se puede validar también rotando el celular y viendo que se forma el ángulo deseado. Como se mencionó anteriormente, puede haber un ligero desvío en los datos, pero se puede deber a diferentes cosas como interferencia del ambiente y que se tendría que calibrar todo de nuevo y así, hacer varias pruebas. En la **Figura 50** se muestra rotado hacia el otro lado (-90 grados). En la **Figura 51**, el IMU está rotado 90 grados hacia el alabeo (roll), y esto se puede validar también rotando el celular y viendo que se forma el ángulo deseado. En este caso el desvío en los datos es pequeño. En la **Figura 52** se muestra rotado hacia el otro lado (-90 grados). En la **Figura 53**, el IMU se encuentra rotado 90 grados hacia la guiñada (yaw), y esto se puede validar también rotando el celular y viendo que se forma el ángulo deseado. En la **Figura 54** se muestra rotado hacia el otro lado (-90 grados.)

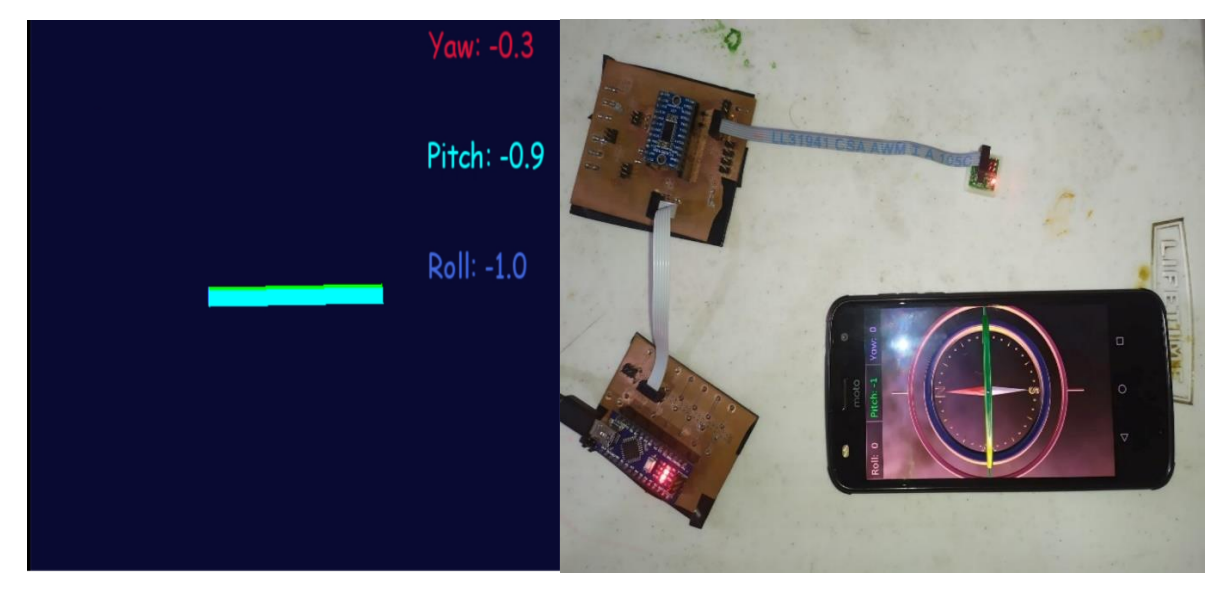

*Figura 48. IMU en reposo con ángulos en cero.*

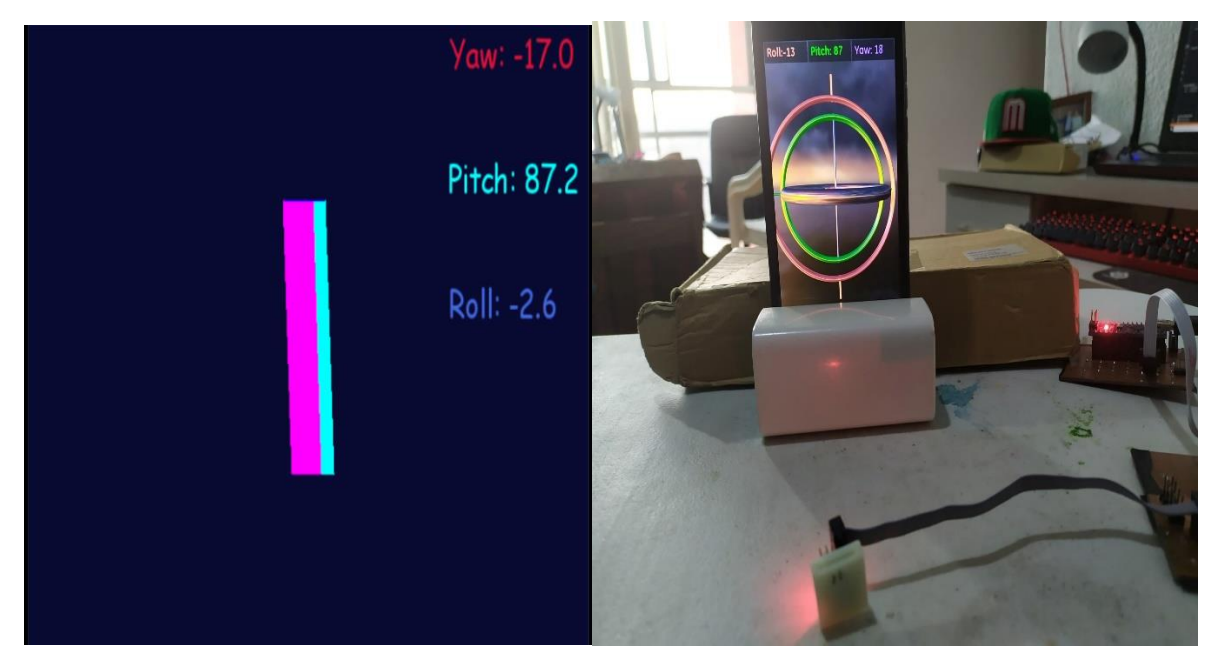

*Figura 49. IMU rotado a 90 grados hacia el cabeceo (pitch).*

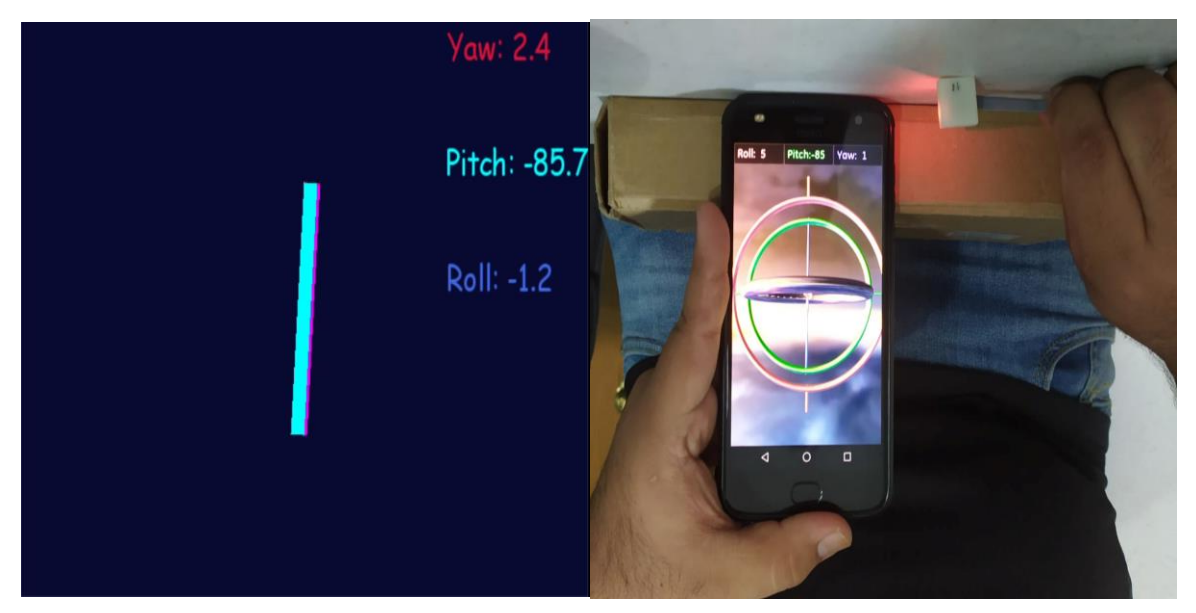

*Figura 50. IMU rotado a -90 grados hacia el cabeceo (pitch).*

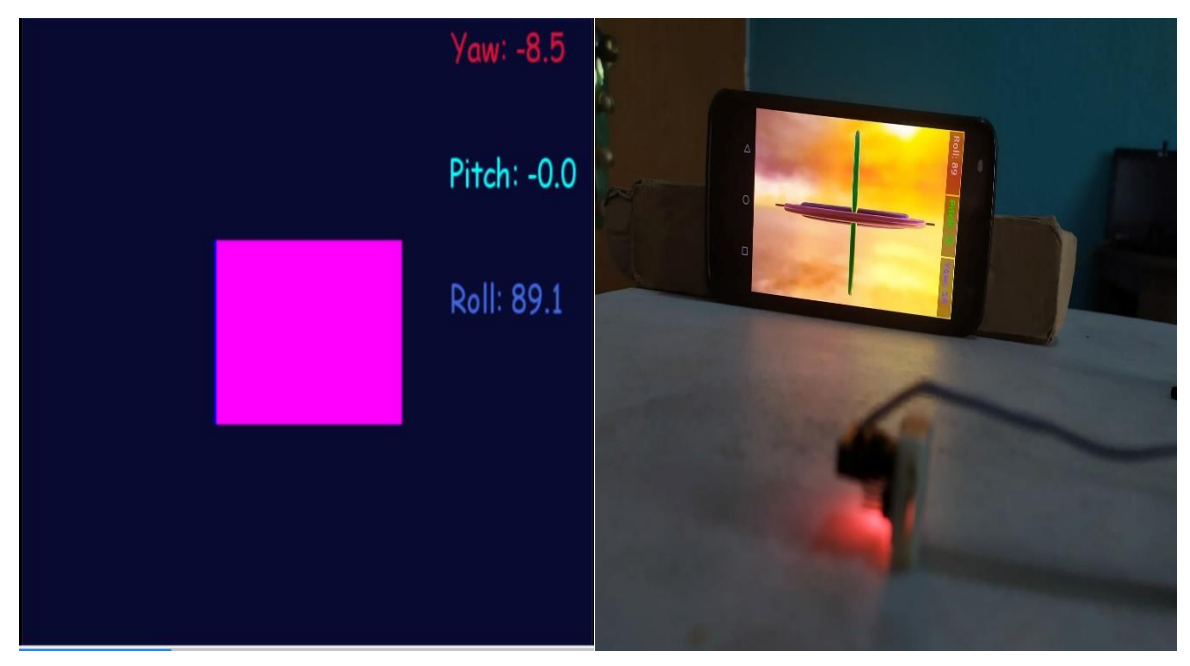

*Figura 51. IMU rotado a 90 grados hacia el alabeo (roll).*

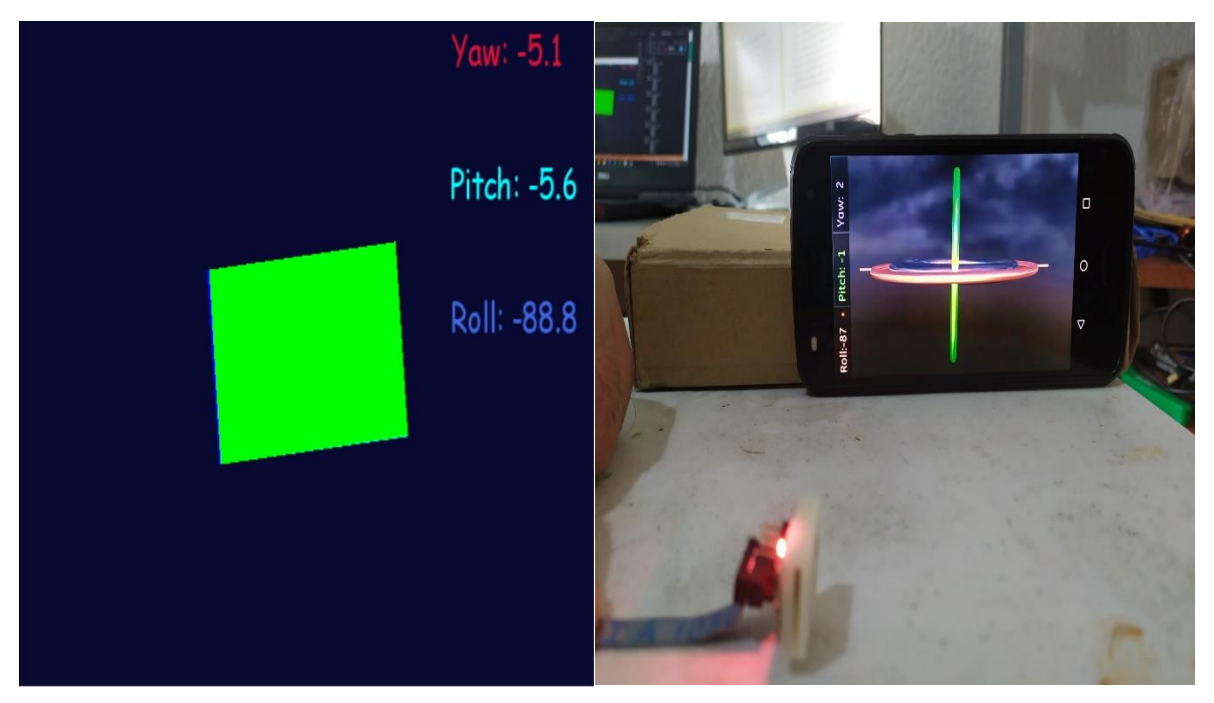

*Figura 52. IMU rotado a -90 grados hacia el alabeo (roll).*

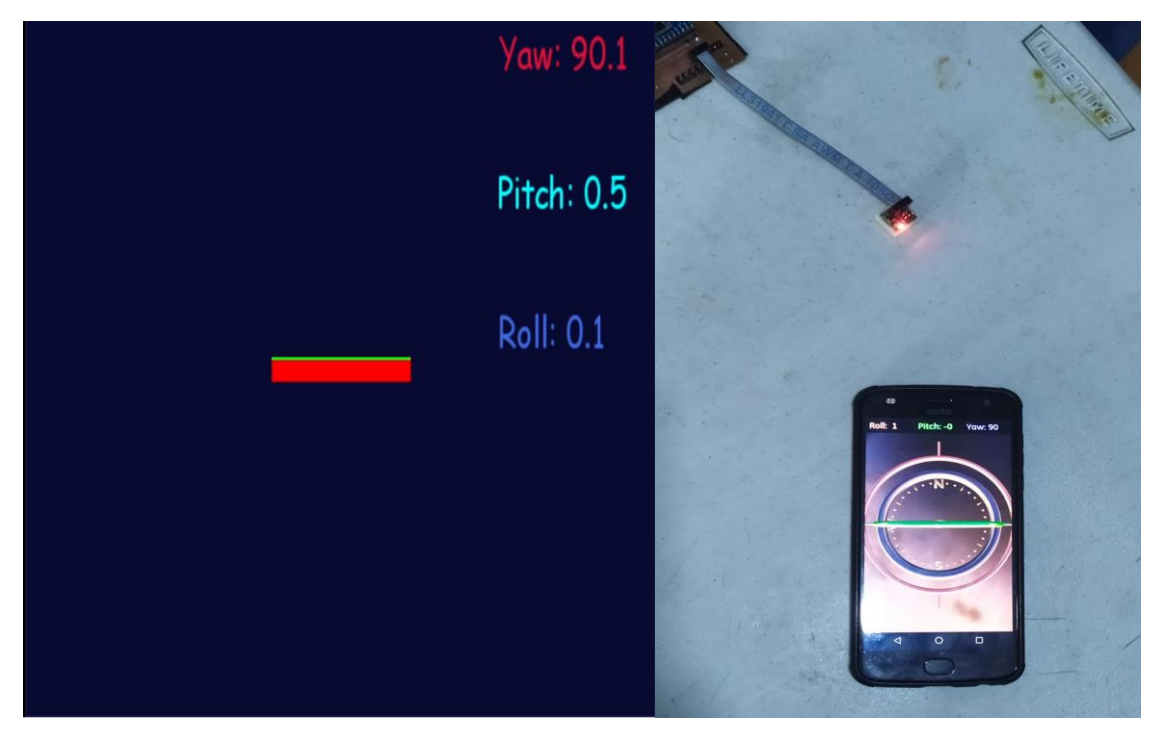

*Figura 53. IMU rotado a 90 grados hacia la guiñada (yaw).*

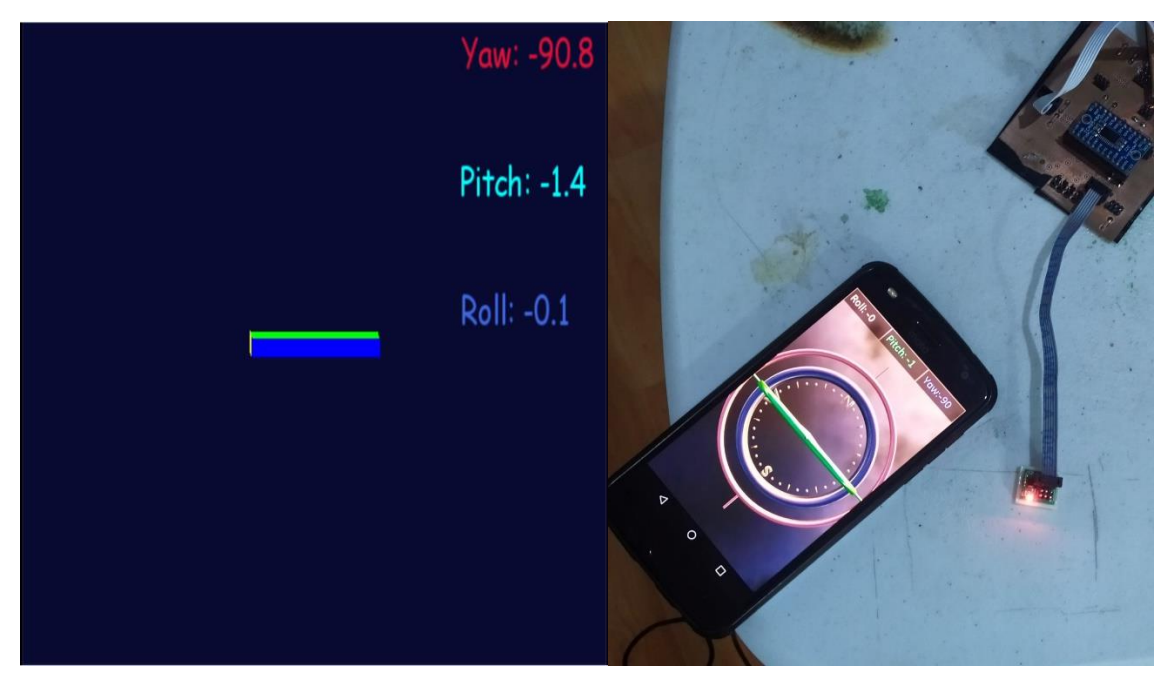

*Figura 54. IMU rotado a -90 grados hacia la guiñada (yaw).*

# 4.4 Datos en el ambiente virtual

Para que podamos observar los datos obtenidos del algoritmo de estimación, estos serán mandados a través del protocolo UDP, este nos permite conectar entre el algoritmo hecho en el lenguaje de programación Python y el ambiente virtual. Con respecto a este último, el software en el que desarrolló el entorno virtual fue Unity. Como se muestra en la **Figura 55** el modelo de brazo virtual ya se encuentra en él.

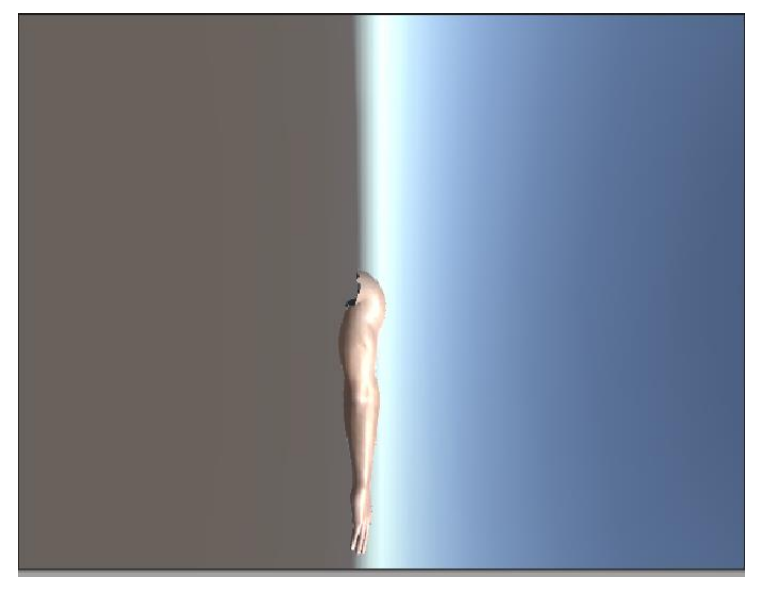

*Figura 55. Modelo virtual del brazo en Unity.*

Ahora se procede a instalar el sistema electrónico a un usuario, con el cual se van a realizar las pruebas que se mencionarán más adelante (**Figura 56**).

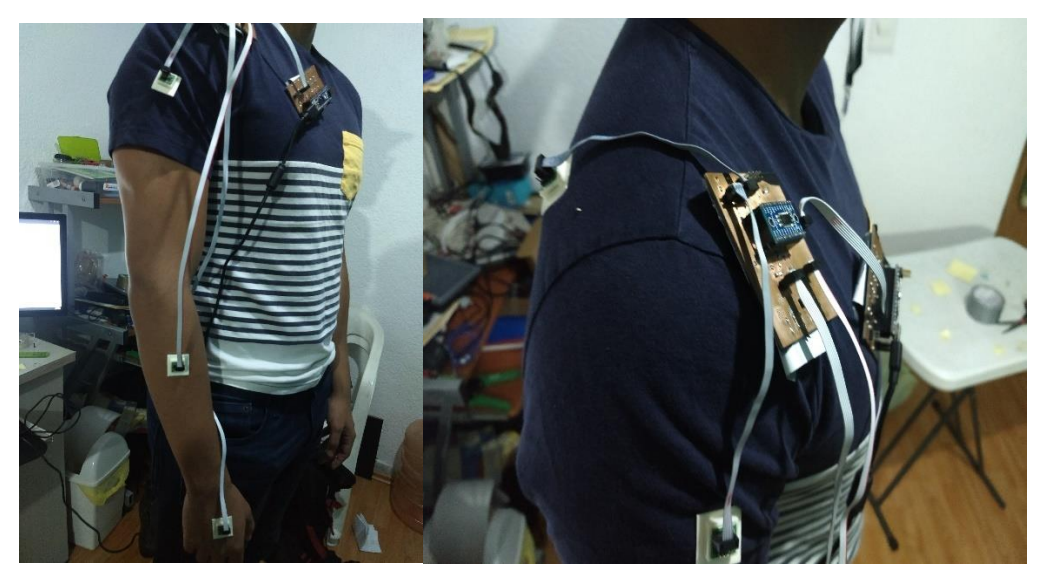

*Figura 56. Sistema electrónico instalado ene sujeto de prueba.*

Antes de iniciar con las pruebas, es importante aclarar ciertos puntos.

El brazo humano consta de 7 grados de libertad en total, el cual esta divido en varias secciones [68]. En la siguiente **Tabla 4** se muestras los movimientos que pueda realizar el brazo y la amplitud del ángulo que tiene cada sección. Estos serán las bases para realizar las pruebas.

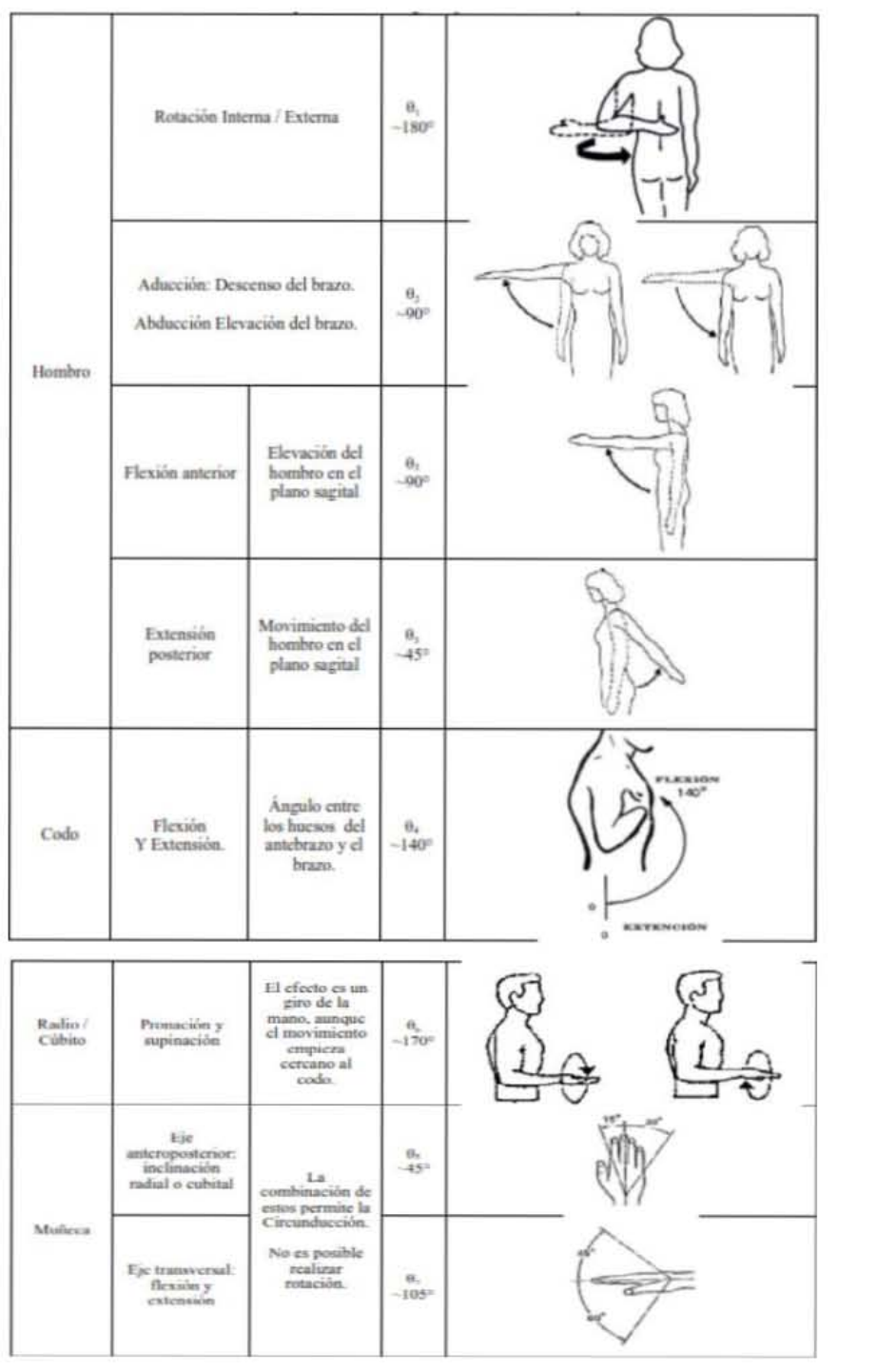

*Tabla 4. Movimientos humanos del miembro superior. [68]*

Con base a lo anterior realizaremos la pruebas del movimiento del brazo. Las pruebas para cada uno de los ángulos fueron durante un minuto cada uno.

### **HOMBRO**

### **Rotación Interna/Externa (** $\theta_1$ **)**

En la **Figura 57**, se muestra los movimientos realizados por la persona, en la **Figura 58**, se muestran los movimientos reflejados en el entorno virtual y en el **Figura 59**, se muestra la gráfica donde se observa los datos del ángulo.

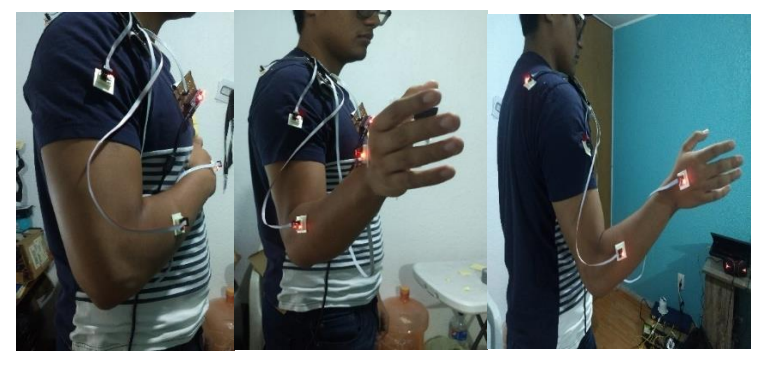

*Figura 57. Movimiento de la persona en el ángulo 1.*

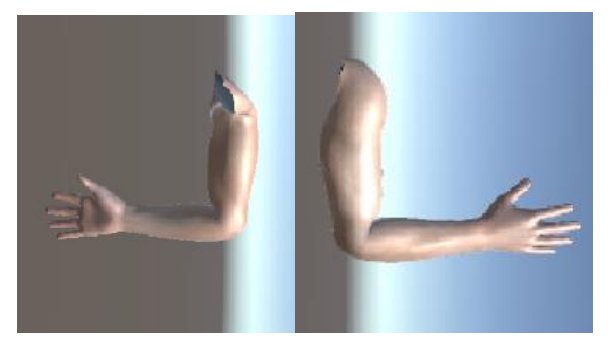

*Figura 58. Movimientos de la persona en el ángulo 1 en el entorno virtual.*

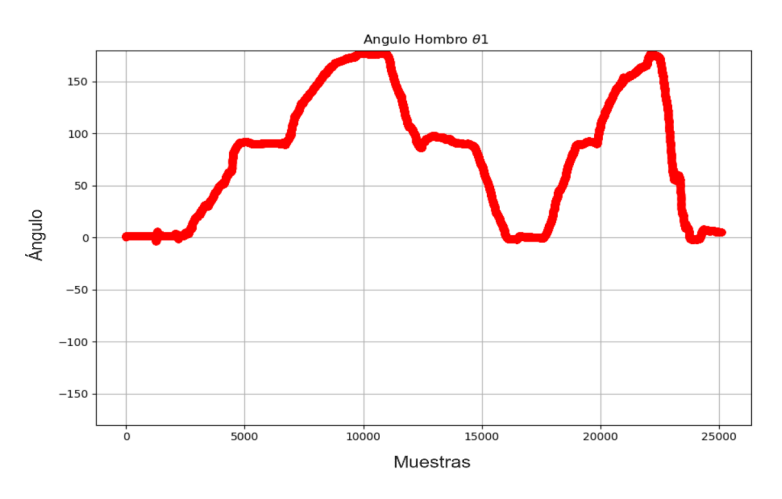

*Figura 59. Grafica del ángulo 1*

### Aducción/Abducción  $(\theta_2)$

En la **Figura 60**, se muestra los movimientos realizados por la persona, en la **Figura 61**, se muestran los movimientos reflejados en el entorno virtual y en el **Figura 62**, se muestra la gráfica donde se observa los datos del ángulo.

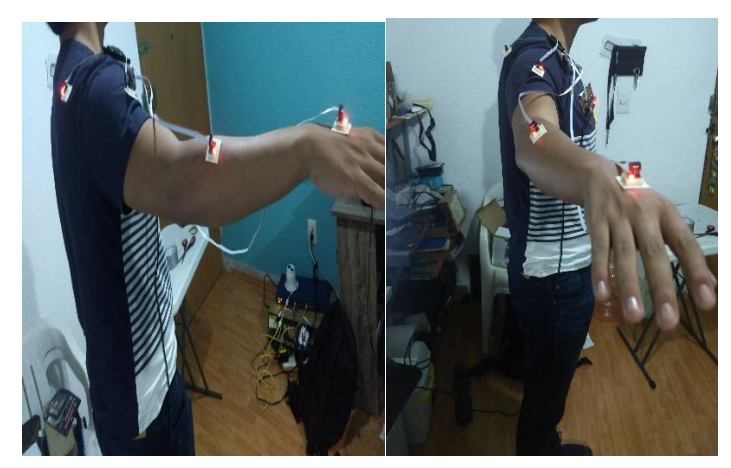

*Figura 60.Movimiento de la persona en el ángulo 2*

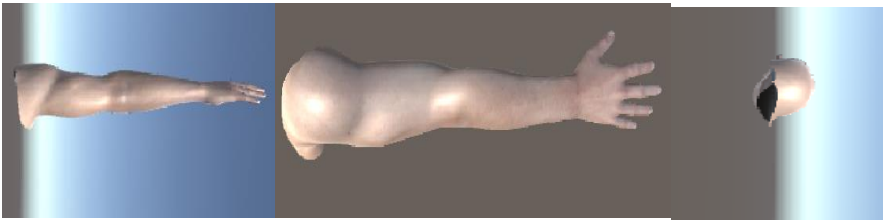

*.Figura 61.Movimientos de la persona en el ángulo 2 en el entorno virtual.*

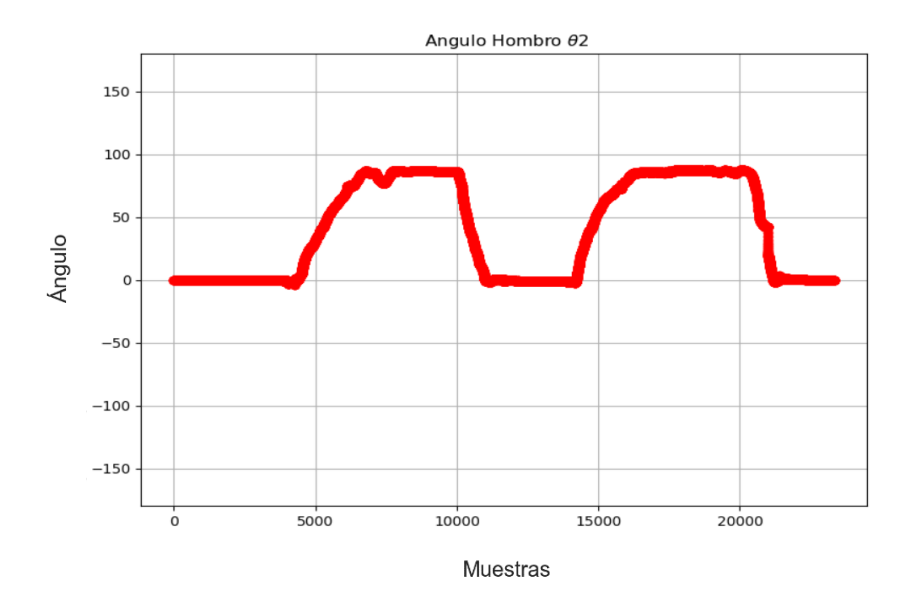

*Figura 62.Grafica del ángulo 2.*

### **Flexión Anterior/Extensión posterior**  $(\theta_3)$

En la **Figura 63**, se muestra los movimientos realizados por la persona, en la **Figura 64**, se muestran los movimientos reflejados en el entorno virtual y en el **Figura 65**, se muestra la gráfica donde se observa los datos del ángulo.

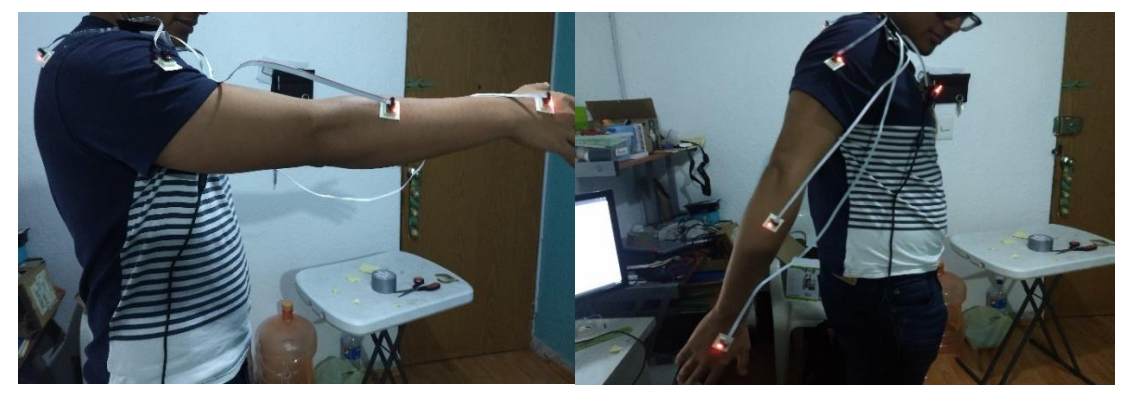

*Figura 63.Movimiento de la persona en el ángulo 3.*

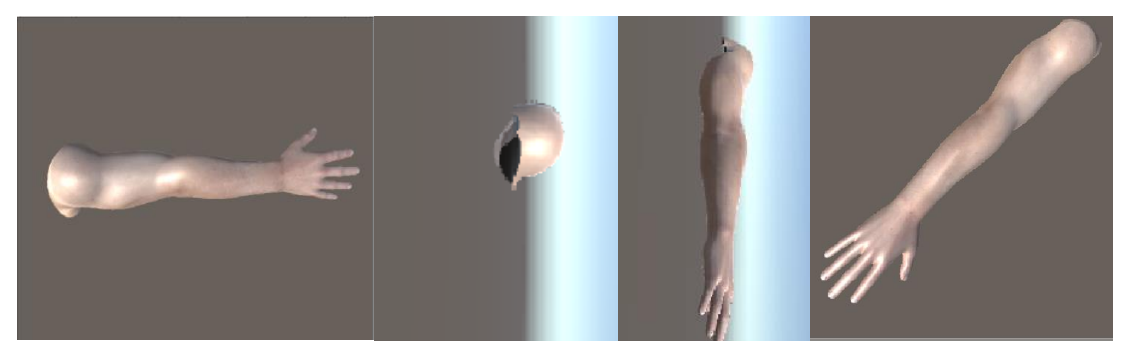

*Figura 64.Movimientos de la persona en el ángulo 3 en el entorno virtual.*

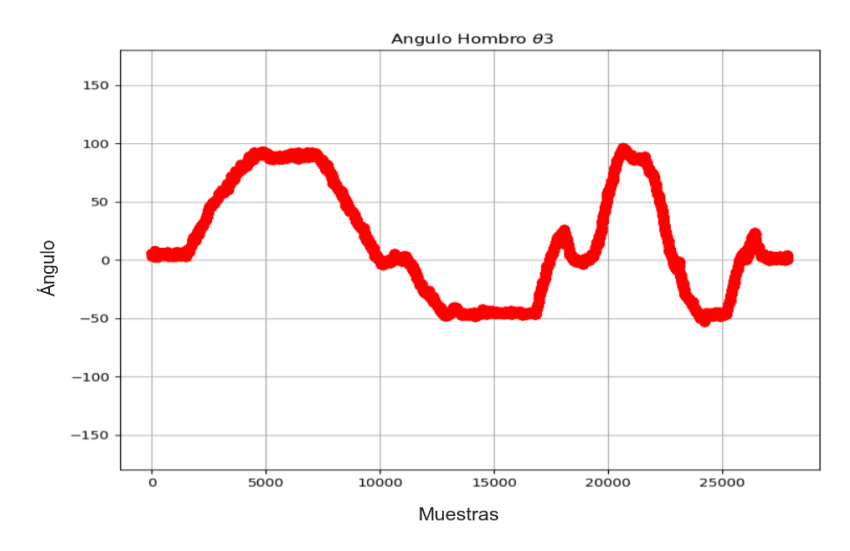

*Figura 65.Grafica del ángulo 3.*

### **CODO**

### **Flexión y Extensión**  $(\theta_4)$

En la **Figura 66**, se muestra los movimientos realizados por la persona, en la **Figura 67**, se muestran los movimientos reflejados en el entorno virtual y en el **Figura 68**, se muestra la gráfica donde se observa los datos del ángulo.

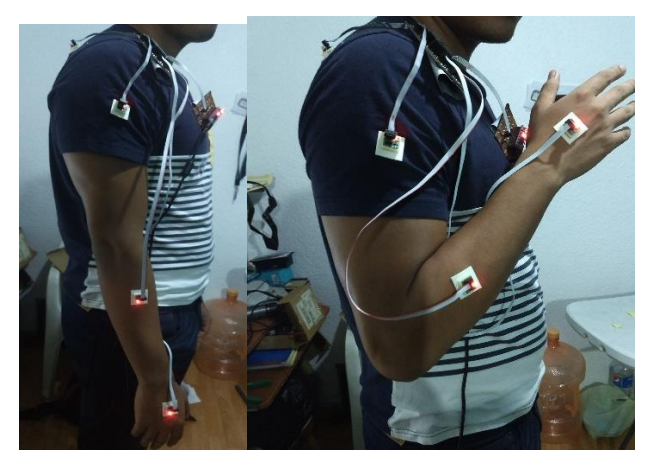

*Figura 66.Movimiento de la persona en el ángulo 4.*

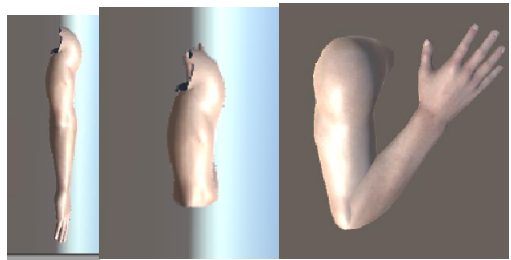

*Figura 67.Movimientos de la persona en el ángulo 4 en el entorno virtual.*

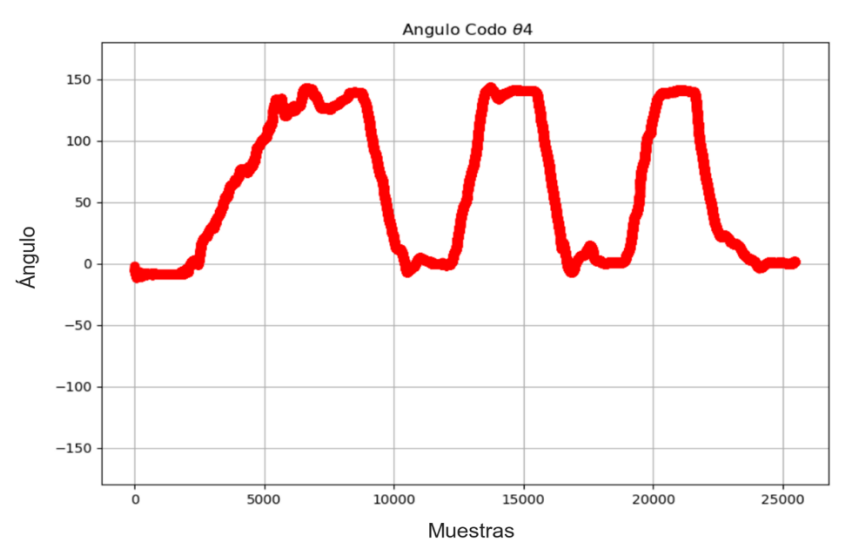

*Figura 68.Grafica del ángulo 4.*

## **RADIO/CÚBITO**

### **Pronación y Supinación**  $(\theta_6)$

En la **Figura 69**, se muestra los movimientos realizados por la persona, en la **Figura 70**, se muestran los movimientos reflejados en el entorno virtual y en el **Figura 71**, se muestra la gráfica donde se observa los datos del ángulo.

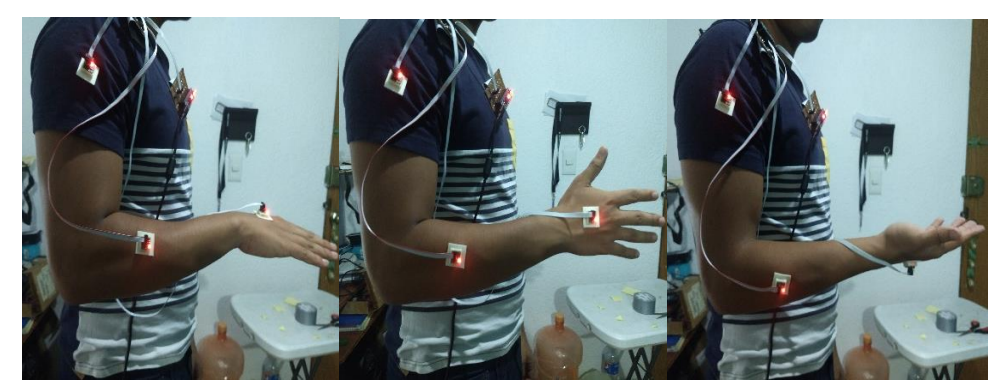

*Figura 69.Movimiento de la persona en el ángulo 6.*

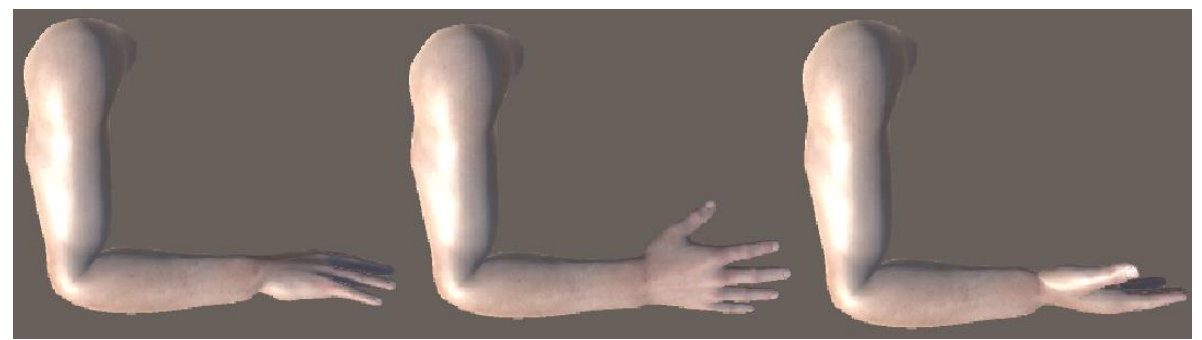

*Figura 70.Movimientos de la persona en el ángulo 6 en el entorno virtual.*

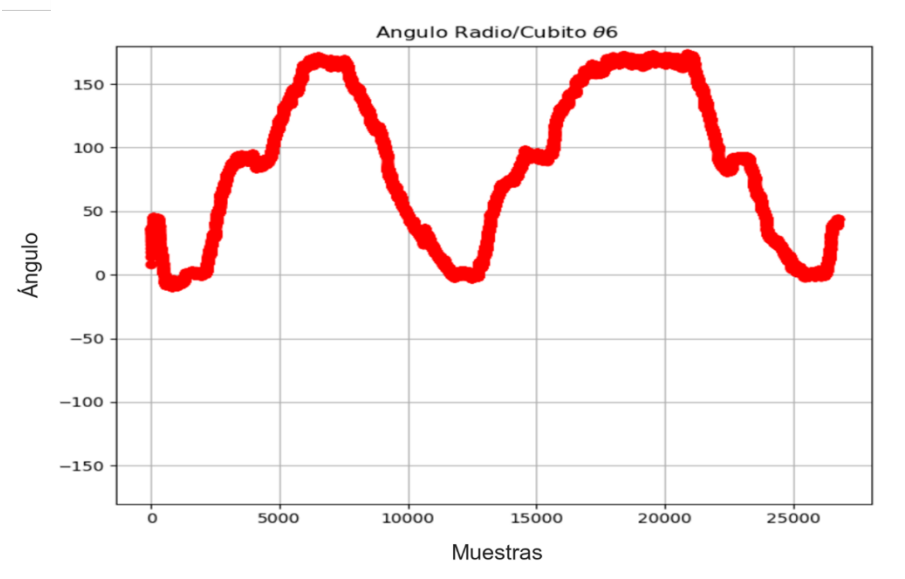

*Figura 71.Grafica del ángulo 6.*

### **Muñeca**

### Eje anteroposterior: inclinación radial o cubital  $(\theta_5)$

En la **Figura 72**, se muestra los movimientos realizados por la persona, en la **Figura 73**, se muestran los movimientos reflejados en el entorno virtual y en el **Figura 74**, se muestra la gráfica donde se observa los datos del ángulo.

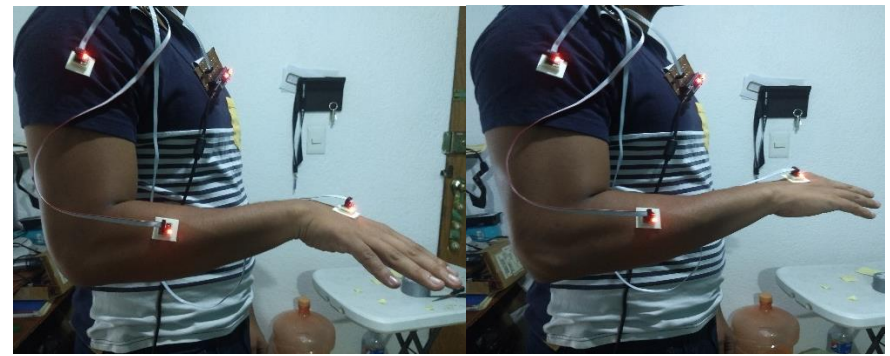

*Figura 72.Movimiento de la persona en el ángulo 5.*

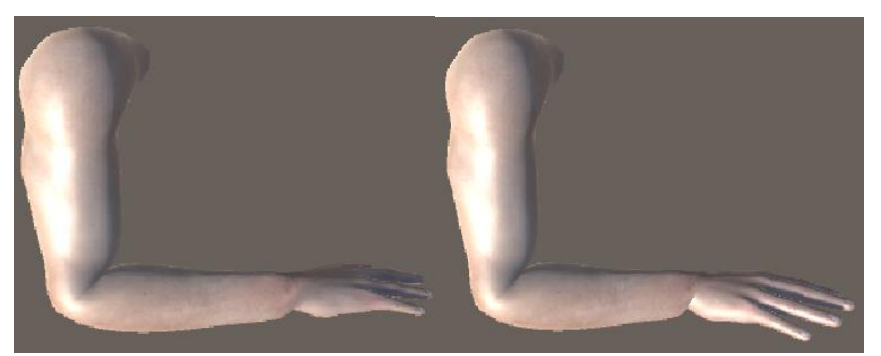

*Figura 73.Movimientos de la persona en el ángulo 5 en el entorno virtual.*

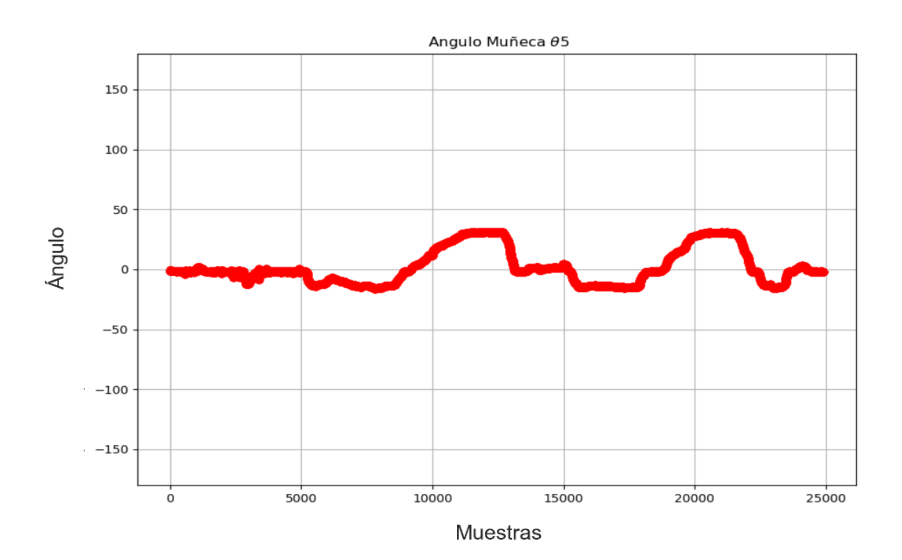

*Figura 74.Grafica del ángulo 5.*

### **Eje transversal: flexión y extensión**  $(\theta_7)$

En la **Figura 75**, se muestra los movimientos realizados por la persona, en la **Figura 76**, se muestran los movimientos reflejados en el entorno virtual y en el **Figura 77**, se muestra la gráfica donde se observa los datos del ángulo.

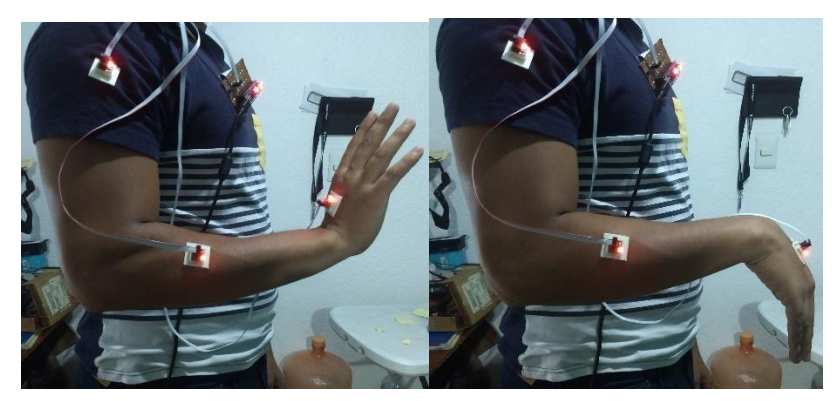

*Figura 75.Movimiento de la persona en el ángulo 7.*

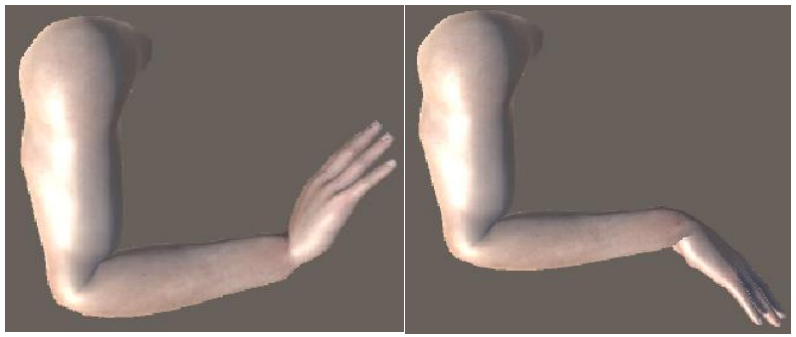

*Figura 76.Movimientos de la persona en el ángulo 7 en el entorno virtual.*

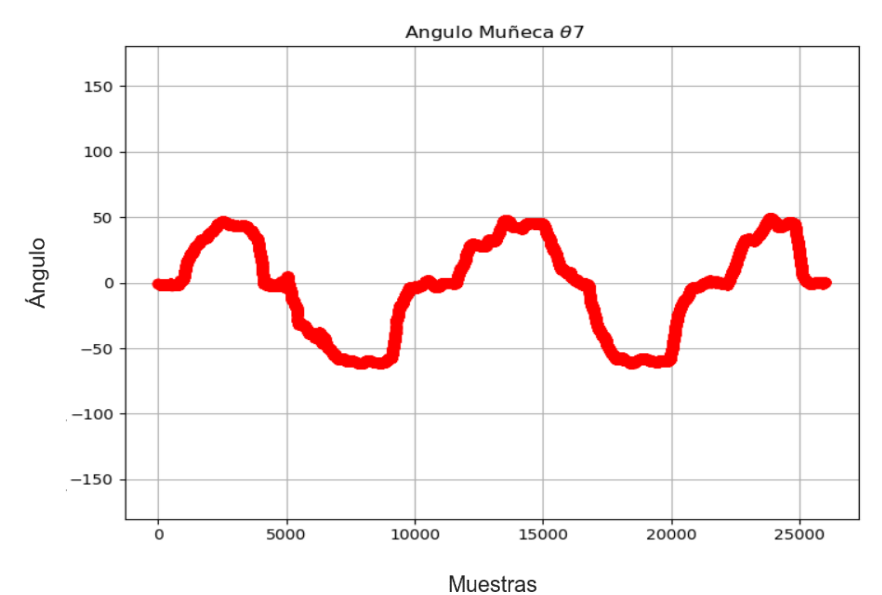

*Figura 77.Grafica del ángulo 7.*

En las gráficas anterior se observan el comportamiento del sistema propuesto en este trabajo, se aprecia que en cada uno de los diferentes ángulos no rebasa el límite propuesto en la **Tabla 4**, esto nos valida que está dentro del rango y las mediciones son correctas.

Para mejorar el sistema y realizar algún prueba extra que pueda validarlo y eliminar errores del sistema electrónico de sensores inerciales propuestos, se puede cambiar el modo de realizar las pruebas, cambiando el sujeto de prueba por un sistema mecánico con el que se tenga un mayor control de los movimientos, en cuanto a velocidad y precisión.

# Capítulo 5. Conclusiones y trabajo a futuro

En el presente trabajo se presentó un desarrollo de un sistema que consta de dos partes, la primera es la parte electrónica y la segunda el desarrollo completo del software que consiste en la implementación de dos algoritmos, tanto el de procesamiento de datos como el de estimación de la orientación y la creación del ambiente virtual, este con el fin de que sea utilizado para la estimación de orientación de articulaciones del cuerpo humano. El propósito de este sistema es que pueda ser empleado como apoyo en las áreas de diagnóstico, evaluación, rehabilitación motriz y que sea fácil de utilizar. La tesis puede contribuir para futuros diseños con respecto a métodos clínicos, en específico en el área de rehabilitación, conjuntamente con alguna aplicación de entrenamiento o monitoreo en conjunto con realidad virtual.

También se obtuvo un sistema al hacer el cálculo del ángulo que forma alguna articulación lo que de una buena manera, con respecto al trabajo realizado con la caracterización de los sensores, es posible mejorarlo pero con lo realizo fue suficiente para alcanzar el objetivo deseado. Como trabajo a futuro se podría mejorar con algún otro método para afinar a un más la caracterización del acelerómetro, giroscopio y magnetómetro y la calibración final de los ángulos con respecto a un sistema de referencia calibrado, como un sistema de tracking óptico comercial.

Dentro del sistema es posible leer hasta 8 sensores inerciales al mismo tiempo, con un solo multiplexor, ahora si se anexaran más multiplexores, el cual la placa del Arduino permite hasta 8, el total de sensores que se pudiera conectar es de hasta 64, pero esto se ve limitado por el microcontrolador, pues como se mencionó, se utilizó un Arduino Nano y este se ve limitado debido a que la velocidad que tiene para comunicar con cada uno de los multiplexores y este a su vez con los sensores, ya que la demanda de transferencia de los datos sería muy alta; con respecto a la transferencia de los datos, se utilizó el protocolo I2C (tanto en el multiplexor como en el Arduino), a través de bibliotecas que Arduino tiene, provoca que la cantidad de memoria que se necesite y el número de instrucciones tarden más tiempo en hacer las rutinas del microcontrolador u necesite más ciclos de reloj.

Debido a esto, uno de los trabajos a futuro es cambiar el microcontrolador, ya sea utilizando un DSP o un PIC.

Para realizar la adquisición y el procesamiento de los datos en la computadora se utilizó el lenguaje de programación Python, el cual permitió poder capturar los datos de manera eficiente a una frecuencia suficiente de 48 Hz. También nos permitió implementar de manera exitosa el algoritmo de estimación. Python también nos ayudó a poder realizar la conexión entre el sistema de estimación de orientación con el ambiente virtual.

Como otro punto de trabajo a futuro es poder mejor la conexión entre estos dos sistemas. Con respecto al ambiente virtual, este se pudo lograr un modelo de brazo, este con el fin de poder simular el movimiento del brazo de la persona en el entorno virtual. Esto nos lleva a que como punto final para trabajo a futuro es poder desarrollar una cinemática de movimiento propia para tener una mejor eficiencia con respecto a los datos obtenidos en el medio virtual, el cual este también se puede mejorar, realizando una escena donde implique realizar alguna tarea que ayude al paciente en alguna terapia u otra actividad.

# Apéndices

# A. Microcontrolador Atmega328

La siguiente **tabla 5** se muestran las principales características del microcontrolador Atmega328.

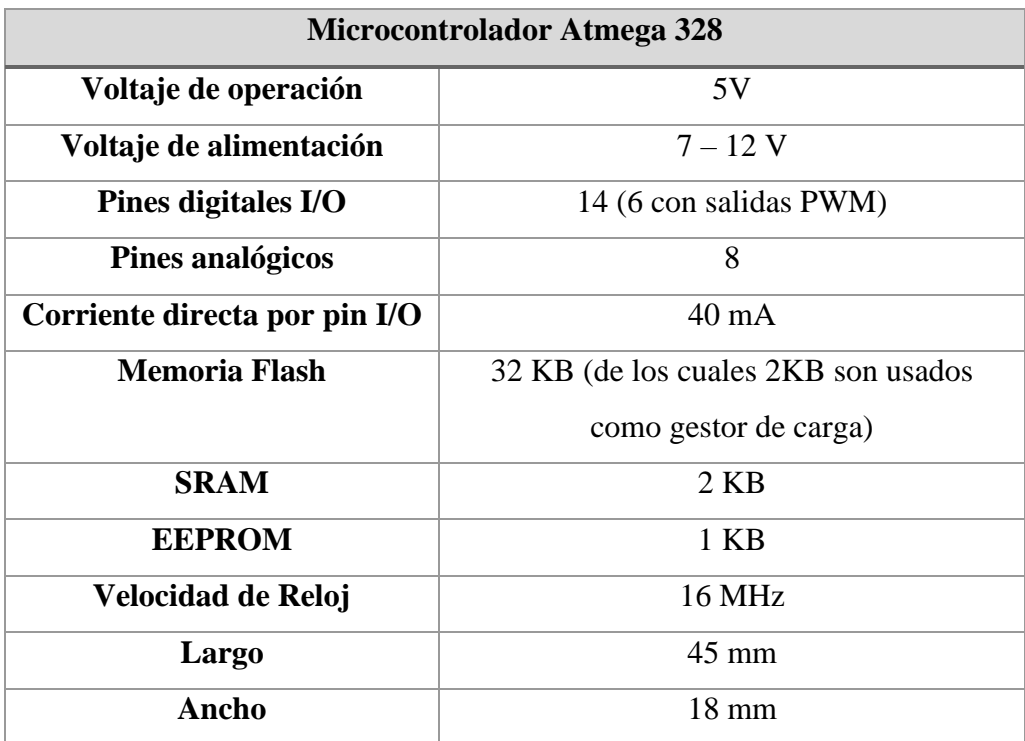

*Tabla 5. Características de microcontrolador Atmega328.*

# B. Especificaciones del acelerómetro

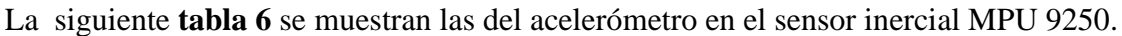

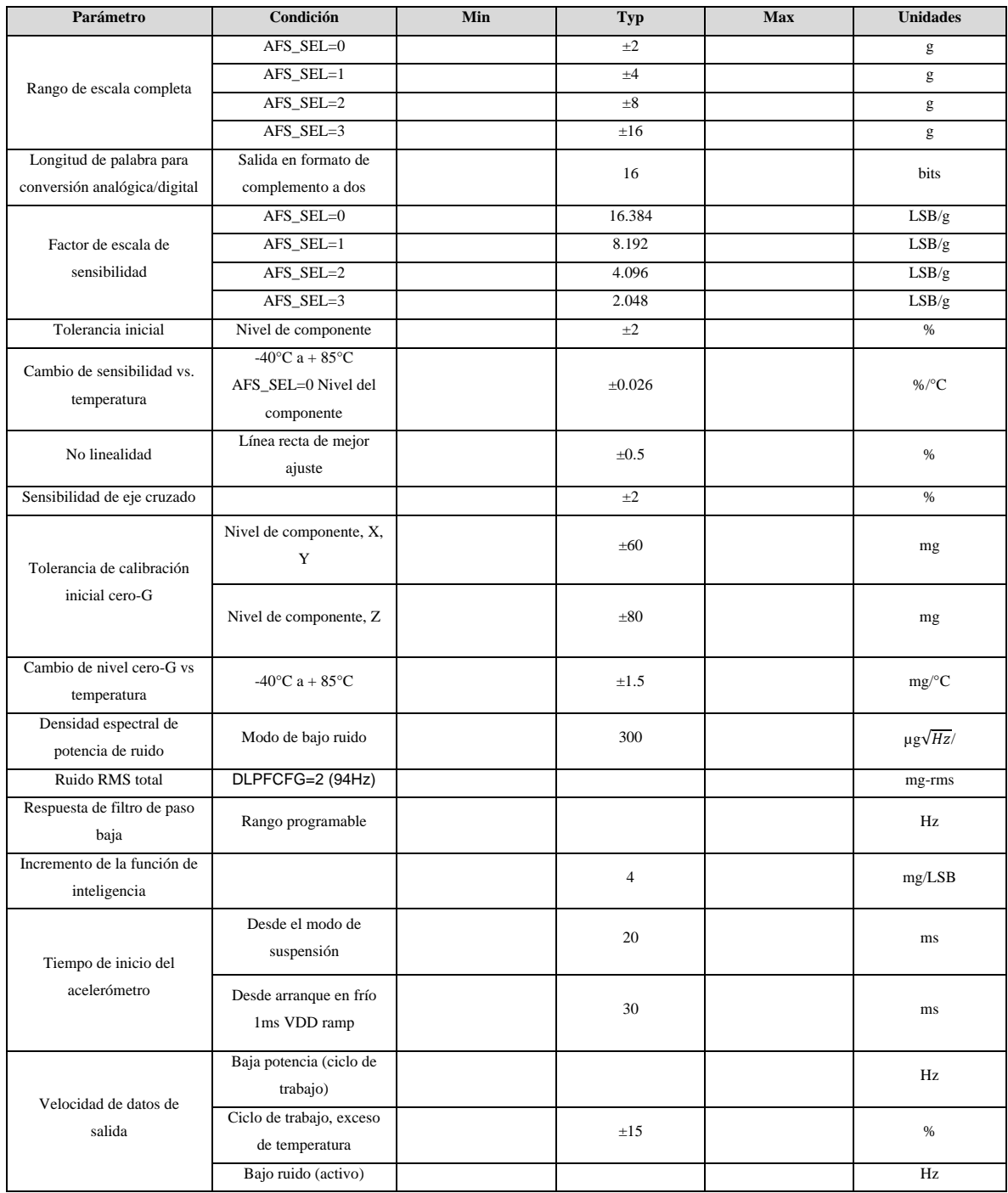

*Tabla 6. Especificaciones del acelerómetro.*

# C. Especificaciones del giroscopio

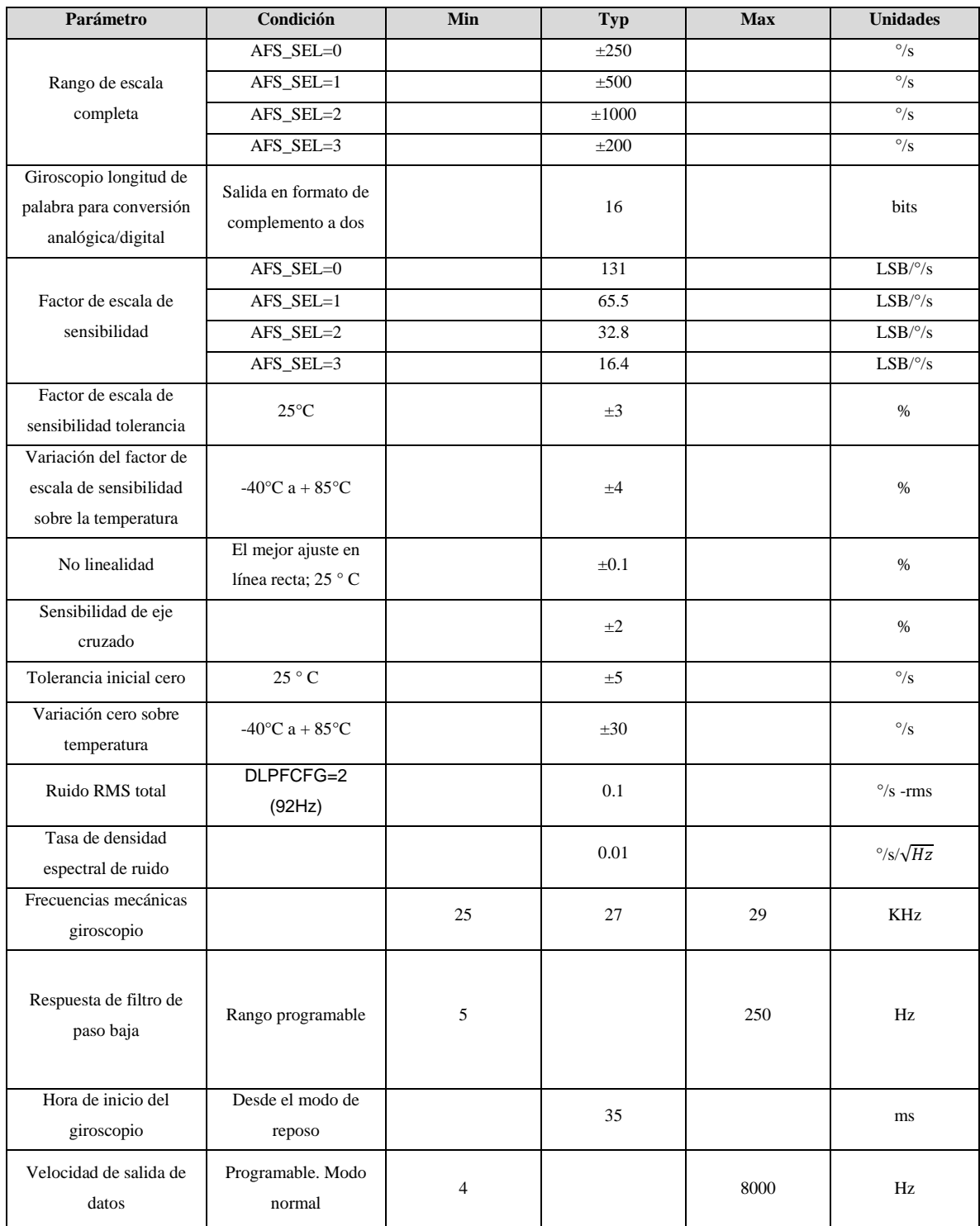

## La siguiente **tabla 7** se muestran las del giroscopio en el sensor inercial MPU 9250.

*Tabla 7. Especificaciones del giroscopio.*

# D. Especificaciones del magnetómetro

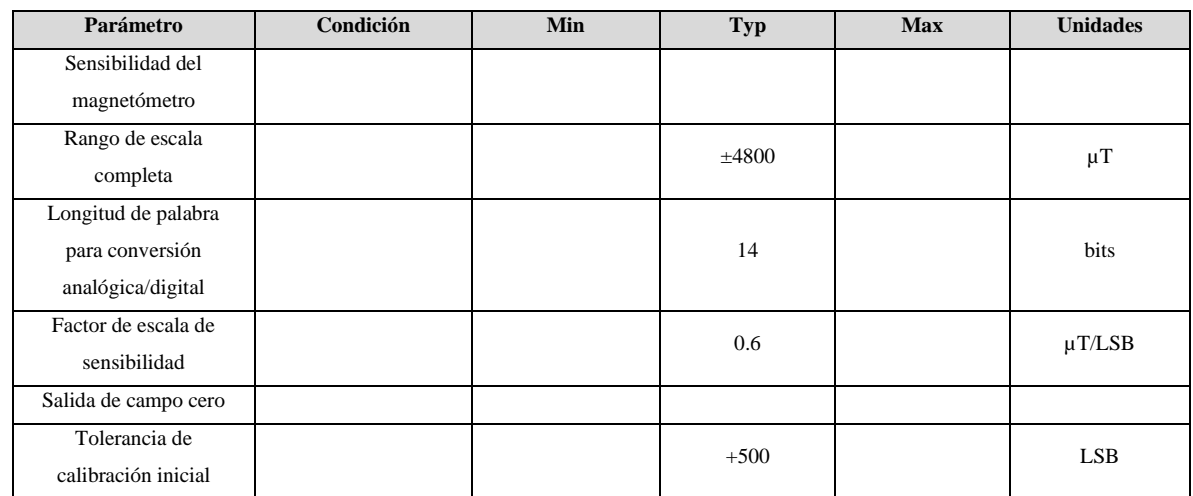

La siguiente **tabla 8** se muestran las del magnetómetro en el sensor inercial MPU 9250.

*Tabla 8. Especificaciones del magnetómetro.*

# E. Tabla de selección de canal en el dispositivo TCA9548A

La siguiente **tabla 9** se observa los bits de registro de control para la selección de un canal.

| Bits de registro de control |           |                              |              |                  |          |                  |                  |                      |
|-----------------------------|-----------|------------------------------|--------------|------------------|----------|------------------|------------------|----------------------|
| B7                          | <b>B6</b> | B <sub>5</sub>               | <b>B4</b>    | B <sub>3</sub>   | B2       | <b>B1</b>        | B <sub>0</sub>   | Comando              |
| X                           | X         | X                            | X            | X                | X        | X                | $\theta$         | Canal 0 desactivado  |
|                             |           |                              |              |                  |          |                  | $\mathbf{1}$     | Canal 0 activado     |
| X                           | X         | X                            | X            | X                | X        | $\theta$         | X                | Canal 1 desactivado  |
|                             |           |                              |              |                  |          | $\mathbf{1}$     |                  | Canal 1 activado     |
| X                           | X         | X                            | X            | X                | $\theta$ | X                | X                | Canal 2 desactivado  |
|                             |           |                              |              |                  | 1        |                  |                  | Canal 2 activado     |
| X                           | X         | X                            | X            | $\theta$<br>1    | X        | X                | X                | Canal 3 desactivado  |
|                             |           |                              |              |                  |          |                  |                  | Canal 3 activado     |
| X                           | X         | X                            | $\theta$     | X                | X        | X                | X                | Canal 4 desactivado  |
|                             |           |                              | 1            |                  |          |                  |                  | Canal 4 activado     |
| X                           | X         | $\mathbf{0}$<br>$\mathbf{1}$ | X            | X                | X        | X                | X                | Canal 5 desactivado  |
|                             |           |                              |              |                  |          |                  |                  | Canal 5 activado     |
| X                           | $\theta$  | X                            | X            | X                | X        | X                | X                | Canal 6 desactivado  |
|                             | 1         |                              |              |                  |          |                  |                  | Canal 6 activado     |
| $\mathbf{0}$                | X         | X                            | X            | X                | X        | X                | X                | Canal 7 desactivado  |
|                             |           |                              |              |                  |          |                  |                  | Canal 7 activado     |
|                             | $\theta$  | $\boldsymbol{0}$             | $\mathbf{0}$ | $\boldsymbol{0}$ | $\theta$ | $\boldsymbol{0}$ | $\boldsymbol{0}$ | Ningún canal         |
| $\theta$                    |           |                              |              |                  |          |                  |                  | seleccionado, estado |
|                             |           |                              |              |                  |          |                  |                  | predeterminado de    |
|                             |           |                              |              |                  |          |                  |                  | encendido / reinicio |

*Tabla 9. Definición de byte de comando*

# F. Comunicación entre sensores inerciales MPU-9250 y el microcontrolador Arduino nano

El prototipo está diseñado para ocho sensores inerciales, debido a que esta es la cantidad de sensores que permite el multiplexor de I2C (si se deseara más sensores, se tendría que conectar más multiplexores).

El protocolo de comunicación entre los sensores, el multiplexor y el microcontrolador es el I2C debido a que los dispositivos contiene este tipo de pines la comunicación.

I2C significa Circuito Interintegrado (Por sus siglas en Inglés Inter-Integrated Circuit) es un protocolo de comunicación serial desarrollado por Phillips Semiconductors allá por la década de los 80s. Básicamente se creó para poder comunicar varios chips al mismo tiempo dentro de los televisores.

El I2C toma e integra lo mejor de los protocolos SPI y UART. Con el I2C podemos tener a varios maestros controlando uno o múltiples esclavos. Esto puede ser de gran ayuda cuando se van a utilizar varios microcontroladores para almacenar un registro de datos hacia una sola memoria o cuando se va a mostrar información en una sola pantalla.

El I2C utiliza sólo dos vías o cables de comunicación, así como también lo hace el protocolo UART.

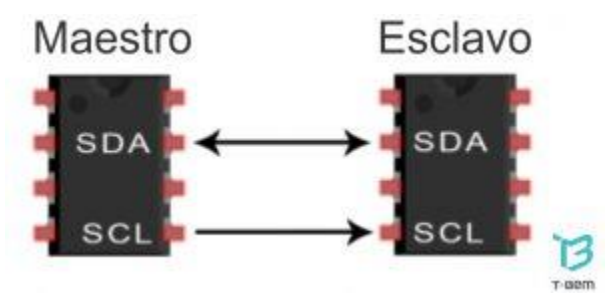

*Figura 78. Esquema de protocolo de comunicación.*

Como se muestra en la **Figura 78**, el protocolo esta conformado por dos líneas, la primera es Serial Data. Esta es la vía de comunicación entre el maestro y el esclavo para enviarse información. La segunda es Serial Clock. Esta es la vía por donde viaja la señal de reloj.

Con el I2C la información viaja en mensajes. Los mensajes van divididos en tramas de datos. Cada mensaje lleva un trama con una dirección la cuál transporta la dirección binaria del esclavo al que va dirigido el mensaje, y una o más tramas que llevan la información del mensaje. También el mensaje contiene condiciones de inicio y paro, lectura y escritura de bits, y los bits ACK y NACK. Todo esto va entre cada sección de datos.

Para que pueda quedar más claro aquí se ilustra un mensaje enviado a través del I2C (**Figura 79**).

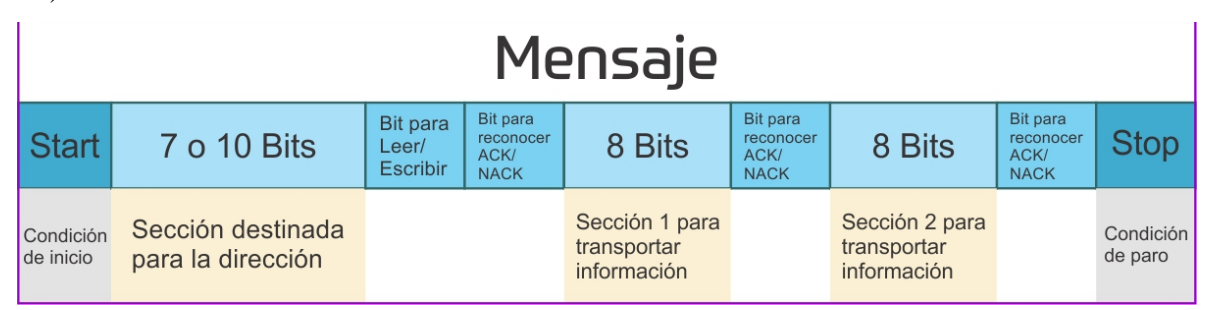

*Figura 79. Como se compone un mensaje en el protocolo I2C.*

A continuación se van a describir las características esenciales de cómo funciona el I2C

### **Dirección de envío – Address.**

El I2C no cuenta con una línea de selección de esclavos (Como lo hace el protocolo SPI), así que se debe establecer una forma de notificación al Esclavo, para que éste se prepare para recibir información del Maestro. Mediante la sección de Dirección (Address) en el mensaje es como se notifica al Esclavo, es por eso que va en seguida del Bit de Inicio (Start).

Así que esta es la secuencia que se sigue para el direccionamiento de esclavos.

1.- El Maestro envía la dirección del Esclavo con el que quiere comunicarse, esta dirección se envía a todos los Esclavos que estén conectados.

2.- Cada Esclavo recibe la dirección, y la compara con su propia dirección.

3.- Si la dirección coincide con el Esclavo, en seguida el Esclavo envía un bit ACK con nivel de voltaje Bajo, de regreso al Maestro.

4.- Si la dirección no coincide con el Esclavo, simplemente no se hace nada, y la vía SDA permanecerá en nivel de voltaje Alto.

### **Bit de Lectura/Escritura – Read/Write Bit.**

Después de la dirección en el mensaje, se envía un bit, notificando al Esclavo si el Maestro quiere escribir información o leer información de él. Si el Maestro quiere enviarle información al Esclavo (Escribir), entonces manda un Bajo. Si el Maestro quiere solicitar información al Esclavo (Leer), el bit Read/Write será de nivel Alto.

### **Frame de información – Data Frame.**

Después de que el Maestro recibe el bit ACK del Esclavo, la primer sección o Frame de información está lista para ser enviada al Esclavo.

El Frame para transportar información siempre es de 8 bits y se envía primero el bit más significativo. Después de enviar un Frame de información, inmediatamente se envía un bit ACK/NACK, para comprobar que el Frame de información efectivamente se ha llegado a su destino y se ha recibido satisfactoriamente. Independientemente de quién envía el Frame de información, si el Esclavo o el Maestro, siempre se debe enviar en seguida el bit ACK/NACK, antes de que se envíe el segundo Frame de información.

Una vez que se envían ambos Frames de información, el Maestro puede activar un condición de paro (Stop), y con esto se va a detener la transmisión. La condición de paro (Stop) es un cambio de voltaje de nivel Bajo a nivel Alto, en la vía SDA, y se activa cuando en la vía SCL se pasa de un nivel Bajo a un nivel Alto (La vía SCL, posteriormente, permanecerá en nivel Alto).

Gracias a este protocolo se pueden tener en paralelo varios dispositivos a través de direcciones, ya que cada dispositivo contiene una dirección y el maestro decide que esclavo va a leer, con lo que nos ayuda a controlar varios dispositivos a la vez (**Figura 80**).

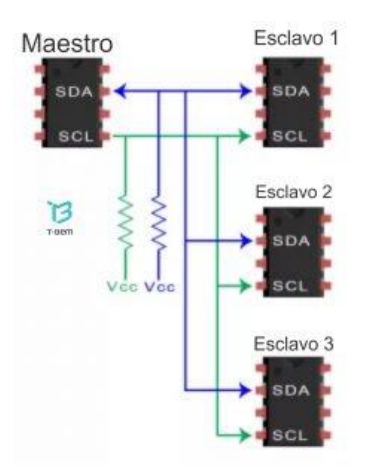

*Figura 80. Diagrama de conexiones un maestro varios esclavos en el protocolo I2C.*

En el caso de que se requiera muchos Maestros se pueden conectar a múltiples Esclavos pero puede haber problemas cuando dos o más Maestros intentan enviar u obtener información al mismo tiempo en la línea SDA. Esto se puede resolver si cada Maestro tiene la capacidad de leer el estado del SDA, para saber si se encuentra ocupado o no, antes de enviar información. Si el SDA se encuentra en Bajo, quiere decir que algún otro Maestro se encuentra utilizando la vía SDA, por lo tanto habría que esperar a que se desocupe. Si el estado del SDA es Alto, significaría que se puede enviar información de forma segura sin causar conflictos.

Para conectar múltiples Maestros con múltiples Esclavos utilizaremos el **Figura 81** con una resistencia en SDA y SCL haciendo pull-up hacia Vcc  $(V+)$ . ().

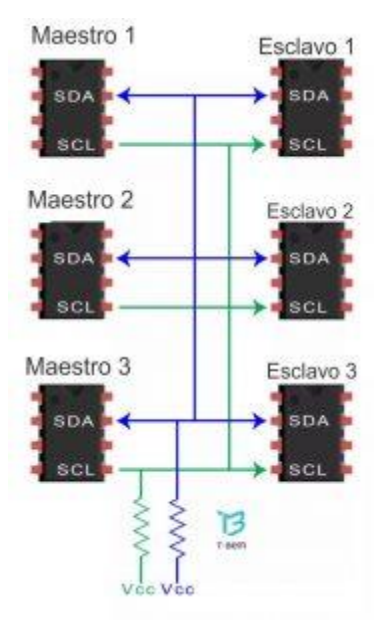

*Figura 81. Diagrama de conexiones varios maestros varios esclavos en el protocolo I2C*

# G. Filtro Kalman

En esta sección se abordaran en dos parte, la primera será referente al filtro de Kalman y la segunda a uno de sus variantes que es el filtro de Kalman extendido.

El filtro de Kalman es una potente herramienta matemática que juega un importante papel cuando se incluyen medidas del mundo real en el sistema con el que se trabaja. Fue inventado por Rudolph Emil Kalman a finales de la década de 1950, con la finalidad de filtrar y predecir sistemas lineales [69] [70] [71].

El filtro de Kalman estima un proceso usando una forma de realimentación y control: el filtro estima el estado del proceso en un tiempo y después obtiene la realimentación en forma de mediciones (ruidosas). Las ecuaciones del filtro de Kalman caen en dos grupos: ecuaciones de actualización de tiempo y ecuaciones de actualización de mediciones. Las ecuaciones de medición el tiempo son responsables de proyectar hacia adelante (en el tiempo) el estado actual y estimaciones de error y covarianza para obtener los estimados a priori del siguiente paso en el tiempo. Las ecuaciones de actualización de medida pueden ser vistas como ecuaciones correctoras. De hecho el algoritmo final de estimación reúne los algoritmos de predicción-corrección para la resolución de problemas numéricos (**Figura 82**).

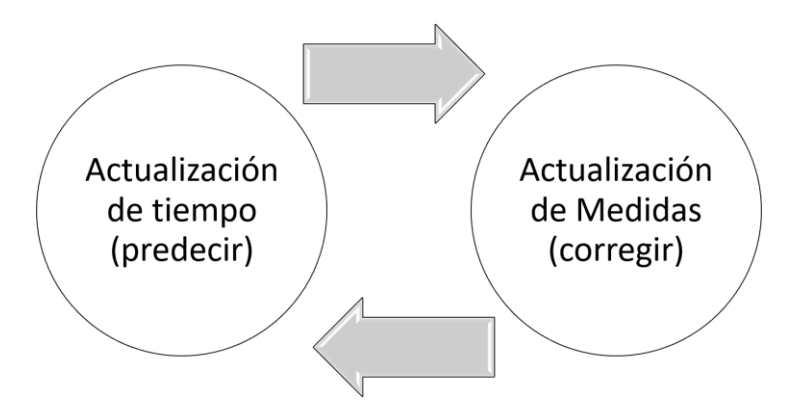

*Figura 82. Funcionamiento del filtro de Kalman*

Las ecuaciones específicas para actualización de tiempo y medida son presentadas en a continuación.

$$
\hat{\mathbf{x}}_k^- = A\hat{\mathbf{x}}_{k-1} + B\mu_k \tag{G. 1}
$$

$$
P_k^- = AP_{k-1}A^T + Q \tag{G. 2}
$$

Se puede observar que la actualización de tiempo en las ecuaciones G.1 y G.2 se proyecta el estado y la covarianza estimados adelante en el tiempo del paso  $k - 1$  al paso  $k$ . A y B son matrices del modelo de estados mientras que  $Q$  es la varianza del ruido del proceso.

$$
K_k = P_k^- H^T (H P_k^- H^T + R)^{-1}
$$
\n(G. 3)

$$
\hat{\mathbf{x}}_k = \hat{\mathbf{x}}_k^- + K_k (z_k - H\hat{\mathbf{x}}_k^-) \tag{G. 4}
$$

$$
P_k = (1 - K_k H) P_k^- \tag{G. 5}
$$

Y por último para la siguiente iteración debemos hacer una reasignación de las variables, como se muestra en las siguientes ecuaciones:

$$
\hat{\mathbf{x}}_k^- = \hat{\mathbf{x}}_k \tag{G. 6}
$$

$$
P_k^- = P_k \tag{G. 7}
$$

La primera tarea durante la actualización de medidas es el cálculo de la ganancia de Kalman,  $K_k$ . El siguiente paso es medir el proceso para obtener  $z_k$ , y después generar un estimado del estado a posteriori incorporado a la medición. El paso final es la obtención de una covarianza de error estimada a posteriori.

Después de cada par de actualizaciones de tiempo y mediciones, el proceso es repetido con el estimado previo a posteriori usado para proyectar o predecir el nuevo estimado a priori. Esta naturaleza recursiva es una de las buenas cualidades del filtro de Kalman, lo que hace prácticas muchas implementaciones. El filtro de Kalman a pesar de sus condiciones recursivas basa su estimado actual en todas las mediciones pasadas. La **Figura 83** ofrece un esquema completo de la operación del filtro.

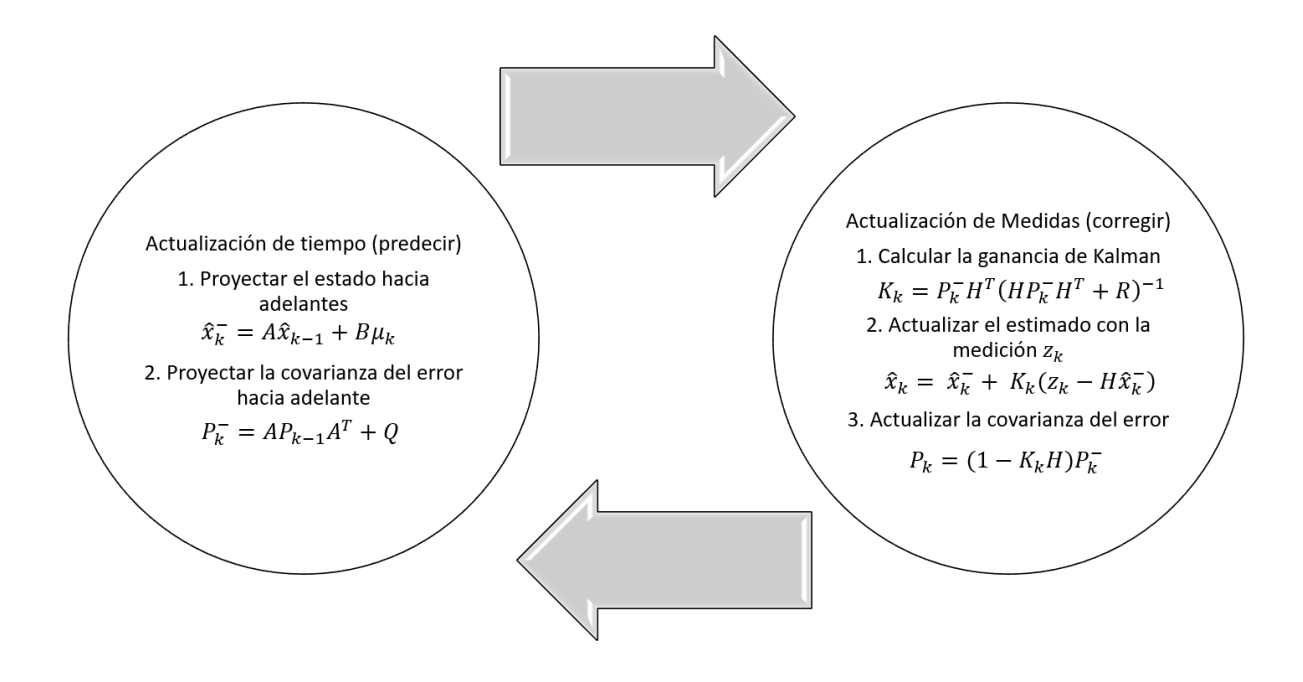

*Figura 83. Esquema completo de la operación del filtro de Kalman.*

Siendo  $P_k^-$  el estimado de la covarianza del error a priori y  $R_k$  la covarianza del error medio.

#### **Filtro de Kalman extendido**

El filtro de Kalman extendido se emplea para procesos que vengan descritos por una ecuación en diferencias no lineal. Esta variante no es más que un filtro de Kalman que se ha linealizado en torno a la media y covarianza actuales.

Muchas de las aplicaciones más importantes del filtro de Kalman son para sistemas de navegación, donde las mediciones pueden ser no lineales, o para sistemas con dinámica no lineal. Un sistema no lineal se puede describir como:

$$
\widehat{\mathbf{x}}_k = f(\mathbf{x}_{k-1}, \mathbf{u}_k) + \mathbf{w}_k \tag{G. 8}
$$

$$
\mathbf{z}_k = h(\mathbf{x}_k) + \mathbf{v}_k \tag{G. 9}
$$

La función f se puede integrar con métodos numéricos (Runge-Kutta, Euler, etc.) para obtener la estimación a priori del estado. Sin embargo, la covarianza del error ligado a esta estimación a priori no puede ser evaluada directamente, y en su lugar el jacobiano de evaluado en la estimación del instante se debe calcular para linealizar la función. El algoritmo del filtro extendido de Kalman, se puede describir en los mismos pasos recursivos del filtro de Kalman lineal : Predicción y Corrección, con la particularidad de que la linealización de Taylor se realiza en la parte de Predicción.

En cada estimación del estado, se realiza una linealización del sistema, por lo que el modelo del sistema "cambia" en cada instante de estimación.

## H.Modelos de errores en un magnetómetro.

#### **Modelado de errores**

En esta sección, se describirá algunos de los errores comunes encontrados en un magnetómetro junto con su modelo matemático.

#### **Factor de escala**

El factor escala no es realmente un error debido al ruido, pero se necesita algún tipo de escala para la entrada para generar salidas que caigan dentro del rango deseado. Por ejemplo, se podría normalizar los 3 vectores de dirección para que tengan un valor entre 0 y 1. Esto se puede modelar matemáticamente con una matriz diagonal como:

$$
S = \begin{bmatrix} s_x & 0 & 0 \\ 0 & s_y & 0 \\ 0 & 0 & s_z \end{bmatrix}
$$

#### **Error de desalineación**

Cuando se instalan los sensores en el módulo, lo más probable es que los 3 ejes estén desalineados porque difícilmente se puede posicionar perfectamente. Esto hace que el eje de medición esté sesgado de modo que no sea exactamente ortogonal. Esto puede ser modelado a través de:

$$
N = \begin{bmatrix} n_{x,x} & n_{y,x} & n_{z,x} \\ n_{x,y} & n_{y,y} & n_{z,y} \\ n_{x,z} & n_{y,z} & n_{z,z} \end{bmatrix}
$$

donde cada columna representa la orientación del eje respectivo con respecto al eje ortogonal.

#### **Error del sesgo (bias)**

El error del sesgo (bias) es el error que aleja los valores de medición del valor real en una cantidad fija. Si la media de la medición real es 100, entonces tener un sesgo de 10 significaría que la media de la lectura de la medición será 110. Esto puede ser modelado por un vector de compensación simple como se muestra a continuación:

$$
b_m=\begin{bmatrix}b_{m,x}\\b_{m,y}\\b_{m,z}\end{bmatrix}
$$

#### **Error de hierro duro**

Los errores de hierro duro aparecen debido a la presencia de imanes permanentes y la remanencia del hierro magnetizado. El efecto de los errores de hierro duro es el mismo que tener un bias, por lo que el modelo de error también es similar.

$$
b_{hi} = \begin{bmatrix} b_{hi,x} \\ b_{hi,y} \\ b_{hi,z} \end{bmatrix}
$$

#### **Error de hierro suave**

Los errores de hierro suave aparecen debido a la presencia de material que influye o distorsiona un campo magnético, pero no genera necesariamente un campo magnético en sí mismo. La presencia de hierro y níquel, por ejemplo, generará una distorsión en el campo magnético medido. Si bien la distorsión del hierro duro es constante independientemente de la orientación, la distorsión producida por los materiales de hierro suave depende de la orientación del material con respecto al sensor y el campo magnético. Por lo tanto, para modelar este error, se requiere una matriz más complicada, como se muestra a continuación:

$$
A_{si}=\begin{bmatrix} a_{00} & a_{01} & a_{02} \\ a_{10} & a_{11} & a_{12} \\ a_{20} & a_{21} & a_{22} \end{bmatrix}
$$

donde cada columna representa la orientación y escala del eje respectivo con respecto al eje ortogonal.

## I. Cuaterniones

Si  $q$  es un cuaternión, entonces:

$$
q = q_0 + q_1 \tilde{\iota} + q_2 \tilde{\jmath} + q_3 \tilde{k}
$$

Un cuaternión se puede definir como una extensión de un número complejo donde, en lugar de 1 número real y 1 número imaginario, ahora tiene 1 número real y 3 números imaginarios. Otra forma de anotar un cuaternión es:

$$
q = \begin{bmatrix} q_0 \\ \widetilde{\boldsymbol{q}} \end{bmatrix} = \begin{bmatrix} q_0 \\ q_1 \\ q_2 \\ q_3 \end{bmatrix}
$$

Sin embargo, algunos autores escriben la parte imaginaria antes de la parte real. Por ejemplo:

$$
q = q_0 \tilde{\iota} + q_1 \tilde{\jmath} + q_2 \tilde{k} + q_3 = \begin{bmatrix} \tilde{\boldsymbol{q}} \\ q_3 \end{bmatrix}
$$

Por lo general, se puede saber qué ordenamiento usan al verificar cuáles de las variables están en negrita (o en cursiva). La variable marcada suele ser el componente imaginario y la parte no marcada (generalmente con un número de subíndice) es la parte real. En esta ocasión se utilizará la primera definición donde la parte real es lo primero.

El conjugado de un cuaternión,  $q = q_0 + q_1 \tilde{\imath} + q_2 \tilde{\jmath} + q_3 \tilde{k}$ , se define de la siguiente manera:

$$
q^* = q_0 - q_1 \tilde{\iota} - q_2 \tilde{\jmath} - q_3 \tilde{k}
$$

A continuación, la magnitud de un cuaternión se define de manera similar a los vectores.

$$
|q| = q_0^2 + q_1^2 + q_2^2 + q_3^2
$$

Por lo tanto, una unidad cuaternión se puede definir de la siguiente manera:

$$
Uq = \frac{q}{|q|} = \frac{q_0}{|q|} + \frac{q_1}{|q|} \hat{i} + \frac{q_2}{|q|} \hat{j} + \frac{q_3}{|q|} \hat{k}
$$

Donde  $Uq$  se refiere a una unidad de cuaternión.

Ahora, a continuación se muestra la definición de suma y resta de cuaterniones.

$$
p + q = \begin{bmatrix} p_0 + q_0 \\ p_1 + q_1 \\ p_2 + q_2 \\ p_3 + q_3 \end{bmatrix}
$$

A continuación vienen las definiciones de la parte imaginaria.

$$
\hat{i}\hat{i} = \hat{j}\hat{j} = \hat{k}\hat{k} = -1
$$
  

$$
\hat{i}\hat{j} = \hat{k}, \qquad \hat{j}\hat{i} = -\hat{k}
$$
  

$$
\hat{j}\hat{k} = \hat{i}, \qquad \hat{k}\hat{j} = -\hat{i}
$$
  

$$
\hat{k}\hat{i} = \hat{j}, \qquad \hat{i}\hat{k} = -\hat{j}
$$

Con esto, entonces se puede hacer multiplicaciones de cuaterniones. La manera de evaluarlo es haciendo la multiplicación algebraica como si fueran polinomios y luego hacer las sustituciones indicadas por las definiciones anteriores. El resultado final es el siguiente:

$$
q\otimes p=\begin{bmatrix} q_0p_0-q_1p_1-q_2p_2-q_3p_3\\ q_1p_0+q_0p_1-q_3p_2+q_2p_3\\ q_2p_0+q_3p_1+q_0p_2-q_1p_3\\ q_3p_0-q_2p_1+q_1p_2+q_0p_3\end{bmatrix}
$$

Ahora se define un cuaternión de la siguiente manera:

$$
q=\left[\frac{cos(\theta/2)}{\tilde{\mathbf{u}}sin(\theta/2)}\right]
$$

Entonces, utilizando multiplicaciones de cuarterniones, se puede escribir de la siguiente manera:

$$
r'=q{\mathord{ \otimes } } r{\mathord{ \otimes } } q^*
$$

Esto se refiere a una rotación del vector  $r$ ,  $\theta$  grados sobre el vector  $\tilde{u}$ , donde r' es el vector girado.

## J. Matriz de rotación

Las rotaciones se pueden descomponer en estas 3 rotaciones elementales, por lo que se puede describir roll, pitch y yaw mediante la siguiente matriz:

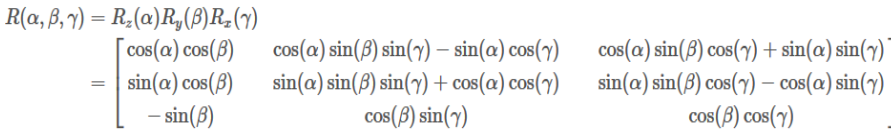

Hay que tener en cuenta que la ecuación anterior solo se aplica a una rotación que realiza primero roll, pitch, y yaw. Si se cambia el orden, terminará con una matriz de rotación diferente.

Ahora, si la matriz de rotación del cuaternión es correcta, lo cual ya está dada, entonces se puede usar la matriz de rotación de roll, pitch y yaw para obtener los ángulos de Euler correspondientes a la matriz de rotación del cuaternión.

De la ecuación 3.8, se coloca un índice a cada celda de la matriz  $C$ :

$$
C=\begin{bmatrix}C_{00}&C_{01}&C_{02}\\C_{10}&C_{11}&C_{12}\\C_{20}&C_{21}&C_{22}\end{bmatrix}
$$

Es entonces posible resolver para los ángulos de roll, pitch, yaw.

$$
C_{20} = -\sin(\beta)
$$
  
\n
$$
\beta = \sin^{-1}(-C_{20})
$$
\n
$$
(J. 1)
$$

Así, el pitch viene dado por la ecuación anterior J.1.

Caso 1: Si cos( $\beta$ )  $\neq$  0

Los ángulos de yaw, pitch y roll son los siguientes:

$$
yaw = \tan^{-1}\left(\frac{C_{10}}{C_{00}}\right)
$$
  
pitch =  $\sin^{-1}(-C_{20})$   
 $roll = \tan^{-1}\left(\frac{C_{21}}{C_{22}}\right)$
Sin embargo, si  $cos(\beta) = 0$ , se produce el problema de bloqueo del cardán. Con el sistema de coordenadas, esto ocurre cuando el ángulo de pitch es de 90 o -90 grados.

Caso 2

Si  $\beta = 90$ :

La matriz de rotación se simplifica a:

$$
R(\alpha,\beta,\gamma)=\begin{bmatrix}0&\cos(\alpha)\sin(\gamma)-\sin(\alpha)\cos(\gamma)&\cos(\alpha)\cos(\gamma)+\sin(\alpha)\sin(\gamma)\\\ 0&\sin(\alpha)\sin(\gamma)+\cos(\alpha)\cos(\gamma)&\sin(\alpha)\cos(\gamma)-\cos(\alpha)\sin(\gamma)\\\ -1&0&0\end{bmatrix}
$$

En esta situación, tanto yaw como roll se refieren a la misma rotación, por lo que generalmente se asigna a uno de ellos como 0 y se calcula el otro. En este caso, se asignó yaw a ser 0 y se calcula roll, pero también se puede hacer al revés. Por lo tanto:

$$
R(\alpha, \beta, \gamma) = \begin{bmatrix} 0 & \sin(\gamma) & \cos(-\gamma) \\ 0 & \cos(-\gamma) & \sin(-\gamma) \\ -1 & 0 & 0 \end{bmatrix}
$$

Ahora, se puede determinar el ángulo de roll con:

$$
roll = \tan^{-1}\left(\frac{C_{01}}{C_{02}}\right)
$$

Se utilizo los términos de C01 y C02 para poder obtener la respuesta con la función arctan2 que automáticamente encuentra el cuadrante.

Caso 3 Si  $\beta = -90$ :

Para el caso del ángulo de pitch de -90 grados, la matriz de rotación se simplifica a:

$$
R(\alpha,\beta,\gamma)=\begin{bmatrix}0&-\cos(\alpha)\sin(\gamma)-\sin(\alpha)\cos(\gamma)&-\cos(\alpha)\cos(\gamma)+\sin(\alpha)\sin(\gamma)\\0&-\sin(\alpha)\sin(\gamma)+\cos(\alpha)\cos(\gamma)&-\sin(\alpha)\cos(\gamma)-\cos(\alpha)\sin(\gamma)\\1&0&0\end{bmatrix}
$$

Si yaw fuera 0, la ecuación anterior se simplifica aún más a:

$$
R(\alpha,\beta,\gamma)=\begin{bmatrix}0&-\sin(\gamma)&-\cos(\gamma)\\0&-\cos(\gamma)&-\sin(\gamma)\\1&0&0\end{bmatrix}
$$

Ahora podemos determinar el ángulo de roll con:

$$
roll = \tan^{-1}\left(\tfrac{-C_{01}}{-C_{02}}\right)
$$

Con esto ya se puede obtener los ángulos de pitch, roll y yaw, pero como se ha mencionado anteriormente los dispositivos IMU son módulos que son bastante ruidosos por lo que el acarreo de ruido es bastante, por lo que ahora es necesario aplicar un filtro que nos ayude a reducir este, el filtro aplicar es el filtro Kalman.

## Bibliografía

- [1] Z. Huiyu y H. Housheng, «Inertial Motion Tracking of Human Arm Movements in Stroke Rehabilitation,» *IEEE International Conference Mechatronics and Automation,* vol. 3, pp. 1306-1311, 2005.
- [2] M. Martinez González y A. A. Gómez Conesa, «Características generales de los programas de Fisioterapia con personas mayores,» *Fisioterapia,* vol. 22, nº 2, pp. 71-82, 2000.
- [3] J. C. Cantón Hernández, Características y necesidades de las personas en situación de dependencia, Editex, 2014.
- [4] T. R. Harrison, D. Longo, S. L. Hauser, A. Fauci, J. L. Jameson, E. Braunwald y D. L. Kasper, Principios de Medicina Interna, Nueva York: McGraw-Hill Professional, 2013.
- [5] R. Newport, «Ventajas de la rehabilitación asistida mediante robot en la recuperación de las funciones motriz y visuoespacial en pacientes en fase de recuperación de un accidente cerebrovascular,» *Revista española de geriatría y gerontología,* vol. 41, nº S2, pp. 66-73, 2007.
- [6] M. A. Padilla-Castañeda, E. Sotgiu, M. Barsotti, A. Frisoli, P. Orsini, A. Martiradonna, C. Laddaga y M. Bergamasco, «An Orthopaedic Robotic-Assisted Rehabilitation Method of theForearm in Virtual Reality Physiotherapy,» *Journal of Healthcare Engineering,* p. 20, 2018.
- [7] A. Lugo Villeda, A. Frisoli, O. Sandoval Gonzalez, M. A. Padilla Castañeda, V. Parra Vega, C. Avizzano, E. Ruffaldi y M. Bergamasco, «Haptic guidance of Light-Exoskeleton for arm-rehabilitation tasks,» *Proceedings - IEEE International Symposium on Robot and Human Interactive Communication,*  pp. 903-908, 2009.
- [8] M. A. Padilla Castañeda, E. Sotgiu, A. Frisoli, M. Bergamasco, O. Piero, A. Martiradonna, S. Olivieri, G. Mazzinghi y C. Laddaga, «A virtual reality system for robotic-assisted orthopedic rehabilitation of forearm and elbow fractures,» *IEEE International Conference on Intelligent Robots and Systems,* pp. 1506-1511, 2013.
- [9] M. S. Cameirão, S. B. Badia, E. D. Oller y P. F. Verschure, «Neurorehabilitation using the virtual reality based Rehabilitation Gaming System: methodology, design, psychometrics, usability and validation,» *Journal of neuroengineering and rehabilitation,* vol. 7:48, 2010.
- [10] M. I. Diez Alegre y R. Cano De la Cuerda, «Empleo de un video juego como herramienta terapéutica en adultos con parálisis cerebral tipo tetraparesiia espástica. Estudio piloto,» *Revista de logopedia, foniatría y audiología,* nº 34, pp. 171-179, 2014.
- [11] I. Brunner, J. S. Shouen, H. Hofstad, L. I. Strand, F. Becker, A. M. Sanders, H. Pallesen, T. Kristensen, M. Michelsen y G. Verheyden, «Virtual reality training for upper extremity in subacute stroke (VIRTUES): study protocol for a randomized controlled multicenter trial,» *BMC neurology,* vol. 14:186, 2014.
- [12] A. Menache, «Motion tracking system and method,» Patent, Los Angeles, 2004.
- [13] R. Fernández Cervantes, B. Rodríguez Romero, M. Barcia Seoane, S. Souto Camba, M. Chouza Insua y S. Martínez Bustelo, «Generalidades sobre feedback (o retroalimentación),» *Fisioterapia,* vol. 20, nº 1, pp. 3-11, 1998.
- [14] A. Zijlstra, M. Mancini, L. Chiari y W. Zijlstra, «Biofeedback for training balance and mobility tasks in older populations: a systematic review,» *Journal of neuroengineering and rehabilitation,* vol. 7:58, 2010.
- [15] O. M. Giggins, K. T. Sweeney and B. Caulfield, "Rehabilitation exercise assessment using inertial sensors: a cross-sectional analytical study," *Journal of NeuroEngineering and Rehabilitation,* 2014.
- [16] A. Spring, Armeo Spring, https://www.hocoma.com/us/solutions/armeo-spring/, 2012.
- [17] I. 2, InMotion 2, https://www.bioniklabs.com/products/inmotion-arm, 2010.
- [18] A. Frisoli, F. Salsedo, M. Bergamasco, B. Rossi y M. C. Carboncini, «A Force-Feedback Exoskeleton for Upper-Limb Rehabilitation in Virtual Reality,» *Applied Bionics and Biomechanics,* vol. 6, nº 2, pp. 115-126, 2009.
- [19] M. Guidali, A. Duschau-Wicke, S. Broggi, V. Klamroth-Marganska, T. Nef y R. Riener, «A robotic system to train activities of daily living in a virtual environment,» *Medical and Biological Engineering and Computing,* vol. 49, pp. 1213-1223, 2011.
- [20] R. Eston and T. Reilly, Kinanthropometry and Exercise Physiology Laboratory Manual: Tests, Procedures and Data: Volume One: Anthropometry, New York: Routledge Taylor & Francis Group, 2008.
- [21] B. A. Gowitzke y M. Milner, el cuerpo y sus movimientos. bases científicas, Barcelona: Paidotribo, 1999.
- [22] D. Roetenberg, H. Luinge y P. Slycke, «Xsens MVN: Full 6DOF Human Motion TrackingUsing Miniature Inertial Sensors,» *Xsens Motion Technol,* p. 9, 2009.
- [23] R. Zhu y Z. Zhou, «A real-time articulated human motion tracking using tri-axis inertial/magnetic sensors package,» *IEEE Transactions on Neural Systems and Rehabilitation Engineering,* vol. 12, nº 2, pp. 295-302, 2004.
- [24] R. Baker, «Gait analysis methods in rehabilitation,» *J. Neuroeng. Rehabil.,* vol. 3, p. 4, 2006.
- [25] R. W. Kressig, O. Beauchet, E. Gaitrite y N. Group, «Guidelines for clinical applications of spatiotemporal gait analysis in older adults,» *Aging Clin. Exp. Res,* vol. 18, nº 2, pp. 174-176, 2005.
- [26] R. B. Davis, S. Ounpuu, D. Tyburski y J. R. Gage, «A gait analysis data collection and reduction technique,» *Hum. Mov. Sci,* vol. 10, nº 5, pp. 575-587, 1991.
- [27] I. D. Mcbride, «Multivariate Examination of Data From Gait Analysis of Persons With Stroke,» vol. 78, nº 8, pp. 814-828, 1998.
- [28] L. M. Schutte, U. Narayanan, J. L. Stout, P. Setber, J. R. Gage y M. H. Schwartz, «An index for quantifying deviations from normal gait,» *Gait Posture,* vol. 11, nº 1, pp. 25-31, 2000.
- [29] R. Baker, J. L. McGinley, M. H. Schwartz, S. Beynon, A. Rozumalski, H. K. Graham y O. Tirosh, «The Gait Profile Score and Movement Analysis Profile,» *Gait Posture,* vol. 30, nº 3, pp. 265-269, 2009.
- [30] D. A. Bravo, C. F. Rengino Rodas y W. Agredo R, «Comparación de dos Sistemas de Captura de Movimiento por medio de las Trayectorias Articulares de marcha,» *Rev. Mex. Ing. Biomédica,* vol. 37, nº 2, 2016.
- [31] M. Venet, H. Pinard, J. Mclntyre, A. Berthoz y F. Lacquaniti, «The Kinelite Project: a new powerful motion analyser for Spacelab and space station,» *Acta Astronaut,* vol. 43, nº 3-6, pp. 277-289, 1998.
- [32] A. Pedotti, «ELITE : Dedicated Hardware System for,» nº 11, pp. 943-950, 1985.
- [33] N. L. Schryer, G. F. Amelio, G. Heller, M. A. Copeland, C. N. Berglund, K. Thornber y T. Ando, «of Rectangular Shape,» *IEEE Trans. Electron Devices,* 1975.
- [34] L. P. Maletsky, J. Sun y N. A. Morton, «Accuracy of an optical active-marker system to track the relative motion of rigid bodies,,» *J. Biomech,* vol. 40, nº 3, pp. 682-685, 2007.
- [35] I. T. Are, (baumann, 1984), 1993.
- [36] H. Zhou y H. Hu, «Human motion tracking for rehabilitation-A survey,» *Biomed. Signal Process. Control,* vol. 3, nº 1, pp. 1-18, 2008.
- [37] Towards model based recognition of human movements in image sequences.pdf..
- [38] F. Marzani, E. Calais y L. Legrand, «A 3-D marker-free system for the analysis of movement disabilities - An application to the legs,» *IEEE Trans. Inf. Technol. Biomed,* vol. 5, nº 1, pp. 18-26, 2001.
- [39] M. Gabel, R. Gilad-Bachrach, E. Renshaw y A. Schuster,, «Full Body Gait Analysis with Kinect\*,» pp. 1964-1967, 2012.
- [40] A. Pfister, A. M. West, S. Bronner y J. A. Noah, «Comparative abilities of Microsoft Kinect and Vicon 3D motion capture for gait analysis,» *J. Med. Eng. Technol,* vol. 1902, nº 5, pp. 1-7, 2014.
- [41] H. J. Luinge y P. H. Veltink, «Measuring orientation of human body segments using miniature gyroscopes and accelerometers,» *Med. Biol. Eng. Comput,* vol. 43, nº 2, pp. 273-282, 2005.
- [42] H. Zhou y H. Hu, «Inertial sensors for motion detection of human upper limbs,» *Sens. Rev,* vol. 27, nº 2, pp. 151-158, 2007.
- [43] P. G. Savage, «Algorithm Design Part 1 : Attitude Algorithms,» *Design,* vol. 21, nº 1, pp. 19-28, 1998.
- [44] J. Favre, B. M. Jolles, R. Aissaoui y K. Aminian, «Ambulatory measurement of 3D knee joint angle,» *J. Biomech,* vol. 41, nº 5, pp. 1029-1035, 2008.
- [45] K. Tong y M. H. Granat, «A practical gait analysis system using gyroscopes,» *Med. Eng. Phys,* vol. 21, nº 2, pp. 87-94, 1999.
- [46] D. Roetenberg, «Inertial and Magnetic Sensing of Human Motion,» 2006.
- [47] T. Seel, J. Raisch y T. Schauer, «IMU-Based Joint Angle Measurement for Gait Analysis,» *Sensors,*  vol. 14, nº 4, pp. 6891-6909, 2014.
- [48] M. D. Djuri-Jov, N. S. Jovi y D. B. Popovi, «Kinematics of gait: New method for angle estimation based on accelerometers,» *Sensors,* vol. 11, nº 11, pp. 10571-10585, 2011.
- [49] D. Imus, «Conexión recomendada de una red de 16 IMUs para el cuerpo humano,» pp. 3-5.
- [50] V. Joukov, M. Karg y D. Kulic, «Online tracking of the lower body joint angles using IMUs for gait rehabilitation,» *Conf. Proc. ... Annu. Int. Conf. IEEE Eng. Med. Biol. Soc. IEEE Eng. Med. Biol. Soc. Annu. Conf,* vol. 2014, pp. 2310-2313, 2014.
- [51] A. Pascual-Leone, «Joint angle tracking with inertial sensors,» *2008 30th Annu. Int. Conf. IEEE Eng. Med. Biol. Soc,* vol. 2008, pp. 1068-1071, 2008.
- [52] J. Isacson, L. Gransberg y E. Knutsson, «Three-dimensional electrogoniometric gait recording,» *J. Biomech,* vol. 19, nº 8, 1986.
- [53] D. B. Kettelkamp, R. J. Johnson, G. L. Smidt, E. Y. Chao y M. Walker, «An Electrogoniometric Motion in Normal of Knee Gait,» *J. Bone Jt. Surg,* Vols. %1 de %252-A, nº 4, pp. 775-790, 1970.
- [54] E. S. Grood y W. J. Suntay, «Comment on 'Justification of triaxial goniometer for the measurement of joint rotation,» *J. Biomech,* vol. 14, nº 9, pp. 653-654, 1981.
- [55] G. Burdea y P. Coiffet, Tecnologías de la realidad virtual, Barcelona: Paidós, 1996.
- [56] V. Nova, Realidad virtual en medicina. La última frontera, España, 2005.
- [57] Zhiqiang Luo, «An Interactive Therapy System for Arm and Hand,» *IEEE Conference on Robotics, Automation and Mechatronics,* pp. 9-14, 2010.
- [58] A. G. D. Correa, G. A. De Assis, M. Do Nascimento, I. Ficheman y R. d. D. Lopes, «Rehabilitation, GenVirtual: An Augmented Reality Musical Game for Cognitive and Motor,» de *Virtual Rehabilitation*, Venecia, 2007.
- [59] N. J. Seo, J. Arun Kumar, P. Hur, V. Crocher, B. Motawar y K. Lakshminarayanan, «Usability evaluation of low-cost virtual reality hand and arm rehabilitation games,» *Journal of rehabilitation research and development,* vol. 53, nº 3, pp. 321-334, 2016.
- [60] P. Weiss, D. Rand, N. Katz y R. Kizony, «Video Capture Virtual Reality as a flexible and effective rehabilitation tool,» *Journal Neuroeng Rehabil,* vol. 20, pp. 1-12, 2004.
- [61] D. Rand, R. Kizony y P. Weiss, «The Sony PlayStation II Eye Toy: Low-Cost Virtual Reality for use in rehabilitation,» *Journal Neurol Phys Ther,* vol. 32, pp. 155-163, 2008.
- [62] D. Rand, N. Katz y P. Weiss, «Intervention using VMall for improving motor and functional ability of the upper extremity in post stroke participants,» *European Journal of Physical and Rehabilitation Medicine,* vol. 45, pp. 113-121, 2009.
- [63] J. Deutsch, M. Borbely, J. Filler, K. Huhm y P. Guarrera-Bowlby, «Use of a low-cost, commercially available gaming console (Wii) for rehabilitation of an adolescent with cerebral palsy,» *Phys Ther,* vol. 88, pp. 1196-1207, 2008.
- [64] F. Wittman, O. Lambercy y R. Gassert, «Magnetometer-Based Drift Correction During Rest in IMU Arm Motion Tracking,» *Sensors,* vol. 19, nº 6, p. 1312, 2019.
- [65] H. Tannous, D. Istrate, D. A. Benlarbi, J. Sarrazin, D. Gamet, M. C. Ho Ba Tho y T. T. Dao, «A New Multi-Sensor Fusion Scheme to Improve the Accuracy of Knee Flexion Kinematics for Functional Rehabilitation Movements,» *Sensors,* vol. 16, nº 11, p. 1914, 2016.
- [66] A. Martinez Hernández, Sistema de estimación de orientación basado en sensores inerciales para aplicacaciones en evaluación de movimientos del cuerpo humano, Ciudad Universitaria: Universidad Nacional Autónoma de México, 2017.
- [67] G. Ligorio y A. M. Sabatini, «A Novel Kalman Filter for Human Motion Tracking with an Inertial-Based Dynamic Inclinometer,» *IEEE Transactions on Bio-Medical Engineering,* vol. 62, nº 8, pp. 2033- 2043, 2015.
- [68] M. F. Nordin, Biomécanica básica del sistema musculo esquelético, España: McGraw Hill-Interamericana, 2001.
- [69] P. S. Maybeck, Stochastic Models, Estimation and Control, volume 1 of Mathematics, Academic Press, 1979.
- [70] S. Thrun, W. Burgard y D. Fox, «Probabilistic Robotics.,» *The MIT Press,* 2005.
- [71] G. Welch y G. Bishop, An Introduction to the Kalman Filter, University of North Carolina at Chapel Hill, 2001.
- [72] H. Zhou y H. Hu, «Human motion tracking for rehabilitation A survey,» *Biomedical Signal Processing and Control,* vol. 3, pp. 1-18, 2008.
- [73] A. Menache, Understanding Motion Capture for Computer Animation and Video Games, San Francisco: Morgan Kaufmann Publishers Inc., 1994.
- [74] A. M. Fernández Caparrós , Bus I2C, Universidad de Cordoba: http://www.uco.es/~el1mofer/Docs/IntPerif/Bus%2012C.pdf, 2014.
- [75] A. G. Cutti, A. Giovanardi, A. Davalli y R. Sacchetti, «Ambulatory measurement of shoulder and elbow kinematics through inertial and magnetic sensors.,» *Medical & biological engineering & computing,*  vol. 2, pp. 169-178, 2008.
- [76] W. R. Hamilton, «On quaternions, or on a new system of imaginaries in algebra,» *Philosophical Magazine,* vol. 25, nº 3, pp. 489-495, 1844.